# DrRacket Plugins

Version 5.3.1

Robert Bruce Findler

November 6, 2012

(require drracket/tool-lib) (require drscheme/tool-lib)

This manual describes DrRacket's plugins interface. It assumes familiarity with Racket, as described in the *The Racket Guide*, and the *The Racket Reference*, DrRacket, as described in *DrRacket: The Racket Programming Environment*, and the GUI library, as described in *The Racket Graphical Interface Toolkit*. The Framework, as described in *Framework: Racket GUI Application Framework*, may also come in handy.

The drscheme/tool-lib library is for backward compatibility; it exports all of the bindings of drracket/tool-lib.

# **Contents**

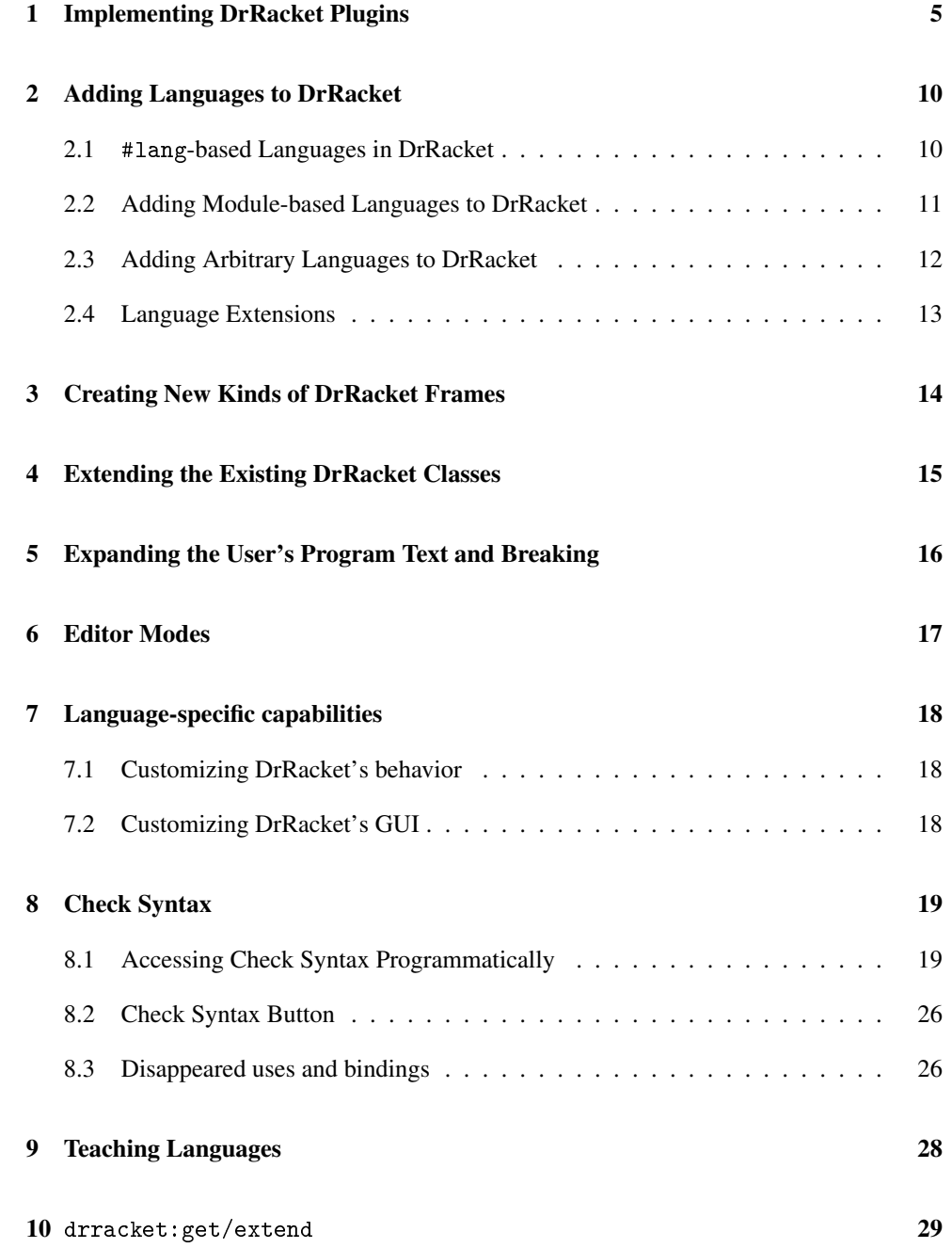

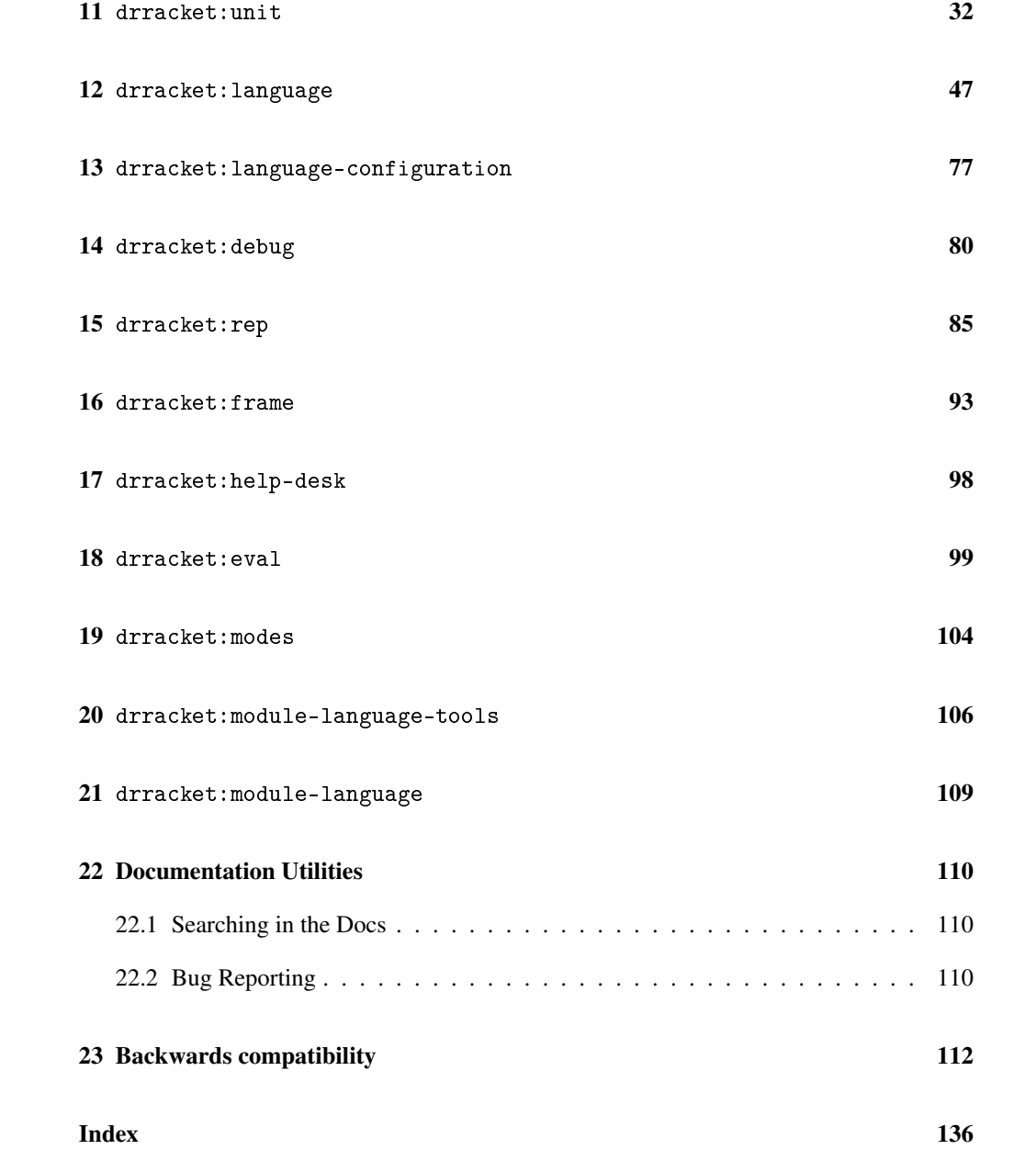

#### Thanks

Thanks to PLT and the early adopters of the tools interface for their feedback and help.

A special thanks to Eli Barzilay, John Clements, Matthias Felleisen, Cormac Flanagan, Matthew Flatt, Max Hailperin, Philippe Meunier, and Christian Queinnec for their help being early clients for DrRacket plugins.

## <span id="page-4-0"></span>1 Implementing DrRacket Plugins

Plugins are designed for major extensions in DrRacket's functionality. To extend the appearance or the functionality the DrRacket window (say, to annotate programs in certain ways or to add buttons to the DrRacket frame) use a tool. The Macro Stepper, the Syntax Checker, the Stepper, and the teaching languages are all implemented as tools.

When DrRacket starts up, it looks for tools by reading fields in the info.rkt file of each collection and the newest version of each PLaneT package installed on the system. (Technically, DrRacket looks in a cache of the "info.rkt" files contents created by raco setup. Be sure to re-run raco setup if you change the contents of the info.rkt files). DrRacket checks for these fields:

- drracket-tools: (listof (listof string [subcollection-name]))
- drracket-tool-names: (listof (or/c #f string))
- drracket-tool-icons:

```
(listof (or/c #f
              string[relative-pathname]
              (cons string[filename]
                    (listof string[collection-name]))))
```
• drracket-tool-urls: (listof (or/c #f string [url]))

The drracket-tools field names a list of tools in this collection. Each tool is specified as a collection path, relative to the collection where the info.rkt file resides. As an example, if there is only one tool named tool.rkt, this suffices:

```
(define drracket-tools (list (list "tool.rkt")))
```
If the drracket-tool-icons or drracket-tool-names fields are present, they must be the same length as drracket-tools. The drracket-tool-icons field specifies the path to an icon for each tool and the name of each tool. If it is #f, no tool is shown. If it is a relative pathname, it must refer to a bitmap and if it is a list of strings, it is treated the same as the arguments to lib, inside require.

This bitmap and the name show up in the about box, the bug report form, and the splash screen as the tool is loaded at DrRacket's startup.

Each of the drracket-tools files must contain a module that provides tool@, which must be bound to a unit. The unit must import the drracket: tool $\hat{ }$  signature, which is provided by the tool.rkt library in the drscheme collection. The drracket:tool^

signature contains all of the names listed in this manual. The unit must export the drracket: tool-exports^ signature.

The drracket:tool-exports<sup>o</sup> signature contains two names: phase1 and phase2. These names must be bound to thunks. After all of the tools are loaded, all of the phase1 functions are called and then all of the phase2 functions are called. Certain primitives can only be called during the dynamic extent of those calls.

This mechanism is designed to support DrRacket's drracket:language:language<%> extension capabilities. That is, this mechanism enables two tools to cooperate via new capabilities of languages. The first phase is used for adding functionality that each language must support and the second is used for creating instances of languages. As an example, a tool may require certain specialized language-specific information. It uses phase1 to extend the drracket:language:language<%> interface and supply a default implementation of the interface extension. Then, other languages that are aware of the extension can supply non-default implementations of the additional functionality.

Phase 1 functions:

- drracket:language:extend-language-interface
- drracket:unit:add-to-program-editor-mixin

Phase 2 functions:

- drracket:language-configuration:add-language
- drracket:language:get-default-mixin
- drracket:language:get-language-extensions

If the tool raises an error as it is loaded, invoked, or as the phase1 or phase2 thunks are called, DrRacket catches the error and displays a message box. Then, DrRacket continues to start up, without the tool.

For example, if the info.rkt file in a collection contains:

```
#lang setup/infotab
(define drracket-name "Tool Name")
(define drracket-tools (list (list "tool.rkt")))
```
then the same collection would be expected to contain a tool.rkt file. It might contain something like this:

```
#lang racket/gui
(require drracket/tool)
(provide tool@)
(define tool@
  (unit
    (import drracket:tool^)
    (export drracket:tool-exports^)
    (define (phase1) (message-box "tool example" "phase1"))
    (define (phase2) (message-box "tool example" "phase2"))
    (message-box "tool example" "unit invoked")))
```
This tool just opens a few windows to indicate that it has been loaded and that the phase1 and phase2 functions have been called.

Finally, here is a more involved example. This module defines a plugin that adds a button to the DrRacket frame that, when clicked, reverses the contents of the definitions window. It also adds an easter egg. Whenever the definitions text is modified, it checks to see if the definitions text contains the text "egg". If so, it adds "easter " just before.

```
#lang racket/base
(require drracket/tool
        racket/class
        racket/gui/base
        racket/unit
        mrlib/switchable-button)
(provide tool@)
(define secret-key "egg")
(define to-insert "easter ")
(define tool@
  (unit
    (import drracket:tool^)
    (export drracket:tool-exports^)
    (define easter-egg-mixin
      (min ((class-)interface text%) )(inherit begin-edit-sequence
                 end-edit-sequence
                 insert
                 get-text)
        (define/augment (on-insert start len)
```

```
(begin-edit-sequence))
        (define/augment (after-insert start len)
          (check-range (max 0 (- start (string-length secret-
key)))
                        (+ start len))
          (end-edit-sequence))
        (define/augment (on-delete start len)
          (begin-edit-sequence))
        (define/augment (after-delete start len)
          (check-range (max 0 (- start (string-length secret-
key)))
                       start)
          (end-edit-sequence))
        (define/private (check-range start stop)
          (let/ec k
            (for ((x (in-range start stop)))
              (define after-x
                (get-text x (+ x (string-length secret-key))))
              (when (string=? after-x secret-key)
                (define before-x
                  (get-text (max 0 (- x (string-length to-
insert)) x)(unless (string=? before-x to-insert)
                  (insert to-insert x x)
                  (k (void))))))(super-new)))
    (define reverse-button-mixin
      (mixin (drracket:unit:frame<%>) ()
        (super-new)
        (inherit get-button-panel
                 get-definitions-text)
        (inherit register-toolbar-button)
        (let ((btn
               (new switchable-button%
                    (label "Reverse Definitions")
                    (callback (\lambda) (button)
                                 (reverse-content
                                  (get-definitions-text))))
                    (parent (get-button-panel))
                    (bitmap reverse-content-bitmap))))
          (register-toolbar-button btn #:number 11)
```

```
(send (get-button-panel) change-children
            (\lambda)(1)(cons btn (remq btn 1))))))(define reverse-content-bitmap
  (let* ((bmp (make-bitmap 16 16))
         (bdc (make-object bitmap-dc% bmp)))
   (send bdc erase)
    (send bdc set-smoothing 'smoothed)
   (send bdc set-pen "black" 1 'transparent)
   (send bdc set-brush "blue" 'solid)
   (send bdc draw-ellipse 2 2 8 8)
   (send bdc set-brush "red" 'solid)
   (send bdc draw-ellipse 6 6 8 8)
   (send bdc set-bitmap #f)
   bmp))
(define (reverse-content text)
  (for ((x (in-range 1 (send text last-position))))
    (send text split-snip x))
 (define snips
    (let loop ((snip (send text find-first-snip)))
      (if snip
          (cons snip (loop (send snip next)))
          '(\ )))(define released-snips
    (for/list ((snip (in-list snips))
               #:when (send snip release-from-owner))
      snip))
 (for ((x (in-list released-snips)))
    (send text insert x 0 0)))(define (phase1) (void))
(define (phase2) (void))
(drracket:get/extend:extend-definitions-text easter-egg-mixin)
```

```
(drracket:get/extend:extend-unit-frame reverse-button-mixin)))
```
# <span id="page-9-0"></span>2 Adding Languages to DrRacket

### <span id="page-9-1"></span>2.1 #lang-based Languages in DrRacket

If a language can be implemented as a module (see module for details), then the simplest and best way to use the language is via the "Use the language declared the in source" checkbox in the Language dialog. In this case, DrRacket's appearance can still be customized to the language; it uses read-language with these arguments as the key argument to the getinfo function to do so:

- drracket:toolbar-buttons
- drracket:opt-out-toolbar-buttons
- color-lexer

If the call to read-language raises an error, DrRacket logs the error via log-debug.

When a language's get-info procedure responds to 'color-lexer, it is expected to return a procedure suitable to pass as the get-token argument to start-colorer.

The recognized token styles (specified implicitly via start-colorer's token-sym- >style argument) are:

- 'symbol
- 'keyword
- 'comment
- 'string
- 'constant
- 'parenthesis
- 'error
- 'other

These precise colors for these identifiers are controlled by the preferences dialog in Dr-Racket.

### <span id="page-10-0"></span>2.2 Adding Module-based Languages to DrRacket

For backwards compatibility, DrRacket also supports and info.rkt file-based method for specifying such languages. Include these definitions:

- drscheme-language-modules: This must be bound to a list of collection path specifications or strings, one for each language in the collection. Each collection path specification is the quoted form of what might appear as an argument to require, using the lib argument (but without the lib). The strings represent relative paths starting at the directory containing the info.rkt file. They are interpreted like string arguments to require.
- drscheme-language-positions: This must be bound to a list of language positions. Each language position corresponds to the position of the language in language dialog. Each language position is a list of strings whose length must be at least two.
- drscheme-language-numbers: This is optional. If present, it must be a list of a list of numbers. Each list corresponds to a single language from this collection. Each number indicates a sorting order in the language dialog for the corresponding string in drscheme-language-positions. If absent, it defaults to a list of zeros that has the same length as drscheme-language-positions. This will rarely be correct.
- drscheme-language-one-line-summaries: This is optional. If present, it must be a list of strings. Each string is displayed at the bottom of the language dialog when the corresponding language is selected.
- drscheme-language-urls: This is optional. If present, it must be a list whose elements are either strings or #f. Clicking the corresponding language's name in the interactions window opens a web browser to the url.
- drscheme-language-readers: This is optional. If present, it must be bound to a quoted list of module specifications (that is, a quoted version of the argument to require). Each specification must be a module that exports a function named readsyntax. Each of these read-syntax functions must match Racket's read-syntax primitive's contract, but may read different concrete syntax.

If the module specification is a plain string, it represents a relative path starting at the directory containing the info.rkt file. It is interpreted like the string arguments to require.

The lists must have the same length.

As an example, the *Essentials of Programming Languages* language specification's info.rkt used to look like this:

#lang setup/infotab

```
(require string-constants)
(define name "EoPL Support")
(define drscheme-language-modules
 (list "eopl-lang.rkt"))
(define drscheme-language-positions
 (list (list (string-constant teaching-languages)
              "Essentials of Programming Languages")))
```
This info.rkt file indicates that there is a single language in this collection. The module that implements the language is the eopl-lang.rkt file in the same directory as the info.rkt file. Additionally, the language dialog will contain Essentials of Programming Languages as a potential language. The use of the string constant teachinglanguages ensures that EoPL's language is placed properly in foreign language versions of DrRacket.

For collections that define multiple (related) languages, if the language-positions contain multiple strings, the languages whose leading strings match are grouped together. That is, if two languages have strings:

'("My Text" "First Language")

and

```
'("My Text" "Second Language")
```
the two languages will be grouped together in the language dialog.

## <span id="page-11-0"></span>2.3 Adding Arbitrary Languages to DrRacket

With some additional work, any language that can be compiled to Racket is supported by the tools interface, not just those that use standard configurations and module.

Each language is a class that implement the drracket: language: language $\langle\ \rangle$  interface. DrRacket also provides two simpler interfaces: drracket:language:module-basedlanguage<%> and drracket:language:simple-module-based-language<%>, and mixins drracket:language:simple-module-based-language->module-basedlanguage-mixin and drracket:language:module-based-language->languagemixin that build implementations of drracket: language: language $\frac{\sqrt{2}}{8}$  from these simpler interfaces.

Once you have an implementation of the drracket: language: language $\langle\rangle$  interface, call drracket:language-configuration:add-language to add the language to Dr-Racket.

Each language comes with its own type, called settings. This can be any type the language designer chooses, but to aid documentation, we call it settings here. The settings type is expected to contain parameters of the language, such as case sensitivity, etc. The implementor of the language provides a GUI so the user can configure the settings and all of the language's operations accept a setting. DrRacket maintains the current settings for each language.

#### <span id="page-12-0"></span>2.4 Language Extensions

Some tools may require additional functionality from the drracket:language:language<%> interface. The drracket:language:extendlanguage-interface function and the drracket:language:get-default-mixin mixin make this possible.

For example, the MrFlow tool expands a program, analyzes it and then displays sets of values for each program point. These sets of values should be rendered in the syntax of the language that MrFlow analyzes. Since MrFlow doesn't know which languages are available, it can call drracket:language:extend-language-interface to extend the drracket:language:language<%> interface with a method for rendering sets of values and provide a default implementation of that method. Tools that know about MrFlow can then override the value rendering method to provide a language-specific implementation of value rendering. Additionally, since the drracket:language:get-default-mixin adds the default implementation for the value-set rendering method, all languages at least have some form of value-set rendering.

In some cases, it is important for one tool to avoid depending on another in the manner above. For example, if a tool that provides a new language provides an implementation for the MrFlow-specific method, that tool may fail to load if MrFlow is not present (Indeed, with the tool manager, this can happen to any tool that depends on another in this manner.)

To avoid this problem, consider writing your tool to first check to see if the base method is available before extending it. For example, if the MrFlow tool provides the rendervalue $\langle\!\langle \rangle$  interface, then a tool that overrides that method can first test to see if the superclass implements that method before overriding it:

```
(define (my-language-mixin %)
 (if (implementation? % mrflow:render-value<%>)
      (class %
        (define/override ...)
        (super-new))
     %))
```
To help test your tool, use the PLTONLYTOOL environment variable to load it in isolation.

# <span id="page-13-0"></span>3 Creating New Kinds of DrRacket Frames

Each frame in DrRacket has certain menus and functionality, most of which is achieved by using the framework. Additionally, there is one mixin that DrRacket provides to augment that. It is drracket:frame:basics-mixin. Be sure to mix it into any new frame class that you add to DrRacket.

## <span id="page-14-0"></span>4 Extending the Existing DrRacket Classes

Each of the names:

- drracket:get/extend:extend-interactions-text
- drracket:get/extend:extend-definitions-text
- drracket:get/extend:extend-interactions-canvas
- drracket:get/extend:extend-definitions-canvas
- drracket:get/extend:extend-unit-frame
- drracket:get/extend:extend-tab

is bound to an extender function. In order to change the behavior of DrRacket, you can derive new classes from the standard classes for the frame, texts, canvases. Each extender accepts a function as input. The function it accepts must take a class as its argument and return a classes derived from that class as its result. For example:

```
(drracket:get/extend:extend-interactions-text
  (lambda (super%)
    (class super%
      (define/public (method1 x) ...)
      (super-new))))
```
extends the interactions text class with a method named method1.

# <span id="page-15-0"></span>5 Expanding the User's Program Text and Breaking

Macro-expanding a program may involve arbitrary computation and requires the setup of the correct language. To aid this, DrRacket's tool interface provides drracket:eval:expandprogram to help. Use this method to extract the fully expanded program text in a particular language.

Because expanding the user's program may require DrRacket to evaluate arbitrary code that the user wrote, tools that expand the user's program should also allow the user to break the expansion. To help with this, the tools interfaces provides these methods: enableevaluation and disable-evaluation. Since your tool will be expanding the program text, you should be both overriding enable-evaluation and disable-evaluation to disable your tool and calling them to ensure that only one expansion is happening at a time.

Finally, DrRacket provides the set-breakables method. This method controls what behavior the Break button has.

# <span id="page-16-0"></span>6 Editor Modes

DrRacket provides support for multiple editor modes. Tools register modes via drracket:modes:add-mode. Each mode is visible in the Modes submenu of the Edit menu. Initially, DrRacket only supports two modes: Racket mode and text mode.

DrRacket automatically selects a mode for each open file based on the file's extension. If the file ends with .txt, DrRacket uses text mode. Otherwise, DrRacket uses Racket mode.

## <span id="page-17-0"></span>7 Language-specific capabilities

## <span id="page-17-1"></span>7.1 Customizing DrRacket's behavior

When using the language declared in the source, DrRacket queries that language via module-compiled-language-info to determine if an expression in the interactions window is ready to be submitted to the evaluator (when the user types return). The info procedure is passed 'drracket:submit-predicate and should return a function with this contract:

```
(-> input-port?
    boolean?
    boolean?)
```
This function's first argument is a port that contains the interactions window's data, starting from the prompt position to the end of the editor. The second argument is a boolean indicating if the insertion point is followed only by whitespace. The results should be a boolean indicating if the expression should be evaluated. This function is called in sandbox, but with no filesystem or networking limits.

#### <span id="page-17-2"></span>7.2 Customizing DrRacket's GUI

DrRacket's capability interface provides a mechanism for tools to allow languages to hide their GUI interface, if the tool does not apply to the language. Tools register capabilities keyed with symbols via. drracket:language:register-capability. Once registered, a tool can query a language, via the capability-value method. The result from this method controls whether or not the tool shows this part of the GUI for DrRacket.

See drracket:language:register-capability for a list of the capabilities registered by default.

## <span id="page-18-0"></span>8 Check Syntax

Check Syntax is a part of the DrRacket collection, but is implemented via the tools API.

## <span id="page-18-1"></span>8.1 Accessing Check Syntax Programmatically

```
(require drracket/check-syntax)
(make-traversal namespace path)
 \rightarrow(-)* (syntax?) ((-> (and/c syntax?(\lambda(x))(define lst (syntax->list x))
                                     (and lst (andmap identifier? lst))))
                           void?))
          void?)
    (\rightarrow \text{void?})namespace : namespace?
  path : (or/c #f path-string?)
```
This function creates some local state about a traversal of syntax objects and returns two functions. The first one should be called with each of the (fully expanded) syntax objects that make up a program (there will be only one if the program is a module) and then the second one should be called to indicate there are no more.

The optional argument to the first function is called for each sequence of binding identifiers encountered in define-values, define-syntaxes, and define-values-for-syntax.

During the dynamic extent of the call to the two result functions, the value of the currentannotations parameter is consulted and various methods are invoked in the corresponding object (if any), to indicate what has been found in the syntax object. These methods will only be called if the syntax objects have source locations.

```
(current-annotations)
\rightarrow (or/c #f (is-a?/c syncheck-annotations<%>))
(current-annotations ca) \rightarrow void?
 ca : (or/c #f (is-a]/c syncheck-annotations<%>))
```
The methods of the value of this parameter are invoked by the functions returned from maketraversal.

syncheck-annotations<%>: interface?

Classes implementing this interface are accceptors of information about a traversal of syntax objects. See make-traversal.

Do not implement this interface directly, as it is liable to change without warning. Instead, use the annotations-mixin and override the methods you're interested in. The annotations-mixin will keep in sync with this interface, providing methods that ignore their arguments.

```
(send a-syncheck-annotations syncheck:find-source-
object stx)
\rightarrow (or/c #f (not/c #f))
 stx : syntax?
```
This should return  $#f$  if the source of this syntax object is uninteresting for annotations (if, for example, the only interesting annotations are those in the original file and this is a syntax object introduced by a macro and thus has a source location from some other file).

Otherwise, it should return some (non- $#f$ ) value that will then be passed to one of the other methods below as a source-obj argument.

```
(send a-syncheck-annotations syncheck:add-background-color
 source-obj
 start
 end
color)
\rightarrow void?
source-obj : (not/c #f)
start : exact-nonnegative-integer?
end : exact-nonnegative-integer?
color : string?
```
Called to indicate that the color color should be drawn on the background of the given range in the editor, when the mouse moves over it. This method is typically called in conjuction with some other method that provides some other annotation on the source.

```
(send a-syncheck-annotations syncheck:add-require-open-menu
source-obj
 start
 end
file)
\rightarrow void?
source-obj : (not/c #f)
start : exact-nonnegative-integer?
end : exact-nonnegative-integer?
file : path-string?
```
Called to indicate that there is a require at the location from start to end, and that it corresponds to file. Check Syntax adds a popup menu.

```
(send a-syncheck-annotations syncheck:add-docs-menu
 source-obj
 start
 end
 id
 label
path
tag)
\rightarrow void?
source-obj : (not/c #f)
start : exact-nonnegative-integer?
end : exact-nonnegative-integer?
id : symbol?
label : any/c
path : any/c
tag : any/c
```
Called to indicate that there is something that has documentation between the range start and end. The documented identifier's name is given by id and the docs are found in the html file path at the html tag tag. The label argument describes the binding for use in the menu item (although it may be longer than 200 characters).

```
(send a-syncheck-annotations syncheck:add-rename-menu
id
all-ids
new-name-interferes?)
\rightarrow void?
id : symbol?
all-ids : (listof (list/c (not/c #f) exact-nonnegative-integer? exact-nonnegative-integer?)
new-name-interferes? : (-> symbol boolean?)
```
Called to indicate that there is a variable that can be renamed. The identifier's name is id and all of the occurrences of the identifier are given in the list allids. The new-name-interferes? procedure determines if a potential name would interfere with the existing bindings.

```
(send a-syncheck-annotations syncheck:add-arrow
start-source-obj
start-left
start-right
end-source-obj
end-left
end-right
actual?
phase-level)
```

```
\rightarrow void?
start-source-obj : (not/c #f)
start-left : exact-nonnegative-integer?
start-right : exact-nonnegative-integer?
end-source-obj : (not/c #f)
end-left : exact-nonnegative-integer?
end-right : exact-nonnegative-integer?
actual? : boolean?
 phase-level : (or/c exact-nonnegative-integer? #f)
```
Called to indicate that there should be an arrow between the locations described by the first six arguments. The phase-level argument indicates the phase of the binding and the actual? argument indicates if the binding is a real one, or a predicted one from a syntax template (predicted bindings are drawn with question marks in Check Syntax).

```
(send a-syncheck-annotations syncheck:add-tail-arrow
 from-source-obj
 from-pos
to-source-obj
to-pos)
\rightarrow void?
from-source-obj : (not/c #f)
from-pos : exact-nonnegative-integer?
to-source-obj : (not/c #f)
 to-pos : exact-nonnegative-integer?
```
Called to indicate that there are two expressions, beginning at from-pos and to-pos that are in tail position with respect to each other.

```
(send a-syncheck-annotations syncheck:add-mouse-over-status
 source-obj
pos-left
pos-right
str)
\rightarrow void?
source-obj : (not/c #f)
pos-left : exact-nonnegative-integer?
 pos-right : exact-nonnegative-integer?
str : string?
```
Called to indicate that the message in str should be shown when the mouse passes over the given position.

```
(send a-syncheck-annotations syncheck:add-jump-to-definition
source-obj
start
end
id
filename)
\rightarrow void?
source-obj : (not/c #f)
start : exact-nonnegative-integer?
end : exact-nonnegative-integer?
id : any/c
filename : path-string?
```
Called to indicate that there is some identifier at the given location (named  $id$ ) that is defined in the file  $f$ *i* lename.

```
(send a-syncheck-annotations syncheck:color-range source-obj
                                                     start
                                                     finish
                                                     style-name
                                                     mode)
\rightarrow void?
 source-obj : (not/c #f)
 start : exact-nonnegative-integer?
 finish : exact-nonnegative-integer?
 style-name : any/c
 mode : any/c
```
Called to indicate that the given location should be colored according to the style style-name when in mode. The mode either indicates regular check syntax or is used indicate blame for potential contract violations (and still experimental).

```
annotations-mixin : (class? . -> . class?)
  result implements: syncheck-annotations<%>
```
Supplies all of the methods in syncheck-annotations $\langle\frac{n}{\lambda}\rangle$  with default behavior. Be sure to use this mixin to future-proof your code and then override the methods you're interested in.

The syncheck:find-source-object method ignores its arguments and returns #f; all of the other methods ignore their arguments and return (void).

Examples:

> (require racket/class)

```
> (define arrows-collector%
    (class (annotations-mixin object%)
      (super-new)
      (define/override (syncheck:find-source-object stx)
        stx)
      (define/override (syncheck:add-arrow start-source-obj
                                              start-left
                                              start-right
                                              end-source-obj
                                              end-left
                                              end-right
                                              actual?
                                              phase-level)
        (set! arrows
               (cons (list start-source-obj end-source-obj)
                     arrows)))
      (define arrows '())
      (define/public (collected-arrows) arrows)))
> (define (arrows form)
    (define base-namespace
      (make-base-namespace))
    (define-values (add-syntax done)
      (make-traversal base-namespace #f))
    (define collector (new arrows-collector%))
    (parameterize ([current-annotations collector]
                    [current-namespace base-namespace])
      (add-syntax (expand form))
      (done))
    (send collector collected-arrows))
> (define (make-id name pos orig?)
    (datum->syntax
     #f
     name
     (list #f #f #f pos (string-length (symbol->string name)))
     (and orig? #'is-orig)))
> (arrows '(\lambda (,(make-id 'x 1 #t)), (make-id 'x 2 #t)))
'((\#<|syntax::1 x> \#<syntax::2 x>))
\rightarrow (arrows '(\lambda(x) x))
'()
> (arrows '(\lambda)(, (\text{make-id } 'x 1 #f)), (\text{make-id } 'x 2 #t)))'> (arrows '(\lambda) (, (make-id 'x 1 #t)) x))
'()
```
syncheck:find-source-object

Bound to an identifier created with define-local-member-name that is used in syncheck-annotations<%>.

syncheck:add-background-color

Bound to an identifier created with define-local-member-name that is used in syncheck-annotations<%>.

syncheck:add-require-open-menu

Bound to an identifier created with define-local-member-name that is used in syncheck-annotations<%>.

syncheck:add-docs-menu

Bound to an identifier created with define-local-member-name that is used in syncheck-annotations<%>.

syncheck:add-rename-menu

Bound to an identifier created with define-local-member-name that is used in syncheck-annotations<%>.

syncheck:add-arrow

Bound to an identifier created with define-local-member-name that is used in syncheck-annotations<%>.

syncheck:add-tail-arrow

Bound to an identifier created with define-local-member-name that is used in syncheck-annotations<%>.

syncheck:add-mouse-over-status

Bound to an identifier created with define-local-member-name that is used in syncheck-annotations<%>.

syncheck:add-jump-to-definition

Bound to an identifier created with define-local-member-name that is used in syncheck-annotations<%>.

```
syncheck:color-range
```
Bound to an identifier created with define-local-member-name that is used in syncheck-annotations<%>.

### <span id="page-25-0"></span>8.2 Check Syntax Button

(require drracket/syncheck-drracket-button)

```
syncheck-drracket-button : (is-a?/c bitmap%)
                             (list/c
                              string?
                              (\rightarrow (is-a?/c)top-level-window<%>)
                                   any))
```
This is meant to be used with the 'drracket: toolbar-buttons argument to the info proc returned from read-language.

```
syncheck:button-callback
```
This is defined with define-local-member-name and is bound to a method of no arguments of the DrRacket frame that runs Check Syntax.

syncheck-bitmap : (is-a?/c bitmap%)

The bitmap in the Check Syntax button on the DrRacket frame.

### <span id="page-25-1"></span>8.3 Disappeared uses and bindings

Check Syntax collects the values of the syntax-propertys named 'disappeared-use and 'disappeared-binding and uses them to add additional arrows to the program text.

These properties are intended for use when a macro discards identifiers that, from the programmers perspective, should be binding each other.

For example, here is a macro that discards its arguments, but adds properties to the result syntax object so the arguments are treated as a binding/bound pair by Check Syntax.

```
(define-syntax (m stx)
  (syntax-case stx ()
    [(_ id1 id2)
     (and (identifier? #'id1) (identifier? #'id2))
     (syntax-property
      (syntax-property
      #'1
      'disappeared-use (list (syntax-local-introduce #'id1)))
      'disappeared-binding (list (syntax-local-
introduce #'id2))]))
```
See also current-recorded-disappeared-uses.

# <span id="page-27-0"></span>9 Teaching Languages

The teaching language are implemented via the tools interface and thus not part of DrRacket proper, but one helper library is documented here.

```
(require lang/htdp-langs-save-file-prefix)
htdp-save-file-prefix : (listof string?)
```
These strings are used as the prefix in a file saved while using the teaching languages. Each string is on a separate line in the saved file.

```
(htdp-file-prefix? ip) \rightarrow boolean?ip : input-port?
```
Determines if the contents of ip is one of the possible prefixes that DrRacket saves at the beginning of a teaching language file.

In the case that this function returns  $\#t$ , it consumes the entire prefix from  $ip$  (and discards it). In the case that this function returns  $#f$ , it does not consume anything from  $ip$ .

```
10 drracket:get/extend
```

```
(drratelet:get/extend:extend-tab~~mixin) \rightarrow void?mixin : (make-mixin-contract drracket:unit:tab<%>)
(drracket:get/extend:extend-tab mixin
                                   before?) \rightarrow void?mixin : (make-mixin-contract drracket:unit:tab<%>)
  before? : boolean?
```
This class implements the tabs in DrRacket. One is created for each tab in a frame (each frame always has at least one tab, even if the tab bar is not shown)

The argument, before, controls if the mixin is applied before or after already installed mixins. If unsupplied, this is the same as supplying #t.

```
(drracket:get/extend:extend-interractions-text min) \rightarrow void?mixin : (make-mixin-contract drracket:rep:text<%>)
(drracket:get/extend:extend-interactions-text mixin
                                                 before?) \rightarrow void?mixin : (make-mixin-contract drracket:rep:text<%>)
  before? : boolean?
```
This text is used in the bottom window of DrRacket frames.

The argument, before, controls if the mixin is applied before or after already installed mixins. If unsupplied, this is the same as supplying #t.

```
(drracket:get/extend:get-interactions-text)
\rightarrow (implementation?/c drracket:rep:text<%>)
```
Once this function is called, drracket:get/extend:extend-interactions-text raises an error, disallowing any more extensions.

```
(drracket:get/extend:extend-definitions-text min) \rightarrow void?mixin : (make-mixin-contract drracket:unit:definitions-text\langle\!\langle\rangle\rangle)
(drracket:get/extend:extend-definitions-text mixin
                                                    before?) \rightarrow void?mixin : (make-mixin-contract drracket:unit:definitions-text<%>)
  before? : boolean?
```
This text is used in the top window of DrRacket frames.

The argument, before, controls if the mixin is applied before or after already installed mixins. If unsupplied, this is the same as supplying #f.

```
(drracket:get/extend:get-definitions-text)
 \rightarrow (implementation?/c drracket:unit:definitions-text<%>)
```
Once this function is called, drracket:get/extend:extend-definitions-text raises an error, disallowing any more extensions.

```
(drratelet:get/extend:extend-intercations-canvas mixin) \rightarrow void?mixin : (make-mixin-contract drracket:unit:interactions-canvas%)
(drracket:get/extend:extend-interactions-canvas mixin
                                                    before?)
 \rightarrow void?
  mixin : (make-mixin-contract drracket:unit:interactions-canvas%)
  before? : boolean?
```
This canvas is used in the bottom window of DrRacket frames.

The argument, before, controls if the mixin is applied before or after already installed mixins. If unsupplied, this is the same as supplying #f.

```
(drracket:get/extend:get-interactions-canvas)
\rightarrow (subclass?/c drracket:unit:interactions-canvas%)
```
Once this function is called, drracket:get/extend:extend-interactions-canvas raises an error, disallowing any more extensions.

```
(drracket:get/extend:extend-definitions-canvas min) \rightarrow void?mixin : (make-mixin-contract drracket:unit:definitions-canvas%)
(drracket:get/extend:extend-definitions-canvas mixin
                                                 before?) \rightarrow void?mixin : (make-mixin-contract drracket:unit:definitions-canvas%)
  before? : boolean?
```
This canvas is used in the top window of DrRacket frames.

The argument, before, controls if the mixin is applied before or after already installed mixins. If unsupplied, this is the same as supplying #f.

```
(drracket:get/extend:get-definitions-canvas)
\rightarrow (subclass?/c drracket:unit:definitions-canvas%)
```
Once this function is called, drracket:get/extend:extend-definitions-canvas raises an error, disallowing any more extensions.

```
(drracket:get/extend:extend-unit-frame~mixin) \rightarrow void?mixin : (make-mixin-contract drracket:unit:frame%)
(drracket:get/extend:extend-unit-frame mixin
                                          before?) \rightarrow void?mixin : (make-mixin-contract drracket:unit:frame%)
  before? : boolean?
```
This is the frame that implements the main DrRacket window.

The argument, before, controls if the mixin is applied before or after already installed mixins. If unsupplied, this is the same as supplying #f.

```
(drracket:get/extend:get-unit-frame)
 \rightarrow (subclass?/c drracket:unit:frame%)
```
Once this function is called, drracket:get/extend:extend-unit-frame raises an error, disallowing any more extensions.

## <span id="page-31-0"></span>11 drracket:unit

```
drracket:unit:tab<%>:interface?
  implements: drracket:rep:context<%>
```

```
(send a-drracket:unit:tab break-callback) \rightarrow void?
```
*Specification:* This method is called when the break button is clicked and this tab is the active tab.

*Default implementation:* By default, breaks any evaluation that may be happening at this point.

(send a-drracket:unit:tab can-close?)  $\rightarrow$  boolean?

Refine this method with augment.

*Specification:* This method is called to determine if it is okay to close this tab.

*Default implementation:* Calls the definitions text's and interactions text's canclose? method.

(send a-drracket:unit:tab disable-evaluation)  $\rightarrow$  void?

Overrides disable-evaluation in drracket:rep:context<%>.

Disables the Run button, and the Run menu item and locks the interactions window, and the definitions window.

(send a-drracket:unit:tab enable-evaluation)  $\rightarrow$  void?

Overrides enable-evaluation in drracket: rep: context< $\langle \rangle$ .

Enables the Run button, and the Run menu item and unlocks (via the lock method) the interactions window and the definitions window.

```
(send a-drracket:unit:tab get-breakables)
 \rightarrow (or/c thread? false/c)
    (or/c custodian? false/c)
```
Overrides get-breakables in drracket: rep: context<%>.

```
(send a-drracket:unit:tab get-defs)
\rightarrow (is-a?/c drracket:unit:definitions-text<%>)
```
This text is initially the top half of the DrRacket window and contains the users program.

This text defaults to a text<sup>%</sup> object, but if you change drracket:get/extend:extend-definitions-text procedure, it will use the extended class to create the text.

```
(send a-drracket:unit:tab get-directory)
\rightarrow (or/c string? false/c)
```
Overrides get-directory in drracket: rep: context<%>.

This is the directory that the file is saved in, or the directory DrRacket started up in, if the file has not been saved.

(send a-drracket:unit:tab get-enabled)  $\rightarrow$  boolean?

Indicates if evaluation is currently enabled in this tab. Evaluation is typically disabled when some evaluation is already running (in another thread).

```
(send a-drracket:unit:tab get-frame)
\rightarrow (is-a?/c drracket:unit:frame%)
```
Returns the frame that this tab is inside.

```
(send a-drracket:unit:tab get-ints)
\rightarrow (is-a?/c drracket:rep:text%)
```
This text is initially the bottom half of the DrRacket window and contains the users interactions with the REPL.

This text defaults to a drracket:rep:text% object, but if you use the drracket:get/extend:extend-interactions-text procedure, it will use the extended class to create the text.

(send a-drracket:unit:tab is-current-tab?)  $\rightarrow$  boolean?

Indicates if this tab is the currently active tab.

(send a-drracket:unit:tab is-running?)  $\rightarrow$  boolean?

Indicates if the running message in the bottom right of DrRacket's frame should be "running" or "not running" when this frame is active.

(send a-drracket:unit:tab on-close)  $\rightarrow$  void?

Refine this method with augment.

*Specification:* This method is called when the tab is closed.

*Default implementation:* Calls the definitions text's on-close and interactions text's on-close methods.

(send a-drracket:unit:tab reset-offer-kill)  $\rightarrow$  void?

Overrides reset-offer-kill in drracket:rep:context<%>.

```
(send a-drracket:unit:tab set-breakables thread
                                            custodian) \rightarrow void?
  thread : (or/c thread? false/c)
  custodian : (or/c custodian? false/c)
```
Overrides set-breakables in drracket: rep: context<%>.

```
(send a-drracket:unit:tab add-bkg-running-color id
                                                    color
                                                    label) \rightarrow void?id : symbol?
  color : (or/c string? (is-a?/c color%))
  label : string?
```
Sets the color of the circle in the bottom-right corner of the DrRacket window to color with the tooltip window that appears over it containing label. If multiple coors are registered they are all shown.

See also remove-bkg-running-color.

```
(send a-drracket:unit:tab remove-bkg-running-
color id) \rightarrow void?id : symbol?
```
Removes the color and label added with id. See also add-bkg-running-color.

```
drracket:unit:tab% : class?
  superclass: object%
  extends: drracket:unit:tab<%>
```
The base class that implements the tab's functionality.

```
(make-object drracket:unit:tab%)
\rightarrow (is-a?/c drracket:unit:tab%)
```
(send a-drracket:unit:tab clear-annotations)  $\rightarrow$  void?

Overrides clear-annotations in drracket:rep:context<%>.

Clears any error highlighting; calls clear-annotations.

```
drracket:unit:program-editor-mixin : (class? . -> . class?)
  argument extends/implements: text%
                            editor:basic<%>
```
This mixes in the ability to reset the highlighting for error message when the user modifies the buffer. Use it for editors that have program text where errors can occur.

```
(send a-drracket:unit:program-editor after-delete start
                                                         len)
 \rightarrow void?
  start : number
  len : number
    Overrides after-delete in text%.
    Calls the super method.
    Resets an error highlighting.
(send a-drracket:unit:program-editor after-insert start
                                                         len)
  → void?
  start : number
  len : number
    Overrides after-insert in text%.
    Calls the super method.
    Resets an error highlighting.
drracket:unit:interactions-canvas% : class?
  superclass: canvas:wide-snip%
(new drracket:unit:interactions-canvas% ...superclass-
args...)
\rightarrow (is-a?/c drracket:unit:interactions-canvas%)
    Passes all arguments to super-init.
```

```
drracket:unit:frame% : class?
 superclass: (drracket:frame:basics-mixin (drracket:frame:mixin frame:searchable%))
 extends: drracket:unit:frame<%>
```
This frame inserts the Racket and Language menus into the menu bar as it is initialized.

```
(new drracket:unit:frame% ...superclass-args...)
\rightarrow (is-a?/c drracket:unit:frame%)
    Passes all arguments to super-init.
(send a-drracket:unit:frame add-show-menu-items show-menu)
 \rightarrow void?
  show-menu : (is-a?/c menu%)
```
Overrides <method not found>.

Adds the "Show Definitions", "Show Interactions" and "Show Contour" menu items.

```
(send a-drracket:unit:frame break-callback) \rightarrow void?
```
*Specification:* This method is called when the user clicks on the break button or chooses the break menu item.

*Default implementation:* Breaks the user's evaluation started by the Run button (or possibly a queued callback in the user's eventspace).

(send a-drracket:unit:frame change-to-file file)  $\rightarrow$  void? file : string?

Loads this file into this already created frame. In normal DrRacket use, this method is only called if this is the first frame opened and no editing has occurred. It should be safe to call this at anytime, however.

```
(send a-drracket:unit:frame edit-menu:between-select-all-
and-find)
\rightarrow void?
```

```
Overrides edit-menu:between-select-all-and-find in
frame:standard-menus<%>.
```
Adds the "Split" and "Collapse" menu items.

```
(send a-drracket:unit:frame execute-callback) \rightarrow void?
```
*Specification:* This method is called when the user clicks on the Run button or chooses the Run menu item.

*Default implementation:* It calls ensure-rep-shown and then it calls evaluate-from-port passing in the result of get-interactions-text and its entire range, unless the first two characters are #! in which case, it skips the first line.

```
(send a-drracket:unit:frame file-menu:between-open-and-
revert)
\rightarrow void?
```
Overrides file-menu:between-open-and-revert in drracket:frame:basics-mixin.

Calls the super method and adds a separator-menu-item% to the menu.

```
(send a-drracket:unit:frame file-menu:between-print-and-
close)
\rightarrow void?
```
```
Overrides file-menu:between-print-and-close in
drracket:frame:basics-mixin.
```
Adds a menu item for printing the interactions.

```
(send a-drracket:unit:frame file-menu:between-save-as-and-
print)
 → void?
```
Overrides file-menu:between-save-as-and-print in frame:standardmenus $\langle\!\langle \cdot \rangle\!\rangle$ .

Adds a submenu that contains various save options:

- save definitions as text
- save interactions
- save interactions as
- save interactions as text

and adds a separator item.

```
(send a-drracket:unit:frame file-menu:print-string) \rightarrow void?
```

```
Overrides file-menu:print-string in frame:standard-menus<%>.
```

```
returns "Definitions"
```

```
(send a-drracket:unit:frame file-menu:save-as-
\vert string) \rightarrow void?
```
Overrides file-menu: save-as-string in frame: standard-menus<%>. Returns "Definitions".

```
(send a-drracket:unit:frame file-menu:save-string) \rightarrow void?
```
Overrides file-menu:save-string in frame:standard-menus<%>. Returns "Definitions".

```
(send a-drracket:unit:frame get-break-button)
 \rightarrow (is-a?/c button%)
```
Returns the break button. Mostly used for test suites.

```
(send a-drracket:unit:frame get-button-panel)
\rightarrow (is-a?/c horizontal-panel%)
```
This panel goes along the top of the DrRacket window and has buttons for important actions the user frequently executes.

A tool can add a button to this panel to make some new functionality easily accessible to the user.

See also mrlib's switchable-button%.

```
(send a-drracket:unit:frame get-canvas)
\rightarrow (is-a?/c editor-canvas%)
```
Overrides get-canvas in frame:  $editor\frac{\sqrt{2}}{2}$ .

Returns the result of get-definitions-canvas.

```
(send a-drracket:unit:frame get-canvas%) \rightarrow (is-
a?/c canvas%)
```
Overrides get-canvas% in frame:editor<%>.

Returns the result of drracket:get/extend:get-definitions-canvas.

```
(send a-drracket:unit:frame get-definitions/interactions-
panel-parent)
 \rightarrow (is-a?/c vertical-panel%)
(send a-drracket:unit:frame get-definitions/interactions-panel-parent)
\rightarrow void?
```
*Specification:* This method is provided so that tools can add areacontainer $\langle\!\langle \cdot \rangle$ s to the DrRacket frame. Override this method so that it returns a child of the super-classes's result and insert new children in between.

*Default implementation:* First case:

Returns the result of get-area-container

Second case:

```
(send a-drracket:unit:frame get-editor) \rightarrow (is-
\vert a?/c editor<%>)
```
Overrides get-editor in frame: editor<%>.

Returns the result of get-definitions-text.

```
(send a-drracket:unit:frame get-editor%) \rightarrow (is-
|a?|c editor\langle \rangle)
```
Overrides get-editor% in frame:editor<%>.

Returns the result of drracket:get/extend:get-definitions-text.

```
(send a-drracket:unit:frame get-execute-button)
\rightarrow (is-a?/c button%)
```
Returns the Run button. Mostly used for test suites.

```
(send a-drracket:unit:frame get-text-to-search)
\rightarrow (is-a?/c text:searching%)
```
Overrides get-text-to-search in frame:searchable-text-mixin.

returns the text that is active in the last canvas passed to make-searchable

(send a-drracket:unit:frame make-searchable canvas)  $\rightarrow$  void? canvas : (is-a?/c drracket:unit:interactions-canvas%)

stores the canvas, until get-text-to-search is called.

```
(send a-drracket:unit:frame on-close) \rightarrow void?
```
Overrides on-close in frame: standard-menus<%>.

Sends the result of get-interactions-text the shutdown and on-close methods.

Calls the super method.

(send a-drracket:unit:frame on-size)  $\rightarrow$  void?

Overrides on-size in window<%>.

Updates the preferences for the window width and height so next time a Dr-Racket window is opened, it will be this width and height.

(send a-drracket:unit:frame still-untouched?)  $\rightarrow$  boolean?

*Specification:* determines if the definitions window has not been modified. Used in conjunction with change-to-file.

*Default implementation:* Returns #t if the buffer is empty, it has not been saved and it is unmodified.

```
(send a-drracket:unit:frame update-save-button modified?)
\rightarrow void?
modified? : any/c
```
This method hides or shows the save button, based on the modified? argument.

If the save button has not been created yet, it remembers the modified? argument as an initial visibility for the save button.

This method is called by the set-modified method.

```
(send a-drracket:unit:frame update-save-
message name) \rightarrow void?
 name : string?
```
Updates the save message on the DrRacket frame. This method is called by the set-filename method.

(send a-drracket:unit:frame update-shown)  $\rightarrow$  void?

Overrides <method not found>.

Updates the interactions, definitions, and contour menu items based on the contents of the windows.

```
drracket:unit:frame<%>:interface?
```

```
(send a-drracket:unit:frame get-language-menu)
\rightarrow (is-a?/c menu%)
```
Returns the language-specific menu. This menu is called the Racket menu in the Racket language but is, in general, controlled by the 'drscheme:languagemenu-title capability (see drracket:language:register-capability for details on capabilities).

(send a-drracket:unit:frame ensure-defs-shown)  $\rightarrow$  void?

Ensures that the definitions window is visible.

(send a-drracket:unit:frame ensure-rep-hidden)  $\rightarrow$  void?

Makes sure the rep is hidden (by making the definitions window visible).

(send a-drracket:unit:frame ensure-rep-shown)  $\rightarrow$  void?

Shows the interactions window

```
(send a-drracket:unit:frame get-current-tab)
\rightarrow (is-a?/c drracket:unit:tab<%>)
```
Returns the currently active tab.

```
(send a-drracket:unit:frame get-tab-filename i) \rightarrow string?
  i : (\leq /c 0 (get-tablecount))
```
Returns a string naming the file in the ith tab or, if the file is not saved, something like "Untitled".

```
(send a-drracket:unit:frame get-tab-count)
\rightarrow exact-positive-integer?
```
Returns the number of open tabs in the frame.

```
(send a-drracket:unit:frame open-in-new-
tab filename) \rightarrow void?
  filename : (or/c path-string? #f)
```
Opens a new tab in this frame. If filename is a path-string?, It loads that file in the definitions window of the new tab.

(send a-drracket:unit:frame create-new-tab)  $\rightarrow$  void?

Creates a new tab.

(send a-drracket:unit:frame next-tab)  $\rightarrow$  void?

Switches to the next tab.

(send a-drracket:unit:frame prev-tab)  $\rightarrow$  void?

Switches to the previous tab.

(send a-drracket:unit:frame close-current-tab)  $\rightarrow$  void?

Closes the current tab, making some other tab visible. If there is only one tab open, this method does nothing.

```
(send a-drracket:unit:frame get-definitions-canvas)
 \rightarrow (is-a?/c drracket:unit:definitions-canvas%)
```
This canvas is the canvas containing the get-definitions-text. It is initially the top half of the DrRacket window.

This canvas defaults to a drracket:unit:definitions-canvas% object, but if you change the drracket:get/extend:extend-definitions-canvas procedure, it will use the class in the parameter to create the canvas.

(send a-drracket:unit:frame get-definitions-text)  $\rightarrow$  (is-a?/c drracket:unit:definitions-text%)

Calls result of get-current-tab's get-defs method.

```
(send a-drracket:unit:frame get-insert-menu) \rightarrow (is-
a?/c menu%)
```
*Specification:* Returns the Insert menu.

(send a-drracket:unit:frame get-interactions-canvas)  $\rightarrow$  (instanceof (derivedfrom drracket:unit:interactions-canvas%))

This canvas is the canvas containing the get-interactions-text. It is initially the bottom half of the DrRacket window.

This canvas defaults to a drracket:unit:interactions-canvas% object, but if you use the drracket:get/extend:extend-interactions-canvas procedure, it will use the extended class to create the canvas.

```
(send a-drracket:unit:frame get-interactions-text)
\rightarrow (is-a?/c drracket:rep:text%)
```
Calls result of get-current-tab's get-ints method.

```
(send a-drracket:unit:frame get-tabs)
\rightarrow (listof (is-a?/c drracket:unit:tab<%>))
```
Returns the list of tabs in this frame.

```
(send a-drracket:unit:frame on-tab-change from-tab
                                            to-tab) \rightarrow void?
 from-tab : (is-a?/c drracket:unit:tab<%>)
 to-tab : (is-a?/c drracket:unit:tab<%>)
```
Refine this method with augment.

*Specification:* Called after a new tab becomes the selected tab in the frame.

*Default implementation:* The from-tab argument is the previously selected tab, and the to-tab argument is the newly selected tab.

```
(send a-drracket:unit:frame register-capability-menu-item
key
menu)
\rightarrow void?
key : symbol
menu : (is-a? menu%)
```
Registers the menu item that was most recently added as being controlled by the capability key. This means that the (boolean) value of the capability determines if the menu item is present in the menu (the capability is checked when the menus are clicked on).

This assumes that the menu items in this menu are not moved around, except by the this capability. If they are, things can go funny (i.e., no good checks are in place).

Note that the capability must be registered separately, via drracket:language:register-capability.

```
(send a-drracket:unit:frame register-toolbar-button
 tb
[#:number num])
\rightarrow void?
tb : (is-a?/c switchable-button%)
num : (or/c #f real?) = #f
```
Registers the toolbar button tb.

The num argument controls the ordering of tb with respect to other toolbar buttons. If it is  $\#f$ , then a number one smaller than the currently smallest number is used.

The buttons are sorted by their numbers, from left to right in horizontal mode and from top to bottom in vertical mode. If buttons are in sub-panels they cannot, in general, be sorted entirely by number without changing the panel structure, but when a sub-panel appears as a sibling of some toolbar buttons, the sorting routine looks for the smallest number appearing in a button in the sub-panel, and uses that number when sorting the panel that appears with the buttons.

A number of buttons already come with numbers: the Stop button's number is 101, the Run button's number is 100, the Scribble PDF button's number is 99, the Scribble HTML button's number is 98, the Macro Stepper button's number is 70, the Debug button's number is 60, the Stepper button's number is 59, and the Check Syntax button's number is 50.

All three are children of the panel returned by get-button-panel.

Registration is required so that the toolbar buttons properly switch orientation when the toolbar's position is moved and the ordering via the number argument is preserved. See also sort-toolbar-buttons-panel.

```
(send a-drracket:unit:frame register-toolbar-buttons
 tbs
[#:numbers nums])
\rightarrow void?
tbs : (listof (is-a?/c switchable-button%))
nums : (listof (or/c real? #f)) = (make-list (length tbs) #f)
```
Simultaneously registers the toolbar buttons tbs.

See also register-toolbar-button.

```
(send a-drracket:unit:frame unregister-toolbar-button tb)
 \rightarrow void?
 tb : (is-a?/c switchable-button%)
```
Unregisters the toolbar button tb. Use this method to ensure that the button is not referenced by this frame and thus can be gc'd.

```
(send a-drracket:unit:frame sort-toolbar-buttons-panel)
\rightarrow void?
```
Sorts the children of get-button-panel, according to the number argument passed to register-toolbar-button.

```
drracket:unit:definitions-text% : class?
  superclass: (drracket:rep:drs-bindings-keymap-mixin (drracket:unit:program-editor-mixin (rac
  extends: drracket:unit:definitions-text<%>
```

```
(new drracket:unit:definitions-text%)
\rightarrow (is-a?/c drracket:unit:definitions-text%)
```
Passes all arguments to super-init.

(send a-drracket:unit:definitions-text set-filename)  $\rightarrow$  void?

Overrides <method not found>.

Calls update-save-message.

(send a-drracket:unit:definitions-text set-modified)  $\rightarrow$  void?

Overrides <method not found>.

Calls update-save-button.

## drracket:unit:definitions-text<%>:interface?

This interface is implemented by the definitions text.

```
(send a-drracket:unit:definitions-text after-set-next-
settings language-settings)
\rightarrow void?
 language-settings : language-settings
```
Refine this method with augment.

*Specification:* Called when the next settings changes. See also get-nextsettings.

*Default implementation:*

```
(send a-drracket:unit:definitions-text begin-metadata-
changes)
\rightarrow void?
```
Augment this method to be notified when DrRacket is changing the buffer to insert metadata. The metadata is only inserted during saving, so tools that track changes to DrRacket will need to ignore changes that occur after this method is called, and before end-metadata-changes is called.

A call to begin-metadata-changes will always be followed with a call to end-metadata-changes (ie, the calls cannot be nested).

```
(send a-drracket:unit:definitions-text end-metadata-changes)
 \rightarrow void?
```
Called when the changes to insert metadata are done, and the editor is back to its state at the time of the call to begin-metadata-changes.

A call to begin-metadata-changes will always be followed with a call to end-metadata-changes (ie, the calls cannot be nested).

```
(send a-drracket:unit:definitions-text get-next-settings)
\rightarrow language-settings
```
This method returns the language-settings that will be used when the user next clicks Run in this DrRacket window.

```
(send a-drracket:unit:definitions-text get-tab)
 \rightarrow (is-a?/c drracket:unit:tab%)
```
Returns the editor's enclosing tab.

```
(send a-drracket:unit:definitions-text set-needs-execution-
message msg)
\rightarrow void?
 msg : string?
```
*Specification:* This method, when called, puts this DrRacket window in a state such that interactions submitted to the REPL will trigger a yellow warning message. The state is reset when the program is next Run.

*Default implementation:* Records msg and uses it the next time the user submits an interaction (unless the Runs first).

```
(send a-drracket:unit:definitions-text set-next-settings
 language-settings
[update-prefs?])
\rightarrow void?
language-settings : language-settings
update-prefs? : \text{any/c} = #t
```
Changes the language settings for this window. If update-prefs? is a true value, the preference is changed, which affects newly created windows.

See also after-set-next-settings and get-next-settings.

```
drracket:unit:definitions-canvas% : class?
 superclass: editor-canvas%
```
Initializes the visibility of the save button.

```
(drracket:unit:get-program-editor-mixin)
\rightarrow ((subclass?/c text%) . -> . (subclass?/c text%))
```
Returns a mixin that must be mixed in to any text% object that might contain program text (and thus can be in the source field of some syntax object).

See also drracket:unit:add-to-program-editor-mixin.

```
(drracket:unit:add-to-program-editor-mixin~mixin) \rightarrow void?mixin : ((subclass? / c text%) . -> . (subclass? / c text())
```
This function can only be called in phase 1 (see §1 "Implementing DrRacket Plugins" for details).

Adds mixin to the result of drracket:unit:get-program-editor-mixin.

```
(drracket:unit:open-drscheme-window)
\rightarrow (is-a?/c drracket:unit:frame%)
(drracket:unit:open-drscheme-window filename)
\rightarrow (is-a?/c drracket:unit:frame%)
 filename : (or/c string? false/c)
```
Opens a DrRacket frame that displays filename, or nothing if filename is #f or not supplied.

```
(drracket:unit:add-search-help-desk-menu-item text
                                                menu
                                                position
                                                [add-sep] \rightarrow void?
 text : (is-a?/c text%)menu : (is-a?/c menu-item-container<%>)
 position : exact-nonnegative-integer?
 add-sep : (-> any) = void
```
Adds a menu item to menu that searches in Help Desk for the word around position in text.

If there is only whitespace around position, then no menu-item%s are added, and addsep is not called. If there is something to be added, then  $add\text{-}sep$  is called before the menu item is created.

## 12 drracket:language

drracket:language:simple-module-based-language<%> : interface?

This interface represents the bare essentials when defining a module-based language. Use the drracket:language:simple-module-based-language->module-basedlanguage-mixin mixin to construct an implementation of drracket:language:modulebased-language $\langle\frac{\theta}{\theta}\rangle$  from an implementation of this interface.

The class drracket:language:simple-module-based-language% provides an implementation of this interface.

```
(send a-drracket:language:simple-module-based-language get-
language-numbers)
\rightarrow (cons number (listof number))
```
Returns a list of numbers, whose length must be the same as the result of getlanguage-position. Each number indicates the sorted order of the language positions in the language dialog.

```
(send a-drracket:language:simple-module-based-language get-
language-position)
\rightarrow (cons string (listof string))
```
This method is the same as get-language-position.

```
(send a-drracket:language:simple-module-based-language get-
module)
\rightarrow s-expression
```
This method specifies the module that defines the language.

This method replaces front-end/complete-program and frontend/interaction.

The result is expected to be the module (its initial require) except as value, ie quoted.

```
(send a-drracket:language:simple-module-based-language get-
one-line-summary)
\rightarrow string?
```
The result of this method is shown in the language dialog when the user selects this language.

```
(send a-drracket:language:simple-module-based-language get-
reader)
 \rightarrow (->* () (any/c input-port?) (or/c syntax? eof-object?))
```
This method must return a procedure that is used to read syntax from a port in the same manner as read-syntax. It is used as the reader for this language.

```
drracket:language:simple-module-based-language% : class?
  superclass: object%
  extends: drracket:language:simple-module-based-language<%>
```

```
(make-object drracket:language:simple-module-based-language%
 module
 language-position
[language-numbers
 one-line-summary
 documentation-reference]
 reader
language-id)
\rightarrow (is-a?/c drracket:language:simple-module-based-language%)
module : s-expression
language-position : (cons string (listof string))
 language-numbers : (cons number (listof number))
                  = (map (lambda (x) 0) language-position)
one-line-summary : string? = ""
 documentation-reference : (or/c false/c something-else) = #f
reader : (->* () (any/c input-port?) (or/c syntax? eof-object?))
 language-id : string?
```
The init args are used as the results of the get-module and get-languageposition methods.

```
(send a-drracket:language:simple-module-based-language get-
language-numbers)
\rightarrow (cons number (listof number))
```
Overrides get-language-numbers in drracket:language:simplemodule-based-language<%>.

returns the corresponding init arg.

```
(send a-drracket:language:simple-module-based-language get-
language-position)
\rightarrow s-expression
```
Overrides get-language-position in drracket:language:simplemodule-based-language<%>.

returns the corresponding init arg.

```
(send a-drracket:language:simple-module-based-language get-
module)
\rightarrow (cons string (listof string))
```
Overrides get-module in drracket:language:simple-module-basedlanguage<%>.

returns the corresponding init arg.

```
(send a-drracket:language:simple-module-based-language get-
one-line-summary)
\rightarrow string?
```
Overrides get-one-line-summary in drracket:language:simplemodule-based-language<%>.

returns the corresponding initialization argument.

```
(send a-drracket:language:simple-module-based-language get-
reader)
\rightarrow (->* () (any/c input-port?) (or/c syntax? eof-object?))
```
Overrides get-reader in drracket:language:simple-module-basedlanguage<%>.

returns the corresponding init arg.

```
drracket:language:simple-module-based-language->module-based-
language-mixin : (class? . -> . class?)
 argument extends/implements: drracket:language:simple-module-based-language<%>
 result implements: drracket:language:module-based-language<%>
```
This mixin uses a struct definition for its settings:

```
(define-struct drracket:language:simple-settings
 (case-sensitive ; boolean?
  printing-style ; (symbols 'constructor 'quasiquote 'write
'print)
  fraction-style ; (symbols 'mixed-fraction 'mixed-fraction-e
                  ; 'repeating-decimal 'repeating-decimal-e)
  show-sharing ; boolean?
  insert-newlines ; boolean?
  annotations)) ; (symbols 'none 'debug 'debug/profile
                  ; 'test-coverage)
```
The settings in this structure reflect the settings show in the language configuration dialog for languages constructed with this mixin. The first controls the input for the language. The rest specify printing controls for the language. The style 'print is the default style, as normally used in the Racket REPL. The sharing field determines if cycles and sharing in values are displayed when the value is rendered. The insert newlines field determines if values in the repl are formatted with write style-line printouts, or with pretty-print multi-line printouts.

```
(send a-drracket:language:simple-module-based-language-
>module-based-language config-panel)
\rightarrow (case-> (-> settings) (settings -> void))
```

```
Overrides <method not found>.
```
Constructs a configuration panel that lets the user configure all of the settings for this language.

See also drracket:language:simple-module-based-language- >module-based-language-mixin for details of the simple-settings structure, this mixin's settings type.

```
(send a-drracket:language:simple-module-based-language-
>module-based-language default-settings)
\rightarrow settings
```
Overrides <method not found>.

The defaults for the settings are

- case-sensitive is #f
- printing-style is 'write
- show-sharing is #f
- insert-newlines is #t

See also drracket:language:simple-module-based-language- >module-based-language-mixin for details of the simple-settings structure, this mixins settings type.

```
(send a-drracket:language:simple-module-based-language-
>module-based-language default-settings?)
\rightarrow boolean?
```
Overrides <method not found>.

```
(send a-drracket:language:simple-module-based-language-
>module-based-language get-init-code settings)
\rightarrow sexpression
 settings : settings
```
Overrides <method not found>.

Creates an s-expression of a module that sets the current-inspector, readcase-sensitive, and error-value->string parameters. Additionally, it may load errortrace, if debugging is enabled.

```
(send a-drracket:language:simple-module-based-language-
>module-based-language get-transformer-module)
\rightarrow s-expression
```
Overrides  $\leq$  method not found $\geq$ .

Returns 'mzscheme.

```
(send a-drracket:language:simple-module-based-language-
>module-based-language marshall-settings)
\rightarrow writable
```
Overrides  $\leq$  method not found $\geq$ .

Constructs a vector from the structure.

```
See also drracket:language:simple-module-based-language-
>module-based-language-mixin for details of the simple-settings structure,
this mixins settings type.
```

```
(send a-drracket:language:simple-module-based-language-
>module-based-language on-execute)
\rightarrow void?
```
Overrides <method not found>.

Sets the case sensitivity of the language.

Sets the structure inspector to a new inspector, saving the original inspector for use during printing.

Sets the global-port-print-handler to print based on the settings structure, but without any newlines.

If debugging is enabled, it sets the current-eval handler to one that annotates each evaluated program with debugging annotations. Additionally, it sets the error-display-handler to show the debugging annotations when an error is raised.

See also drracket:language:simple-module-based-language- >module-based-language-mixin for details of the simple-settings structure, this mixin's settings type.

```
(send a-drracket:language:simple-module-based-language-
>module-based-language render-value)
\rightarrow void?
```
Overrides  $\leq$  method not found $\geq$ .

Translates the value to a string, based on the settings.

Restores a super struct inspector to render structs properly. (See also onexecute)

```
See also drracket:language:simple-module-based-language-
>module-based-language-mixin for details of the simple-settings structure,
this mixin's settings type.
```

```
(send a-drracket:language:simple-module-based-language-
>module-based-language render-value/format)
\rightarrow void?
```
Overrides  $\leq$  method not found $\geq$ .

Translates the value to a string, based on the settings.

Restores a super struct inspector to render structs properly. (See also onexecute.)

See also drracket:language:simple-module-based-language- >module-based-language-mixin for details of the simple-settings structure, this mixin's settings type.

```
(send a-drracket:language:simple-module-based-language-
>module-based-language unmarshall-settings)
\rightarrow (or/c false/c settings)
```
Overrides <method not found>.

Builds a settings structure from the vector, or #f if the vector doesn't match the types of the structure.

See also drracket:language:simple-module-based-language- >module-based-language-mixin for details of the simple-settings structure, this mixin's settings type.

```
(send a-drracket:language:simple-module-based-language-
>module-based-language use-mred-launcher)
\rightarrow boolean?
```
Overrides <method not found>.

Returns #t.

drracket:language:module-based-language<%> : interface?

This interface is for languages that can be implemented with Racket modules.

Use the drracket:language:module-based-language->language-mixin mixin to construct an implementation of drracket:language:language<%> from an implementation of this interface.

```
(send a-drracket:language:module-based-language config-
panel parent)
 \rightarrow (case-> (-> settings) (settings -> void))
  parent : (is-a?/c panel%)
```
This method is the same as config-panel.

```
(send a-drracket:language:module-based-language default-
settings)
\rightarrow settings
```
This method is the same as default-settings.

```
(send a-drracket:language:module-based-language default-
settings? settings)
\rightarrow boolean?
 settings : settings
```
This method is the same as default-settings?.

```
(send a-drracket:language:module-based-language get-init-
code settings)
\rightarrow sexp
  settings : settings
```
Returns a module in sexpression form that is used for creating executables. The module must provide a thunk, called init-code.

When either a stand-alone executable or a launcher is created, the module is required, and init-code is invoked. This procedure is expected to set up the environment, based on the settings.

```
(send a-drracket:language:module-based-language get-
language-numbers)
\rightarrow (cons number (listof number))
```
This method is the same as get-language-numbers.

```
(send a-drracket:language:module-based-language get-
language-position)
\rightarrow (cons string (listof string))
```
This method is the same as get-language-position.

```
(send a-drracket:language:module-based-language get-module)
\rightarrow s-expression
```
This method specifies the module that defines the language. It is used to initialize the user's namespace.

The result is expected to be the module (its initial require) except as value, ie quoted.

See also get-transformer-module.

```
(send a-drracket:language:module-based-language get-one-
line-summary)
\rightarrow string?
```
The result of this method is shown in the language dialog when the user selects this language.

```
(send a-drracket:language:module-based-language get-reader)
\rightarrow (->* () (any/c input-port?) (or/c syntax? eof-object?))
```
This method must return a procedure that is used to read syntax from a port in the same manner as read-syntax. It is used as the reader for this language.

```
(send a-drracket:language:module-based-language get-
transformer-module)
\rightarrow (or/c quoted-module-path #f)
```
This method specifies the module that defines the transformation language. It is used to initialize the transformer portion of the user's namespace.

The result is expected to be the module (its initial require) except as value, i.e., quoted or #f.

If the result is  $#f$ , no module is required into the transformer part of the namespace.

See also get-module.

```
(send a-drracket:language:module-based-language marshall-
settings settings)
 \rightarrow writable
  settings : settings
```
This method is the same as marshall-settings.

```
(send a-drracket:language:module-based-language on-execute
 settings
run-on-user-thread)
\rightarrow void?
 settings : settings
 run-on-user-thread : ((-> void) -> void)
```
This method is the same as on-execute.

```
(send a-drracket:language:module-based-language render-value
value
settings
port)
\rightarrow void?
value : TST
settings : settings
port : port
```
This method is the same as render-value.

```
(send a-drracket:language:module-based-language render-value/format
value
settings
port
width)
\rightarrow void?
value : TST
settings : settings
port : port
width : (or/c number (symbols 'infinity))
```
This method is the same as render-value/format.

```
(send a-drracket:language:module-based-language unmarshall-
settings input)
\rightarrow (or/c settings false/c)
  input : writable
```
This method is the same as unmarshall-settings.

```
(send a-drracket:language:module-based-language use-mred-
launcher)
\rightarrow boolean?
```
This method is called when an executable is created to determine if the executable should use the GRacket or the Racket binary.

```
(send a-drracket:language:module-based-language use-
namespace-require/copy?)
\rightarrow boolean?
```
*Specification:* The result of this method controls how the module is attached to the user's namespace. If the method returns  $\#t$ , the Racket primitive namespace-require/copy is used and if it returns #f, namespace-require is used. *Default implementation:* Returns #f by default.

```
drracket:language:module-based-language->language-mixin : (class? . ->
. class?)
  argument extends/implements: drracket:language:module-based-language<%>
  result implements: drracket:language:language<%>
```

```
(send a-drracket:language:module-based-language-
>language front-end/complete-program)
\rightarrow (-> (or/c sexp/c syntax? eof-object?))
```
Overrides <method not found>.

Reads a syntax object, from input. Does not use settings.

For languages that use these mixins, there is no difference between this method and front-end/interaction.

```
(send a-drracket:language:module-based-language-
>language front-end/interaction)
\rightarrow \check{(-)} \check{(-)}
```
Overrides <method not found>.

Reads a syntax object, from input. Does not use settings.

For languages that use these mixins, there is no difference between this method and front-end/complete-program.

```
(send a-drracket:language:module-based-language-
>language get-language-name)
\rightarrow string?
```
Overrides <method not found>.

Returns the last element of the list returned by get-language-position.

```
(send a-drracket:language:module-based-language-
>language on-execute)
\rightarrow void?
```
Overrides on-execute in drracket:language:module-basedlanguage<%>.

Calls the super method.

Uses namespace-require to install the result of get-module and Uses namespace-transformer-require to install the result of gettransformer-module into the user's namespace.

## drracket:language:language<%> : interface?

Implementations of this interface are languages that DrRacket supports.

See §2 "Adding Languages to DrRacket" for an overview of adding languages to DrRacket.

```
(send a-drracket:language:language capability-
value key) \rightarrow any
 key : symbol
```
*Specification:* Returns the language-specific value for some capability. See also drracket:language:register-capability. *Default implementation:* By default, returns the value from: drracket:language:get-capabilitydefault.

```
(send a-drracket:language:language config-panel parent)
\rightarrow (case-> (-> settings) (settings -> void))
 parent : (is-a?/c panel%)
```
This method used by the language configuration dialog to construct the "details" panel for this language. It accepts a parent panel and returns a get/set function that either updates the GUI to the argument or returns the settings for the current GUI.

```
(send a-drracket:language:language create-executable
settings
parent
program-filename)
\rightarrow void?
settings : settings
parent : (or/c (is-a)/c /dialog%) (is-a? /c from a')program-filename : string?
```
This method creates an executable in the given language. The programfilename is the name of the program to store in the executable and executable-filename is the name of a file where the executable goes.

See also drracket:language:create-module-based-stand-aloneexecutable and drracket:language:create-module-based-launcher.

```
(send a-drracket:language:language default-settings)
\rightarrow settings
```
Specifies the default settings for this language.

```
(send a-drracket:language:language default-
settings? settings)
\rightarrow boolean?
  settings : settings
```
Return #t if the input settings matches the default settings obtained via default-settings.

```
(send a-drracket:language:language first-opened settings)
\rightarrow void?
 settings : settings
```
This method is called after the language is initialized, but no program has yet been run. It is called from the user's eventspace's main thread.

See also initialize-console.

Calling this method should not escape. DrRacket calls this method in a parameterize where the error-escape-handler is set to an escaping continuation that continues initializing the interactions window. Thus, raising an exception will report the error in the user's interactions window as if this were a bug in the user's program. Escaping in any other way, however, can cause DrRacket to fail to start up.

Also, IO system will deadlock if the first-opened method does IO on the user's IO ports, so the calling context of first-opened sets the currentoutput-port and current-error-port to ports that just collect all of the IO that happened and then replay it later in the initialization of the user's program.

Contrary to the method contract spec, DrRacket will also invoke this method if it has zero arguments, passing nothing; the zero argument version is for backwards compatibility and is not recommended.

```
(send a-drracket:language:language front-end/complete-program
port
settings)
\rightarrow (-> (or/c sexp/c syntax? eof-object?))
port : port
settings : settings
```
front-end/complete-program method reads and parses a program in the language. The port argument contains all of the data to be read (until eof) and the name of the port (obtained via object-name) is a value representing the source of the program (typically an editor, but may also be a string naming a file or some other value). The settings argument is the current settings for the language.

The front-end/complete-program method is expected to return a thunk that is called repeatedly to get all of the expressions in the program. When all expressions have been read, the thunk is expected to return eof.

This method is only called for programs in the definitions window. Notably, it is not called for programs that are loaded or evaled. See current-load and current-eval for those.

This method is expected to raise an appropriate exception if the program is malformed, eg an exn:syntax or exn:read.

This is called on the user's thread, as is the thunk it returns.

Implementations of this method should not return fully expanded expressions, since there are two forms of expansion, using either expand or expand-toplevel-with-compile-time-evals and the use of the expanded code dictates which applies.

See also front-end/interaction and front-end/finished-completeprogram.

```
(send a-drracket:language:language front-end/finished-
complete-program settings)
\rightarrow any
  settings : settings
```
This method is called when Run is clicked, but only after frontend/complete-program has been called. Specifically, frontend/complete-program is first called to get a thunk that reads from the program. That thunk is called some number of times, eventually returning eof, or raising an exception. Then, this method is called.

This method is called on the user's main eventspace thread, and without a prompt or other control delimiter. It must return without raising an error, or else the DrRacket window will be wedged.

```
(send a-drracket:language:language front-end/interaction
 port
settings)
\rightarrow (-> (or/c sexp/c syntax? eof-object?))
 port : input-port
 settings : settings
```
This method is just like front-end/complete-program except that it is called with program fragments, for example the expressions entered in the interactions window. It is also used in other contexts by tools to expand single expressions.

See also front-end/finished-complete-program.

```
(send a-drracket:language:language get-comment-character)
\rightarrow string? char?
```
Returns text to be used for the "Insert Large Letters" menu item in DrRacket. The first result is a prefix to be placed at the beginning of each line and the second result is a character to be used for each pixel in the letters.

```
(send a-drracket:language:language get-language-name)
\rightarrow string?
```
Returns the name of the language, as shown in the REPL when executing programs in the language and in the bottom left of the DrRacket window.

```
(send a-drracket:language:language get-language-numbers)
\rightarrow (cons number (listof number))
```
This method is used in a manner analogous to get-language-position.

Each element in the list indicates how the names at that point in dialog will be sorted. Names with lower numbers appear first. If two languages are added to DrRacket with the same strings (as given by the get-language-position method) the corresponding numbers returned by this method must be the same. Additionally, no two languages can have the same set of numbers.

(Note: this method should always return the same result, for the same language.)

```
(send a-drracket:language:language get-language-position)
\rightarrow (cons string (listof string))
```
This method returns a list of strings that is used to organize this language with the other languages. Each entry in that list is a category or subcategory of the language and the last entry in the list is the name of the language itself. In the language dialog, each element in the list except for the last will be a nested turn down triangle on the left of the dialog. The final entry will be the name that the user can choose to select this language. Names that are the same will be combined into the same turndown entry.

For example, if one language's position is:

```
(list "General Category" "Specific Category" "My Lan-
guage")
```
and another's is:

```
(list "General Category" "Specific Category" "My Other
Language")
```
The language dialog will collapse the first two elements in the list, resulting in only a pair of nested turn-down triangles, not parallel pairs of nested turn-down triangles.

```
(send a-drracket:language:language get-language-url)
\rightarrow (or/c string? false/c)
```
*Specification:* Returns a url for the language. *Default implementation:* If the result isn't #f, the name of the language is clickable in the interactions window and clicking takes you to this url.

```
(send a-drracket:language:language get-metadata modname
                                                    settings)
\rightarrow string?
modname : symbol?
settings : any/c
```
This method is only called when get-reader-module returns an sexp.

It is expected to return a string that contains N lines, where N is the result of calling get-metadata-lines. The string is prefixed to the buffer before the file is saved by DrRacket, and removed from the buffer after it is opened in DrRacket.

The string is expect to be a prefix to the file that sets up a reader for files in this language, using #reader.

The modname argument's printed form is the same as the file's name, but without the path, and without an extension. The settings argument is the current language's settings value.

See also metadata->settings, get-metadata-lines, and get-readermodule.

```
(send a-drracket:language:language get-metadata-lines)
\rightarrow number
```
This method is only called when get-reader-module returns an sexp.

The result of the method is a count of the number of lines in the strings that getmetadata returns. The get-metadata function does not necessarily return the same string each time it is called (see metadata->settings) but it is expected to always return a string with a fixed number of lines, as indicated by the result of this method.

```
(send a-drracket:language:language get-one-line-summary)
\rightarrow string?
```
*Specification:* The result of this method is shown in the language dialog when the user selects this language. *Default implementation:*

```
(send a-drracket:language:language get-reader-module)
\rightarrow (or/c sexp-representing-a-require-spec false/c)
```
The result of this method is used when saving or loading files.

If the result is a sexp, saved files get a prefix inserted at the beginning (the prefix is determined by calling get-metadata). When the file is then loaded, DrRacket recognizes this prefix and sets the language back to match the saved file.

See also metadata->settings, get-metadata-lines, and get-metadata.

```
(send a-drracket:language:language get-style-delta)
\rightarrow (or/c #f (is-a?/c style-delta%) (listof (list/c (is-a?/c style-delta%) number? number?))
```
The style delta that this method returns is used in the language dialog and the DrRacket REPL when the language's name is printed.

When it is  $#f$ , no styling is used.

If the result is a list, each element is expected to be a list of three items, a styledelta, and two numbers. The style delta will be applied to the corresponding portion of the name.

```
(send a-drracket:language:language extra-repl-information
 settings
port)
\rightarrow void?
 settings : settings
 port : output-port?
```
This method is called on the DrRacket eventspace main thread to insert extra information into the REPL to reflect the state of the program.

It is used, for example, to print out the "Teachpack" lines in the HtDP languages.

```
(send a-drracket:language:language marshall-
settings settings)
\rightarrow writable
  settings : settings
```
Translates an instance of the settings type into a Racket object that can be written out to disk.

```
(send a-drracket:language:language metadata-
>settings metadata)
\rightarrow settings
 metadata : string?
```
This method is only called when get-reader-module returns an sexp.

When a file is opened in DrRacket, if this language's get-reader-module returns an sexp, the prefix of the file (the first N lines, where N is the number returned by get-metadata-lines) is scanned for "#reader" followed by the result of get-reader-module. If that pattern is found, the language is set to this language. Also, the entire prefix is passed, as a string, to this method which returns a settings value, used as the settings for this language.

```
(send a-drracket:language:language on-execute
 settings
run-on-user-thread)
\rightarrow any
settings : settings
run-on-user-thread : ((->any) -> any)
```
The on-execute method is called on DrRacket's eventspace's main thread before any evaluation happens when the Run button is clicked. It is also called when a new DrRacket tab (or window) is created to initialize the empty interactions window.

Use this method to initialize Racket's §10.3.2 "Parameters" for the user. When this function is called, the user's thread has already been created, as has its custodian. These parameters have been changed from the defaults in Racket:

- current-custodian is set to a new custodian.
- current-namespace has been set to a newly created empty namespace. This namespace has the following modules copied (with namespaceattach-module) from DrRacket's original namespace:
	- 'mzscheme
	- 'mred
- read-curly-brace-as-paren is #t,
- read-square-bracket-as-paren is #t,
- The port-write-handler and port-display-handler have been set to procedures that call pretty-print and pretty-display instead of write and display. When pretty-print and pretty-display are called by these parameters, the pretty-print-columns parameter is set to 'infinity, so the output looks just like write and display. This is done so that special scheme values can be displayed as snips.
- The current-print-covert-hook is to a procedure so that snip%s are just returned directly to be inserted into the interactions  $text{text%}$  object.
- The output and input ports are set to point to the interactions window with these parameters: current-input-port, current-output-port, and current-error-port.
- The event-dispatch-handler is set so that DrRacket can perform some initial setup and close down around the user's code.
- The current-directory and current-load-relative-directory are set to the directory where the definitions file is saved, or if it isn't saved, to the initial directory where DrRacket started up.
- The snip-class-list, returned by get-the-snip-class-list is initialized with all of the snipclasses in DrRacket's eventspace's snip-class-list.
- The error-print-source-location parameter is set to #f and the error-display-handler is set to a handler that creates an error message from the exception record, with font and color information and inserts that error message into the definitions window.

The run-on-user-thread arguments accepts thunks and runs them on the user's eventspace's main thread. The output ports are not yet functioning, so print outs should be directed to the original DrRacket output port, if necessary.

This thunk is wrapped in a with-handlers that catches all exceptions matching exn:fail? and then prints out the exception message to the original output port of the DrRacket process.

```
(send a-drracket:language:language order-manuals manuals)
\rightarrow (listof bytes?) boolean?
 manuals : (listof bytes?)
```
Returns a sublist of its input, that specifies the manuals (and their order) to search in. The boolean result indicates if doc.txt files should be searched.

```
(send a-drracket:language:language render-value value
                                                    settings
                                                    port)
\rightarrow void?
value : TST
 settings : settings
 port : port
```
This method is just like render-value/format except that it is expected to put the entire value on a single line with no newline after the value.

```
(send a-drracket:language:language render-value/format
value
 settings
port
width)
\rightarrow void?
value : TST
settings : settings
port : port
width : (or/c number (symbols 'infinity))
```
This method is used to print values into a port, for display to a user. The final argument is a maximum width to use (in characters) when formatting the value.

This method is expected to format the value by inserting newlines in appropriate places and is expected to render a newline after the value.

See also render-value.

```
(send a-drracket:language:language unmarshall-
settings input)
 \rightarrow (or/c settings false/c)
  input : writable
```
Translates a Racket value into a settings, returning #f if that is not possible.

drracket:language:object/c : contract?

```
(object-contract
(config-panel (-> (is-a?/c area-container<%>)
                   (case-> (->any/c void?)(->any/c))))(create-executable (-& any/c)(or/c (is-a?/c dialog%) (is-a?/c frame%))
                        path?
                        void?))
(detault-settings (->any/c))(default-settings? (-> any/c boolean?))
(front-end/complete-program (-> input-port?
                                  any/c
                                  (\rightarrow any/c)))
(front-end/interaction (-> input-port?
                             any/c
                             (->any/c)))(get-language-name (-> string?))
(get-language-numbers (-> (cons/c number? (listof number?))))
(get-language-position (-> (cons/c string? (listof string?))))
 (get-language-url (-> (or/c false/c string?)))
(get-one-line-summary (-> string?))
(get-comment-character (-> (values string? char?)))
 (get-style-delta
 (-> (or/c false/c
            (is-a?/c style-delta%)
            (listof
             (list/c (is-a?/c style-delta%)
                     number?
                     number?))))(marshall-settings (-> any/c printable/c))
 (on-execute (\rightarrow any/c (\rightarrow (\rightarrow any) any) any))
 (render-value (-> any/c
                   any/c
                   output-port?
                   void?))
(render-value/format (-> any/c
                           any/c
                           output-port?
                           (or/c number? (symbols 'infinity))
                           any))
 (unmarshall-settings (-> printable/c any))
 (capability-value
 (-\geq i \ (s \ (and/c \ symbol?drracket:language:capability-registered?)))
       (res (s) (drracket:language:get-capability-contract s)))))
```

```
(drracket:language:register-capability s
                                         the-contract
                                         default) \rightarrow void?s : symbol?
 the-contract : contract?
 default : the-contract
```
Registers a new capability with a default value for each language and a contract on the values the capability might have.

By default, these capabilities are registered as DrRacket starts up:

- 'drracket:check-syntax-button : boolean? = #t— controls the visiblity of the check syntax button
- 'drracket:language-menu-title : string? = (string-constant scheme-menu-name)— controls the name of the menu just to the right of the language menu (named "Racket" by default)
- 'drscheme:define-popup : (or/c #f (list/c string? string? string?) (cons/c string? string?)) = (list "(define" "(define ...)"  $\sqrt[n]{ }$  " $\delta$ ") — specifies the prefix that the define popup should look for and what label it should have, or #f if it should not appear at all.

If the list of three strings alternative is used, the first string is the prefix that is looked for when finding definitions. The second and third strings are used as the label of the control, in horizontal and vertical mode, respectively.

The pair of strings alternative is deprecated. If it is used, the pair (cons a-str bstr) is the same as (list a-str b-str  $\lceil \delta \rceil$ ).

- 'drscheme:help-context-term : (or/c false/c string?) = #f— specifies a context query for documentation searches that are initiated in this language, can be #f (no change to the user's setting) or a string to be used as a context query (note: the context is later maintained as a cookie, "" is different from #f in that it clears the stored context)
- 'drscheme:special:insert-fraction : boolean? = #t— determines if the insert fraction menu item in the special menu is visible
- 'drscheme:special:insert-lambda : boolean? = #t— determines if the insert lambda menu item in the special menu is visible
- 'drscheme:special:insert-large-letters : boolean? = #t— determines if the insert large letters menu item in the special menu is visible
- 'drscheme:special:insert-image : boolean? = #t— determines if the insert image menu item in the special menu is visible
- 'drscheme:special:insert-comment-box : boolean? = #t— determines if the insert comment box menu item in the special menu is visible
- 'drscheme:special:insert-gui-tool : boolean? = #t— determines if the insert gui menu item in the special menu is visible
- 'drscheme:special:slideshow-menu-item : boolean? = #t— determines if the insert pict box menu item in the special menu is visible
- 'drscheme:special:insert-text-box : boolean? = #t— determines if the insert text box menu item in the special menu is visible
- 'drscheme:special:xml-menus : boolean? = #t— determines if the insert scheme box, insert scheme splice box, and the insert xml box menu item in the special menu are visible
- 'drscheme:autocomplete-words : (listof string?) = '()— determines the list of words that are used when completing words in this language
- 'drscheme:tabify-menu-callback : (or/c false/c (-> (is-a?/c text%) number? number? void?)) =  $(\lambda$  (t a b) (send t tabifyselection a b))— is used as the callback when the "Reindent" or "Reindent All" menu is selected. The first argument is the editor, and the second and third are a range in the editor.

```
(drracket:language:capability-registered? s) \rightarrow boolean?s : symbol?
```
Indicates if drracket: language: register-capability has been called with s.

```
(drracket:language:get-capability-default s)
\rightarrow (drracket:language:get-capability-contract s)
 s : (and/c symbol? drracket:language:capability-registered?)
```
Returns the default for a particular capability.

```
(drracket:language:get-capability-contract s) \rightarrow contract?s : (and/c symbol? drracket:language:capability-registered?)
```
Returns the contract for a given capability, which was specified when drracket:language:register-capability was called.

```
(drracket:language:add-snip-value test-value
                                       convert-value
                                      [setup-thunk]) \rightarrow void?test-value : (-> any/c boolean?)
 convert-value : (-> any/c (is-a?/c snip%))
  setup-thunk : (-\geq \text{any}/c) = \text{void}
```
Registers a handler to convert values into snips as they are printed in the REPL.

The test-snip argument is called to determine if this handler can convert the value and the convert-value argument is called to build a snip. The (optional) setup-thunk is called just after the user's namespace and other setings are built, but before any of the user's code is evaluated.

All three functions are called on the user's thread and with the user's settings.

```
(drracket:language:extend-language-interface
 interface
 default-implementation)
\rightarrow void?
interface : interface?
 default-implementation : (make-mixin-contract drracket:language:language<%>)
```
This function can only be called in phase 1 (see §1 "Implementing DrRacket Plugins" for details).

Each language added passed to drracket:language-configuration:add-language must implement interface.

The  $default\text{-}implementation$  is a mixin that provides a default implementation of interface. Languages that are unaware of the specifics of extension use defaultimplementation via drracket:language:get-default-mixin.

```
(drracket:language:get-default-mixin)
\rightarrow (make-mixin-contract drracket: language: language\langle\!\langle\cdot\rangle\rangle)
```
This function can only be called in phase 2 (see §1 "Implementing DrRacket Plugins" for details).

The result of this function is the composite of all of the default-implementation arguments passed to drracket:language:extend-language-interface.

```
(drracket:language:get-language-extensions)
\rightarrow (listof interface?)
```
This function can only be called in phase 2 (see §1 "Implementing DrRacket Plugins" for details).

Returns a list of the interfaces passed to drracket:language:extend-languageinterface.

```
(drracket:language:put-executable parent
                                      program-filename
                                      mode
                                      mred?
                                      title)
\rightarrow (or/c false/c path?)
 parent : (is-a?/c top-level-window<math>\langle\rangle</math>)program-filename : path?
 mode : (or/c boolean? (symbols 'launcher 'standalone 'distribution))
 mred? : boolean?
 title : string?
```
Calls the GRacket primitive put-file with arguments appropriate for creating an executable from the file program-filename.

The arguments mred? and mode indicates what type of executable this should be (and the dialog may be slightly different on some platforms, depending on these arguments). For historical reasons, #f is allowed for mode as an alias for 'launcher, and #t is allowed for mode as an alias for 'stand-alone.

The title argument is used as the title to the primitive put-file or get-directory primitive.

```
(drracket:language:create-executable-gui parent
                                            program-name
                                            show-type
                                            show-base)
 \rightarrow(or/c false/c
          (list/c (symbols 'no-show 'launcher 'stand-alone 'distribution)
                   (symbols 'no-show 'mred 'mzscheme)
                   string?))
 parent : (or/c false/c (is-a]/c top-level-window<%>))
 program-name : (or/c false/c string?)
 show-type : (or/c (λ (x) (eq? x #t)) (symbols 'launcher 'standalone 'distribution))
  show-base : (or/c \ (\lambda \ (x) \ (eq? \ x \ #t)) \ (symbol) (symbols 'mzscheme 'mred))
```
Opens a dialog to prompt the user about their choice of executable. If  $show-type$  is #t, the user is prompted about a choice of executable: stand-alone, launcher, or distribution; otherwise, the symbol determines the type. If show-base is  $\#t$ , the user is prompted about a choice of base binary: mzscheme or mred; otherwise the symbol determines the base.

The program-name argument is used to construct the default executable name in a platformspecific manner.

The parent argument is used for the parent of the dialog.

The result of this function is  $#f$  if the user cancel's the dialog and a list of three items indicating what options they chose. If either  $show-type$  or  $show-base$  was not #t, the corresponding result will be 'no-show, otherwise it will indicate the user's choice.

```
(drracket:language:create-module-based-stand-alone-executable
 program-filename
 executable-filename
 module-language-spec
 transformer-module-language-spec
 init-code
 gui?
use-copy?)
\rightarrow void?
program-filename : (or/c path? string?)
executable-filename : (or/c path? string?)
module-language-spec : any/c
transformer-module-language-spec : any/c
init-code : any/c
 gui? : boolean?
 use-copy? : boolean?
```
This procedure creates a stand-alone executable in the file executable-filename that runs the program program-filename.

The arguments module-language-spec and transformer-module-language-spec specify the settings of the initial namespace, both the transformer portion and the regular portion. Both may be #f to indicate there are no initial bindings.

The init-code argument is an s-expression representing the code for a module. This module is expected to provide the identifier  $init$ -code, bound to a procedure of no arguments. That module is required and the  $init\text{-code}$  procedure is executed to initialize languagespecific settings before the code in program-filename runs.

The gui? argument indicates if a GRacket or Racket stand-alone executable is created.

The use-copy? argument indicates if the initial namespace should be populated with namespace-require/copy or namespace-require.

```
(drracket:language:create-module-based-distribution
 program-filename
 distribution-filename
module-language-spec
 transformer-module-language-spec
 init-code
gui?
use-copy?)
\rightarrow void?
program-filename : (or/c path? string?)
distribution-filename : (or/c path? string?)
module-language-spec : any/c
transformer-module-language-spec : any/c
init-code : any/c
 gui? : boolean?
 use-copy? : boolean?
```
Like drracket:language:create-module-based-stand-alone-executable, but packages the stand-alone executable into a distribution.

```
(drracket:language:create-distribution-for-executable
distribution-filename
gui?
make-executable)
\rightarrow void?
distribution-filename : (or/c path? string?)
gui? : boolean?
make-executable : (-> path? void?)
```
Creates a distribution where the given make-executable procedure creates the standalone executable to be distributed. The make-executable procedure is given the name of the executable to create. The gui? argument is needed in case the executable's name (which drracket:language:create-distribution-for-executable must generate) depends on the type of executable. During the distribution-making process, a progress dialog is shown to the user, and the user can click an Abort button that sends a break to the current thread.

```
(drracket:language:create-module-based-launcher
 program-filename
 executable-filename
module-language-spec
 transformer-module-language-spec
 init-code
gui?
use-copy?)
\rightarrow void?
program-filename : (or/c path? string?)
executable-filename : (or/c path? string?)
module-language-spec : any/c
transformer-module-language-spec : any/c
init-code : any/c
 gui? : boolean?
 use-copy? : boolean?
```
This procedure is identical to drracket:language:create-module-based-standalone-executable, except that it creates a launcher instead of a stand-alone executable.

```
(drracket:language:simple-module-based-language-convert-value
 value
settings)
\rightarrow any
value : any/c
 settings : drracket:language:simple-settings?
```
The result can be either one or two values. The first result is the converted value. The second result is #t if the converted value should be printed with write (or pretty-write), #f if the converted result should be printed with print (or pretty-print); the default second result is #t.

The default implementation of this method depends on the simple-settings-printingstyle field of settings. If it is 'print, the result is (values value #f). If it is 'write or 'trad-write, the result is just value. Otherwise, the result is produce by adjusting the constructor-style-printing and show-sharing parameters based on settings, setting current-print-convert-hook to ignore snips, and then applying print-convert to value.

```
(drracket:language:setup-printing-parameters thunk
                                               settings
                                               width) \rightarrow anythunk : (-> any)
 settings : drracket:language:simple-settings?
 width : (or/c number? 'infinity)
```
Equivalent to (drracket:language:make-setup-printing-parameters).

```
(drracket:language:make-setup-printing-parameters)
\rightarrow (-> (-> any) drracket:language:simple-settings? (or/c number? 'infinity) any)
```
Returns a procedure that accepts three arguments: a thunk, settings, and a pretty-print width. The result procedure, when invoked sets all of the pretty-print and print-convert parameters either to the defaults to values based on settings and then invokes thunk, returning what it returns.

When drracket:language:make-setup-printing-parameters is invoked, it dynamic-requires slideshow/pict-convert and closes over the results, using them to convert values when the resulting procedure is invoked.

```
(drracket:language:text/pos-text text/pos) \rightarrow (is-a?/c text%)
  text/pos : drracket:language:text/pos?
```
Selects the text<sup>%</sup> from a text/pos.

```
\alpha (drracket:language:text/pos-start text/pos) \rightarrow number?
   text/pos : drracket:language:text/pos?
```
Selects the starting position from a text/pos.

```
\sigma (drracket:language:text/pos-end text/pos) \rightarrow number?
   text/pos : drracket:language:text/pos?
```
Selects the ending position from a text/pos.

```
(drracket:language:text/pos? val) \rightarrow boolean?val : any/c
```
Returns #t if val is a text/pos, and #f otherwise.

```
(drracket:language:text/pos text start end)
\rightarrow drracket: language: text/pos?
  text : (is-a?/c text%)
 start : number?
  end : number?
```
Constructs a text/pos.

```
(drracket:language:make-text/pos text
                                    start
                                    end)
\rightarrow drracket: language: text/pos?
  text : (is-a?/c text%)
  start : number?
  end : number?
```
An alias for drracket:language:text/pos

```
(drracket:language:simple-settings-case-sensitive simple-settings)
\rightarrow boolean?
 simple-settings : drracket:language:simple-settings?
```
Extracts the case-sensitive setting from a simple-settings.

```
(drracket:language:simple-settings-printing-style simple-settings)
\rightarrow (symbols 'constructor 'quasiquote 'write 'trad-write 'print)
 simple-settings : drracket:language:simple-settings?
```
Extracts the printing-style setting from a simple-settings.

```
(drracket:language:simple-settings-fraction-style simple-settings)
 \rightarrow(symbols 'mixed-fraction
            'mixed-fraction-e
              'repeating-decimal
              'repeating-decimal-e)
 simple-settings : drracket:language:simple-settings?
```
Extracts the fraction-style setting from a simple-settings.

```
(drracket:language:simple-settings-show-sharing simple-settings)
\rightarrow boolean?
  simple-settings : drracket:language:simple-settings?
```
Extracts the show-sharing setting from a simple-settings.

```
(drracket:language:simple-settings-insert-newlines simple-settings)
\rightarrow boolean?
  simple-settings : drracket:language:simple-settings?
```
Extracts the insert-newline setting from a simple-settings.

```
(drracket:language:simple-settings-annotations simple-settings)
\rightarrow (symbols 'none 'debug 'debug/profile 'test-coverage)
 simple-settings : drracket:language:simple-settings?
```
Extracts the debugging setting from a simple-settings.

```
(drracket:language:simple-settings? val) \rightarrow boolean?val : any/c
```
Determines if val is a simple-settings.

```
(drracket:language:simple-settings case-sensitive
                                    printing-style
                                    fraction-style
                                    show-sharing
                                    insert-newlines
                                    annotations)
\rightarrow drracket: language: simple-settings?
 case-sensitive : boolean?
 printing-style : (symbols 'constructor 'quasiquote 'write 'trad-write 'print)
 fraction-style : (symbols 'mixed-fraction 'mixed-fraction-e 'repeating-decimal 'repeating-o
 show-sharing : boolean?
 insert-newlines : boolean?
 annotations : (symbols 'none 'debug 'debug/profile 'test-coverage)
```
Constructs a simple settings.

```
(drracket:language:make-simple-settings case-sensitive
                                          printing-style
                                          fraction-style
                                          show-sharing
                                          insert-newlines
                                          annotations)
 \rightarrow drracket:language:simple-settings?
  case-sensitive : boolean?
```

```
printing-style : (symbols 'constructor 'quasiquote 'write 'trad-write 'print)
fraction-style : (symbols 'mixed-fraction 'mixed-fraction-e 'repeating-decimal 'repeating-o
show-sharing : boolean?
insert-newlines : boolean?
annotations : (symbols 'none 'debug 'debug/profile 'test-coverage)
```
An alias for drracket:language:simple-settings.

```
(drracket:language:simple-settings->vector simple-settings)
\rightarrow vector?
simple-settings : drracket:language:simple-settings?
```
Constructs a vector whose elements are the fields of simple-settings.

### 13 drracket:language-configuration

```
(drracket:language-configuration:get-languages)
 \rightarrow (listof (is-a?/c drracket:language:language<%>))
```
This can only be called after all of the tools initialization phases have completed.

Returns the list of all of the languages installed in DrRacket.

```
(drracket:language-configuration:add-language language) \rightarrow void?
  language : (and/c (is-a?/c drracket:language:language<%>) drracket:language:object/c)
```
This function can only be called in phase 2 (see §1 "Implementing DrRacket Plugins" for details).

Adds language to the languages offerend by DrRacket.

```
(drracket:language-configuration:get-settings-preferences-symbol)
\rightarrow symbol?
```
Returns the symbol that is used to store the user's language settings. Use as an argument to either preferences:get or preferences:set.

```
(drracket:language-configuration:language-settings language
                                                      settings)
 \rightarrow drracket: language-configuration: language-settings?
 language : (or/c (is-a?/c drracket:language:language<%>) drracket:language:object/c)
 settings : any/c
```
This is the constructor for a record consisting of two elements, a language and its settings.

The settings is a language-specific record that holds a value describing a parameterization of the language.

```
It has two selectors, drracket:language-configuration:language-settings-
language and drracket:language-configuration:language-settings-
settings, and a predicate, drracket:language-configuration:language-
settings?
```

```
(drracket:language-configuration:language-settings-settings ls)
 \rightarrow any/c
 ls : drracket:language-configuration:language-settings?
```
Extracts the settings field of a language-settings.

```
(drracket:language-configuration:language-settings-language ls)
\rightarrow (or/c (is-a?/c drracket:language:language<%>) drracket:language:object/c)
 ls : drracket:language-configuration:language-settings?
```
Extracts the language field of a language-settings.

```
(drracket:language-configuration:language-settings? val)
\rightarrow boolean?
 val : any/c
```
Determines if the argument is a language-settings or not.

```
(drracket:language-configuration:language-dialog
 show-welcome?
 language-settings-to-show
[parent])
\rightarrow (or/c false/c drracket:language-configuration:language-settings?)
show-welcome? : boolean?
language-settings-to-show : drracket:language-configuration:language-settings?
parent : (or/c false/c (is-a]/c top-level-window\langle\!\langle\rangle\rangle) = #t
```
Opens the language configuration dialog. See also drracket:languageconfiguration:fill-language-dialog.

The show-welcome? argument determines if if a "Welcome to DrRacket" message and some natural language buttons are shown.

The language-settings-to-show argument must be some default language settings that the dialog is initialized to. If unsure of a default, the currently set language in the user's preferences can be obtained via:

```
(preferences:get (drracket:language-configuration:get-settings-
preferences-symbol))
```
The parent argument is used as the parent to the dialog.

The result if #f when the user cancells the dialog, and the selected language if they hit ok.

```
(drracket:language-configuration:fill-language-dialog
 panel
 button-panel
 language-setting
[re-center
 ok-handler])
\rightarrow (-> any/c)
  (-> (is-a?/c drracket:language:language<%>))
  (-> any/c (is-a?/c mouse-event%) any)
panel : (is-a?/c vertical-panel%)
button-panel : (is-a?/c area-container<%>)
language-setting : drracket:language-configuration:language-settings?
re-center : (or/c false/c (is-a]/c top-level-window\langle\!\langle\rangle\rangle) = #f
ok-handler : (-> symbol? void?) = void
```
This procedure accepts two parent panels and fills them with the contents of the language dialog. It is used to include language configuration controls in some larger context in another dialog.

The panel argument is the main panel where the language controls will be placed. The function adds buttons to the button-panel to revert a language to its default settings and to show the details of a language.

The language-setting is the default language to show in the dialog.

The re-center argument is used when the Show Details button is clicked. If that argument is a top-level-window $\langle \rangle$ , the Show Details callback will recenter the window each time it is clicked. Otherwise, the argument is not used.

ok-handler is a function that is in charge of interfacing the OK button. It should accept a symbol message: 'enable and 'disable to toggle the button, and 'execute to run the desired operation. (The language selection dialog also uses an internal 'enable-sync message.)

The first two results of the function return a language object and a settings for that language, as chosen by the user using the dialog. The final function should be called when keystrokes are typed in the enclosing frame. It is used to implement the shortcuts that choose the two radio buttons in the language dialog.

# 14 drracket:debug

```
drracket:debug:profile-unit-frame-mixin : (class? . -> . class?)
 argument extends/implements: drracket:frame:<%>
                           drracket:unit:frame<%>
```

```
drracket:debug:profile-interactions-text-mixin : (class? . -> .
class?)
 argument extends/implements: drracket:rep:text<%>
```

```
drracket:debug:profile-definitions-text-mixin : (class? . -> . class?)
  argument extends/implements: drracket:unit:definitions-text<%>
                           text%
```

```
(drracket:debug:error-display-handler/stacktrace
 msg
 exn
[stack
 #:definitions-text defs
 #:interactions-text ints])
\rightarrow any/c
msg : string?
exn : any/cstack : (or/c false/c (listof srcloc?)) = #fdefs : (or/c #f (is-a]/c drracket:unit:definitions-text<%>))
      = #f
ints : (or/c #f (is-a]/c drracket:rep:text<%>)) = #f
```
Displays the error message represented by the string, adding embellishments like those that appears in the DrRacket REPL, specifically a clickable icon for the stack trace (if the srcloc location is not empty), and a clickable icon for the source of the error (read & syntax errors show their source locations and otherwise the first place in the stack trace is shown).

If stack is false, then the stack traces embedded in the  $\exp$  argument (if any) are used. Specifically, this function looks for a stacktrace via errortrace-key in the continuation marks of exn and continuation-mark-set->context.

If stack is not false, that stack is added to the stacks already in the exception.

This should be called in the same eventspace and on the same thread as the error.

```
(drracket:debug:make-debug-error-display-handler oedh)
\rightarrow (-> string? (or/c any/c exn?) any)
 oedh : (-> string? (or/c any/c exn?) any)
```
This function implements an error-display-handler in terms of another error-display-handler.

See also Racket's error-display-handler parameter.

If the current-error-port is the definitions window in DrRacket, this error handler inserts some debugging annotations, calls  $o$ edh, and then highlights the source location of the runtime error.

It looks for both stack trace information in the continuation marks both via the errortrace/errortrace-key module and via continuation-mark-set->context.

```
\vert (drracket:debug:hide-backtrace-window) \rightarrow void?
```
Hides the backtrace window.

 $\vert$  (drracket:debug:add-prefs-panel)  $\rightarrow$  void?

Adds the profiling preferences panel.

```
(drracket:debug:open-and-highlight-in-file debug-info
                                                 [edition-pair])
 \rightarrow void?
  debug-info : (or/c srcloc? (listof srcloc?))
  edition-pair :
                 (or/c #f (cons/c (\lambda(x)) (and (weak-box? x)
                                                     (let ([v (weak-box-value x)])
                                                        (or (not v)
                                                             (is-a?/c v editor<math>\langle \rangle</math>)))))number?))
                 = #f
```
This function opens a DrRacket to display debug-info. Only the src the position and the span fields of the srcloc are considered.

The edition-pair is used to determine if a warning message is shown when before opening the file. If the edition-pair is not  $#f$ , it is compared with the result of get-editionnumber of the editor that is loaded to determine if the file has been edited since the source location was recorded. If so, it puts up a warning dialog message to that effect.

```
(drracket:debug:show-backtrace-window/edition-pairs
error-message
dis
editions-pairs
defs
ints)
\rightarrow void?
error-message : string?
dis : (listof srcloc?)
editions-pairs :
                  (listof
                   (or/c
                    #f
                    \frac{\cosh(x)}{\cosh(x)}(and (weak-box? x)
                                     (let ([v (weak-box-value x)])
                                       (or (not v)
                                           (is-a?/c v editor<%>))))number?)))
defs : (or/c #f (is-a?/c drracket:unit:definitions-text<%>))
ints : (or/c #f (is-a?/c drracket:rep:text<%>))
```
Same as drracket:debug:show-backtrace-window/edition-pairs/two, where the dis2 and editions-pairs2 arguments are both '()

```
(drracket:debug:show-backtrace-window/edition-pairs/two
 error-message
dis1
editions-pairs1
dis2
editions-pairs2
defs
ints)
\rightarrow void?
error-message : string?
dis1 : (listof srcloc?)
editions-pairs1 :
                     (listof
                      (or/c
                       #f
                       (cons/c (\lambda(x))(and (weak-box? x)
                                         (let ([v (weak-box-value x)])
                                           (or (not v)
                                               (is-a?/c v editor<math>\langle\rangle</math>)))))number?)))
```

```
dis2 : (listof srcloc?)
editions-pairs2 :
                    (listof
                     (or/c
                      #f
                      (cons/c (\lambda(x))(and (weak-box? x)
                                       (let ([v (weak-box-value x)])
                                         (or (not v)
                                              (is-a?/c v editor<math>\langle\rangle</math>)))))number?)))
defs : (or/c #f (is-a]/c drracket:unit:definitions-text<%>))
ints : (or/c #f (is-a]/c drracket:rep:text<%>))
```
Shows the backtrace window you get when clicking on the bug in DrRacket's REPL.

The error-message argument is the text of the error, dis1 and dis2 are the stacktrace information, extracted from the continuation mark in the exception record, using errortrace-key and using continuation-mark-set->context.

The editions1 and editions2 arguments indicate the editions of any editors that are open editing the files corresponding to the source locations. The lists must have the same length as dis1 and dis2.

The  $\text{def } s$  argument should be non- $\# f$  if there are possibly stacktrace frames that contain unsaved versions of the definitions window from DrRacket. Similarly, the ints argument should be non-#f if there are possibly stacktrace frames that contain unsaved versions of the interactions window.

Use drracket: rep: current-rep to get the rep during evaluation of a program.

```
(drracket:debug:show-backtrace-window error-message
                                       dis
                                      [rep]defs) \longrightarrow void?
 error-message : string?
 dis :
       (or/c exn?
            (listof srcloc?)
             (non-empty-listof (cons/c string? (listof srcloc?))))
 rep : (or/c #f (is-a]/c drracket:rep:text<%>)) = #f
 defs : (or/c #f (is-a]/c drracket:unit:definitions-text<%>))
       = #f
```
Shows the backtrace window you get when clicking on the bug in DrRacket's REPL.

This function simply calls drracket:debug:show-backtrace-window/editionpairs, using drracket:debug:srcloc->edition/pair.

```
(drracket:debug:srcloc->edition/pair srcloc
                                       ints
                                       defs
                                      [cache])
 \rightarrow(or/c #f (cons/c (let ([weak-box-containing-an-editor?
                             (\lambda(x)) (and (weak-box? x)
                                         (let ([v (weak-box-value x)])
                                           (or (not v)
                                                (is-a?/c v editor<%>)))))]weak-box-containing-an-editor?)
                     number?))
 srcloc : srcloc?
 ints : (or/c #f (is-a]/c drracket:rep:text<%>))
 defs : (or/c #f (is-a?/c drracket:unit:definitions-text<%>))
 cache : (or/c #f (and/c hash? hash-equal?)) = #f
```
Constructs a edition pair from a source location, returning the current edition of the editor editing the source location (if any).

The ints and defs arguments are used to map source locations, in the case that the source location corresponds to the definitions window (when it has not been saved) or the interactions window. This calls normalize-path, so to avoid the severe performance penalty that can incur on some filesystems, the cache argument is consulted and updated, when it is provided. Use this argument if you're calling drracket:debug:srcloc->edition/pair a number of times in a loop, when you do not expect the filesystem to change across iterations of the loop. The initial argument should be an empty equal hash (e.g., (make-hash)).

## 15 drracket:rep

```
drracket:rep:text<%>:interface?
```

```
drracket:rep:text% : class?
  superclass: racket:text%
  extends: drracket:rep:text<%>
```
This class implements a read-eval-print loop for DrRacket. User submitted evaluations in DrRacket are evaluated asynchronously, in an eventspace created for the user. No evaluations carried out by this class affect the implementation that uses it.

```
(make-object drracket:rep:text% context)
\rightarrow (is-a?/c drracket:rep:text%)
 context : (implements drracket:rep:context<%>)
```

```
(send a-drracket:rep:text after-delete) \rightarrow void?
```
Overrides after-delete in mode:host-text-mixin. Resets any error highlighting in this editor.

```
(send a-drracket:rep:text after-insert) \rightarrow void?
```
Overrides after-insert in mode:host-text-mixin.

Resets any error highlighting in this editor.

```
(send a-drracket:rep:text display-results results) \rightarrow void?
  results : (list-of TST)
```
This displays each of the elements of  $results$  in the interactions window, expect those elements of results that are void. Those are just ignored.

```
(send a-drracket:rep:text evaluate-from-port
 port
complete-program?
cleanup)
\rightarrow any
port : input-port?
 complete-program? : boolean?
 cleanup : (-> void)
```
Evaluates the program in the port argument. If complete-program? is #t, this method calls the front-end/complete-program to evaluate the program. If it is #f, it calls front-end/interaction method. When evaluation finishes, it calls cleanup on the user's main thread.

Just before calling cleanup, this invokes the thunk in drracket: rep: afterexpression (if any). It takes the value of the drracket:rep:afterexpression parameter on the DrRacket main thread, but invokes the thunk on the user's thread.

This method must be called from the DrRacket main thread.

```
(send a-drracket: rep: text after-many-evals) \rightarrow any
```
Augments <method not found>.

Called from the DrRacket main thread after evaluate-from-port finishes (no matter how it finishes).

```
(send a-drracket:rep:text on-execute run-on-user-
thread) \rightarrow anvrun-on-user-thread : (-> any)
```
Use run-on-user-thread to initialize the user's parameters, etc.

Called from the DrRacket thread after the language's on-execute method has been invoked, and after the special values have been setup (the ones registered via drracket:language:add-snip-value).

Do not print to current-output-port or current-error-port during the dynamic extent of the thunk passed to run-on-user-thread becuase this can deadlock. IO is still, in general, fine, but the current-error-port and current-output-port are set to the user's ports that print into the interactions window and are not in a good state during those calls.

```
(send a-drracket:rep:text get-error-range)
\rightarrow (or/c false/c (list/c (is-a?/c text:basic%) number? number?))
```
*Specification:* Indicates the highlighted error range. The state for the error range is shared across all instances of this class, so there can only be one highlighted error region at a time.

*Default implementation:* If  $#f$ , no region is highlighted. If a list, the first element is the editor where the range is highlighted and the second and third are the beginning and ending regions, respectively.

```
(send a-drracket:rep:text get-user-custodian)
\rightarrow (or/c false/c custodian?)
```
This is the custodian controlling the user's program.

```
(send a-drracket:rep:text get-user-eventspace)
\rightarrow (or/c false/c eventspace?)
```
This is the user's eventspace. The result of get-user-thread is the main thread of this eventspace.

```
(send a-drracket:rep:text get-user-language-settings)
\rightarrow language-settings
```
Returns the user's language-settings for the most recently run program. Consider using get-next-settings instead, since the user may have selected a new language since the program was last run.

```
(send a-drracket:rep:text get-user-namespace)
\rightarrow (or/c false/c namespace?)
```
Returns the user's namespace. This method returns a new namespace each time Run is clicked.

```
(send a-drracket:rep:text get-user-thread)
\rightarrow (or/c false/c thread?)
```
This method returns the thread that the user's code runs in. It returns a different result each time the user runs the program.

It is #f before the first time the user click on the Run button or the evaluation has been killed.

This thread has all of its parameters initialized according to the settings of the current execution. See §10.3.2 "Parameters" for more information about parameters.

```
(send a-drracket:rep:text highlight-errors locs
                                            [error-arrows])
\rightarrow void?
locs : (listof srcloc?)
 error-arrows : (or/c #f (listof srcloc?)) = #f
```
Call this method to highlight errors associated with this repl. See also resethighlighting, and highlight-errors/exn.

This method highlights a series of dis-contiguous ranges in the editor.

It puts the caret at the location of the first error.

```
(send a-drracket:rep:text highlight-
errors/exn exn) \rightarrow void?
  exn : exn
```
Highlights the errors associated with the exn (only syntax and read errors – does not extract any information from the continuation marks)

See also highlight-errors.

(send a-drracket: rep: text initialize-console)  $\rightarrow$  void?

This inserts the "Welcome to DrRacket" message into the interactions buffer, calls reset-console, insert-prompt, and clear-undos.

Once the console is initialized, this method calls first-opened. Accordingly, this method should not be called to initialize a REPL when the user's evaluation is imminent. That is, this method should be called when new tabs or new windows are created, but not when the Run button is clicked.

This method calls the first-opened from the user's eventspace's main thread and, when first-opened returns, it enqueue's a callback that ends an edit sequence on the REPL and calls clear-undos. Accordingly, if the firstopened method does not return, the interactions text will be in an unclosed edit sequence.

```
(send a-drracket:rep:text insert-prompt) \rightarrow void?
```
Inserts a new prompt at the end of the text.

(send a-drracket:rep:text kill-evaluation)  $\rightarrow$  void?

This method is called when the user chooses the kill menu item.

```
(send a-drracket:rep:text on-close) \rightarrow void?
```
Overrides on-close in editor: basic<%>.

Calls shutdown.

Calls the super method.

```
(send a-drracket: rep: text queue-output thnk) \rightarrow void?
  thnk : (-) void?)
```
*Specification:* This method queues thunks for DrRacket's eventspace in a special output-related queue.

(send a-drracket: rep: text reset-console)  $\rightarrow$  void?

Kills the old eventspace, and creates a new parameterization for it.

(send a-drracket:rep:text reset-highlighting)  $\rightarrow$  void?

This method resets the highlighting being displayed for this repl. See also: highlight-errors, and highlight-errors/exn.

```
(send a-drracket:rep:text run-in-evaluation-
thread f) \rightarrow void?
  f : (\rightarrow \text{void})
```
*Specification:* This function runs its arguments in the user evaluation thread. This thread is the same as the user's eventspace main thread.

*Default implementation:* Calls f, after switching to the user's thread.

```
(send a-drracket: rep: text shutdown) \rightarrow void?
```
Shuts down the user's program and all windows. Reclaims any resources the program allocated. It is expected to be called from DrRacket's main eventspace thread.

(send a-drracket:rep:text wait-for-io-to-complete)  $\rightarrow$  void?

This waits for all pending IO in the rep to finish and then returns.

This method must only be called from the main thread in DrRacket's eventspace

```
(send a-drracket:rep:text wait-for-io-to-complete/user)
\rightarrow void?
```
This waits for all pending IO in the rep to finish and then returns.

This method must only be called from the main thread in the user's eventspace

```
drracket:rep:drs-bindings-keymap-mixin : (class? . -> . class?)
 argument extends/implements: editor:keymap<%>
```
This mixin adds some DrRacket-specific keybindings to the editor it is mixed onto.

```
(send a-drracket:rep:drs-bindings-keymap get-keymaps)
\rightarrow (listof (is-a?/c keymap%))
```
Overrides get-keymaps in editor: keymap<%>.

Calls the super method and adds in a keymap with the DrRacket-specific keybindings:

- f5 Run
- c:x;o toggles the focus between the definition and interactions windows.

drracket:rep:context<%> : interface?

Objects that match this interface provide all of the services that the dracket:rep:text% class needs to connect with its context.

#### (send a-drracket:rep:context clear-annotations)  $\rightarrow$  void?

*Specification:* Call this method to clear any annotations in the text before executing or analyzing or other such activities that should process the program.

Tools that annotate the program text should augment this method to clear their own annotations on the program text.

DrRacket calls this method before a program is run (via the Run button).

*Default implementation:* Clears any error highlighting in the definitions window.

(send a-drracket:rep:context disable-evaluation)  $\rightarrow$  void?

Call this method to disable evaluation GUI evaluation while some evaluation (or expansion) is taking place on another thread.

Override this method if you add a GUI-based mechanism for initiating evaluation in the frame.

This method is also called when the user switches tabs.

See also enable-evaluation.

```
(send a-drracket:rep:context enable-evaluation) \rightarrow void?
```
This method must disable the GUI controls that start user-sponsored evaluation. It is called once the user starts some evaluation to ensure that only one evaluation proceeds at a time.

It is also called when the user switches tabs.

```
See also disable-evaluation.
```

```
(send a-drracket:rep:context ensure-rep-shown rep) \rightarrow void?
 rep : (is-a?/c drracket:rep:text<%>)
```
This method is called to force the rep window to be visible when, for example, an error message is put into the rep. Also ensures that the appropriate tab is visible, if necessary.

```
(send a-drracket:rep:context get-breakables)
 \rightarrow (or/c thread? false/c)
    (or/c custodian? false/c)
```
Returns the last values passed to set-breakables.

```
(send a-drracket:rep:context get-directory)
\rightarrow (union string false/c)
```
The result of this method is used as the initial directory for the user's program to be evaluated in.

```
(send a-drracket:rep:context needs-execution)
\rightarrow (or/c string? false/c)
```
This method should return an explanatory string when the state of the program that the repl reflects has changed. It should return #f otherwise.

```
(send a-drracket:rep:context reset-offer-kill) \rightarrow void?
```
The break button typically offers to kill if it has been pushed twice in a row. If this method is called, however, it ignores any prior clicks.

```
(send a-drracket:rep:context set-breakables thread
                                                    \text{custodian)} \rightarrow \text{void?}thread : (or/c thread false/c)
  custodian : (or/c custodian false/c)
```
Calling this method with a thread and a custodian means that the next time the break button is clicked, it will either break the thread or shutdown the custodian.

See also get-breakables.

```
(send a-drracket:rep:context update-
running running?) \rightarrow void?
 running? : any/c
```
This method should update some display in the gui that indicates whether or not evaluation is currently proceeding in the user's world.

 $\vert$  (drracket:rep:get-welcome-delta)  $\rightarrow$  (is-a?/c style-delta%)

Returns a style delta that matches the style and color of the phrase "Welcome to" in the beginning of the interactions window.

```
\vert (drracket:rep:get-dark-green-delta) \rightarrow (is-a?/c style-delta%)
```
Returns a style delta that matches the style and color of the name of a language in the interactions window.

```
\vert (drracket:rep:get-drs-bindings-keymap) \rightarrow (is-a?/c keymap%)
```
Returns a keymap that binds various DrRacket-specific keybindings. This keymap is used in the definitions and interactions window.

By default, binds C-x;o to a function that switches the focus between the definitions and interactions windows. Also binds f5 to Execute and f1 to Help Desk.

```
(drracket:rep:current-rep)
 \rightarrow (or/c false/c (is-a?/c drracket:rep:text%))
```
This is a parameter whose value should not be set by tools. It is initialized to the repl that controls this evaluation in the user's thread.

It only returns #f if the program not running in the context of a repl (eg, the test suite window).

```
\vert (drracket:rep:current-value-port) \rightarrow (or/c false/c port?)
```
This is a parameter whose value is a port that prints in the REPL in blue. It is used to print the values of toplevel expressions in the REPL.

It is only initialized on the user's thread.

```
(drracket:rep:after-expression) \rightarrow (or/c #f (-> any))\label{eq:tracket:rep:after-expression:top-level-expression:1} (\texttt{drrack:rep:after-expression:top-level-expression:0}) \ \rightarrow \ \texttt{void?}top-level-expression : (or/c #f (-> any))
```
This parameter is used by evaluate-from-port. When it is a thunk, then DrRacket invokes the thunk on the user's thread as the last thing it does (before cleaning up).

### 16 drracket:frame

```
drracket:frame:name-message% : class?
  superclass: canvas%
```
This class implements the little filename button in the top-right hand side of DrRacket's frame.

```
(make-object drracket:frame:name-message% parent)
\rightarrow (is-a?/c drracket:frame:name-message%)
 parent : (is-a?/c area-container<math>\&gt;</math>)
```

```
(send a-drracket:frame:name-message set-message name
                                                    short-name)
 \rightarrow void?
 name : (or/c string? false/c)
  short-name : string?
```
*Specification:* Sets the names that the button shows.

*Default implementation:* The string short-name is the name that is shown on the button and name is shown when the button is clicked on, in a separate window. If name is #f, a message indicating that the file hasn't been saved is shown.

```
drracket:frame:mixin : (class? . -> . class?)
  argument extends/implements: drracket:frame:basics<%>
                            frame:text-info<%>
                            frame:editor<%>
  result implements: drracket:frame:<%>
```
Provides an implementation of drracket: frame: <%>

```
drracket:frame:basics-mixin : (class? . -> . class?)
  argument extends/implements: frame:standard-menus<%>
  result implements: drracket:frame:basics<%>
```
Use this mixin to establish some common menu items across various DrRacket windows.

```
(send a-drracket:frame:basics edit-menu:between-find-and-
preferences)
```

```
\| \rightarrow void?
     Overrides edit-menu:between-find-and-preferences in
     frame:standard-menus<%>.
     Adds a separator-menu-item%. Next, adds the "Keybindings" menu item
     to the edit menu. Finally, if the current-eventspace-has-standard-
     menus? procedure returns #f, creates another separator-menu-item%.
 (send a-drracket:frame:basics file-menu:between-open-and-
 revert file-menu)
   → void?
   file-menu : (is-a?/c menu%)
```
Overrides file-menu:between-open-and-revert in frame:standardmenus<%>.

Adds an "Install .plt File..." menu item, which downloads and installs .plt files from the web, or installs them from the local disk. After that, calls the super method.

```
(send a-drracket:frame:basics file-menu:between-print-and-
close file-menu)
\rightarrow void?
  file-menu : (is-a?/c menu%)
```
Overrides file-menu:between-print-and-close in frame:standardmenus<%>.

Calls the super method. Then, creates a menu item for multi-file searching. Finally, adds a separator-menu-item%.

```
(send a-drracket:frame:basics file-menu:new-callback item
                                                          evt)
\rightarrow void?
 item : (is-a?/c menu-item%)
 evt : (is-a?/c control-event%)
```
Overrides file-menu:new-callback in frame:standard-menus<%>.

Opens a new, empty DrRacket window.

```
(send a-drracket:frame:basics file-menu:new-
\vert string) \rightarrow string?
```
Overrides file-menu:new-string in frame:standard-menus<%>.

Returns the empty string.

(send a-drracket:frame:basics file-menu:open-callback item evt)  $\rightarrow$  void? item : (is-a?/c menu-item%) evt : (is-a?/c control-event%)

Overrides file-menu:open-callback in frame:standard-menus<%>. Calls handler:edit-file.

```
(send a-drracket:frame:basics file-menu:open-
\vert string) \rightarrow string?
```
Overrides file-menu:open-string in frame:standard-menus<%>.

Returns the empty string.

```
(send a-drracket:frame:basics get-additional-important-urls)
\rightarrow (listof (list string string))
```
*Specification:* Each string in the result of this method is added as a menu item to DrRacket's "Related Web Sites" menu item. The first string is the name of the menu item and the second string is a url that, when the menu item is chosen, is sent to the user's browser.

*Default implementation:* Returns the empty list by default.

```
(send a-drracket:frame:basics help-menu:about-callback item
                                                            evt)
 \rightarrow void?
  item : (is-a?/c menu-item%)
  evt : (is-a?/c control-event%)
```
Overrides help-menu:about-callback in frame:standard-menus<%>. Opens an about box for DrRacket.

```
(send a-drracket:frame:basics help-menu:about-string)
\rightarrow string?
```
Overrides help-menu:about-string in frame:standard-menus<%>. Returns the string "DrRacket".

```
(send a-drracket:frame:basics help-menu:before-about help-
menu)
 \rightarrow void?
  help-menu : (is-a?/c menu%)
```
Overrides help-menu:before-about in frame:standard-menus<%>. Adds the Help Desk menu item and the Welcome to DrRacket menu item.

```
(send a-drracket:frame:basics help-menu:create-about?)
 \rightarrow boolean?
```
Overrides help-menu:create-about? in frame:standard-menus<%>. Returns #t.

```
drracket:frame:basics<%> : interface?
  implements: frame:standard-menus<%>
```
This interface is the result of the drracket:frame:basics-mixin

```
drracket:frame:<%> : interface?
 implements: frame:editor<%>
            frame:text-info<%>
             drracket:frame:basics<%>
```

```
(send a-drracket:frame: add-show-menu-items show-
menu) \rightarrow void?show-menu : (is-a?/c menu%)
```
*Specification:* This method is called during the construction of the View menu. This method is intended to be overridden with the overriding methods adding other Show/Hide menu items to the View menu.

See also set-show-menu-sort-key and get-show-menu. *Default implementation:* Does nothing.

```
(send a-drracket:frame: set-show-menu-sort-key item
                                                   key) \rightarrow void?item : (is-a?/c menu-item<%>)
  key : (and/c real? positive?)
```
Controls the ordering of items in the View menu.

The number determines the sorting order and where separators in the menu appear (smaller numbers first).

These are the numbers for many of the View menu items that come built-in to DrRacket:

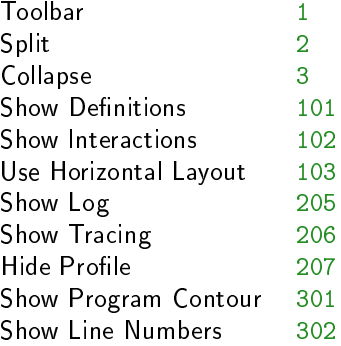

Show Module Browser 401

In addition, a separator is inserted for each 100. So, for example, a separator is inserted between Collapse and Show Definitions.

Note that the argument may be a rational number, effectively allowing insertion between any two menu items already in the menu. For this reason, avoid using 0, or any number is that 0 modulo 100.

(send a-drracket:frame: get-show-menu)  $\rightarrow$  (is-a?/c menu%)

returns the View menu, for use by the update-shown method.

See also add-show-menu-items.

The method (and others) uses the word show to preserve backwards compatibility from when the menu itself was named the Show menu.

```
(send a-drracket: frame: update-shown) \rightarrow void?
```
*Specification:* This method is intended to be overridden. It's job is to update the "View" menu to match the state of the visible windows. In the case of the standard DrRacket window, it change the menu items to reflect the visibility of the definitions and interaction editor-canvas%s.

Call this method whenever the state of the show menu might need to change.

See also get-show-menu.

*Default implementation:* Does nothing.

# 17 drracket:help-desk

```
(drracket:help-desk:help-desk [search-key
                                 search-context]) \rightarrow any
  search-key : (or/c #f string?) = #f
  search-context : (or/c #f string? (list/c string? string?))
                  = #f
```
if search-key is a string, calls perform-search with search-key and searchcontext.

Otherwise, calls send-main-page with no arguments.

```
18 drracket:eval
```

```
(drracket:eval:set-basic-parameters
 snipclasses
[#:gui-modules? gui-modules])
\rightarrow void?
snipclasses : (listof (is-a?/c snip-class%))
gui-modules : boolean? = #t
```
Sets the parameters that are shared between the repl's initialization and drracket:eval:build-user-eventspace/custodian.

Specifically, it sets these parameters:

- current-namespace has been set to a newly created empty namespace. This namespace has the following modules shared (with namespace-attach-module) from Dr-Racket's original namespace:
	- racket/base
	- '#%foreign
	- mzlib/pconvert-prop
	- planet/terse-info

If the gui-modules? parameter is a true value, then these modules are also shared:

- mred/mred
- mrlib/cache-image-snip
- mrlib/image-core
- mrlib/matrix-snip
- read-curly-brace-as-paren is #t;
- read-square-bracket-as-paren is #t;
- error-print-width is set to 250;
- current-ps-setup is set to a newly created ps-setup% object;
- the exit-handler is set to a parameter that kills the user's custodian; and
- the snip-class-list, returned by get-the-snip-class-list is initialized with all of the snipclasses in DrRacket's eventspace's snip-class-list.

```
(drracket:eval:get-snip-classes)
\rightarrow (listof (is-a?/c snip-class%))
```
Returns a list of all of the snipclasses in the current eventspace.

```
(drracket:eval:expand-program input
                                language-settings
                                eval-compile-time-part?
                                init
                                kill-termination
                                iter
                               [#:gui-modules? gui-modules?])
 \rightarrow void?
 input : (or/c port? drracket:language:text/pos?)
 language-settings : drracket:language-configuration:language-settings?
 eval-compile-time-part? : boolean?
 init: (-> void?)kill-termination : (-> void?)
 iter :
       (-> (or/c eof-object? syntax? (cons/c string? any/c))
           (\rightarrow any)
             any)
 gui-modules? : boolean? = #t
```
Use this function to expand the contents of the definitions window for use with external program processing tools.

This function uses drracket:eval:build-user-eventspace/custodian to build the user's environment. The arguments language-settings, init, killtermination, and gui-modules? are passed to drracket:eval:build-usereventspace/custodian.

The input argument specifies the source of the program.

The eval-compile-time-part? argument indicates if expand is called or if expandtop-level-with-compile-time-evals is called when the program is expanded. Roughly speaking, if your tool will evaluate each expression itself by calling eval then pass #f. Otherwise, if your tool just processes the expanded program, be sure to pass #t.

This function calls front-end/complete-program to expand the program. Unlike when the Run is clicked, however, it does not call front-end/finished-complete-program.

The first argument to iter is the expanded program (represented as syntax) or eof. The iter argument is called for each expression in the expanded program and once more with eof, unless an error is raised during expansion. It is called from the user's thread. If an exception is raised during expansion of the user's program, iter is not called. Consider setting the exception-handler during *init* to handle this situation.

The second argument to *iter* is a thunk that continues expanding the rest of the contents of the definitions window. If the first argument to iter was eof, this argument is just the

primitive void.

See also drracket:eval:expand-program/multiple.

```
(drracket:eval:traverse-program/multiple
 language-settings
 init
 kill-termination
[#:gui-modules? gui-modules])
\rightarrow(-> (or/c port? drracket:language:text/pos?)
       (-> (or/c eof-object? syntax? (cons/c string? any/c))
           (\rightarrow any)
           any)
      boolean?
       void?)
language-settings : drracket:language-configuration:language-settings?
init: (-> void?)kill-termination : (-> void?)
gui-modules : boolean? = #t
```
This function is similar to drracket:eval:expand-program/multiple The only difference is that it does not expand the program in the editor; instead the processing function can decide how to expand the program.

```
(drracket:eval:expand-program/multiple
 language-settings
 eval-compile-time-part?
 init
 kill-termination
[#:gui-modules? gui-modules?])
\rightarrow(-> (or/c port? drracket:language:text/pos?)
      (-> (or/c eof-object? syntax? (cons/c string? any/c))
           (->any)any)
      boolean?
      void?)
language-settings : drracket:language-configuration:language-settings?
eval-compile-time-part? : boolean?
init: (-> void?)kill-termination : (-> void?)
gui-modules? : boolean? = #t
```
This function is just like drracket:eval:expand-program except that it is curried and the second application can be used multiple times. Use this function if you want to initialize

the user's thread (and namespace, etc) once but have program text that comes from multiple sources.

The extra boolean argument to the result function determines if drracket:language:language front-end/complete-program<%> or drracket:language:language front-end/interaction<%> is called.

```
(drracket:eval:build-user-eventspace/custodian
 language-settings
 init
 kill-termination
[#:gui-modules? gui-modules?])
\rightarrow eventspace? custodian?
language-settings : drracket:language-configuration:language-settings?
init: (-> void?)kill-termination : (-> void?)
gui-modules? : boolean? = #t
```
This function creates a custodian and an eventspace (on the new custodian) to expand the user's program. It does not kill this custodian, but it can safely be shutdown (with custodian-shutdown-all) after the expansion is finished.

It initializes the user's eventspace's main thread with several parameters:

- current-custodian is set to a new custodian.
- In addition, it calls drracket:eval:set-basic-parameters, passing the #:guimodules? parameter along.

The language-settings argument is the current language and its settings. See drracket:language-configuration:language-settings for details on that structure.

If the program is associated with a DrRacket frame, get the frame's language settings from the get-next-settings method of drracket:unit:definitions-text<%>. Also, the most recently chosen language in the language dialog is saved via the framework's preferences. Apply preferences:get to drracket:language-configuration:getsettings-preferences-symbol for that language-settings.

The init argument is called after the user's parameters are all set, but before the program is run. It is called on the user's thread. The current-directory and current-loadrelative-directory parameters are not set, so if there are appropriate directories, the in it argument is a good place to set them.

The kill-termination argument is called when the main thread of the eventspace terminates, no matter if the custodian was shutdown, or the thread was killed. This procedure is also called when the thread terminates normally. This procedure is called from a new, dedicated thread (*i. e.*, not the thread created to do the expansion, nor the thread that drracket:eval:build-user-eventspace/custodian was called from.)

```
19 drracket:modes
```

```
(drracket:modes:add-mode name
                          surrogate
                         repl-submit
                          matches-language)
\rightarrow drracket: modes: mode?
 name : string?
 surrogate : (or/c false/c (is-a]/c mode: surrogate-text<%>))
 repl-submit : ((is-a?/c drracket:rep:text%) number? . -> . boolean?)
 matches-language : ((or/c false/c (listof string?)) . -> . boolean?)
```
Adds a mode to DrRacket. Returns a mode value that identifies the mode.

The first argument, name, is the name of the mode, used in DrRacket's GUI to allow the user to select this mode.

The surrogate argument is set to the definitions text and the interactions text (via the mode:host-text set-surrogate<%> method) whenever this mode is enabled.

The repl-submit procedure is called whenever the user types a return in the interactions window. It is passed the interactions editor and the position where the last prompt occurs. If it returns #t, the text after the last prompt is treated as a program fragment and evaluated, according to the language settings. If it returns  $#f$ , the text is assumed to be an incomplete program fragment, and the keystroke is not treated specially.

The matches-language predicate is called whenever the language changes. If it returns #t this mode is installed. It is passed the list of strings that correspond to the names of the language in the language dialog.

Modes are tested in the opposite order that they are added. That is, the last mode to be added gets tested first when the filename changes or when the language changes.

See also drracket:modes:get-modes.

```
(drracket:modes:mode? val) \rightarrow boolean?val : any/c
```
Determines if val is a mode.

 $\vert$  (drracket:modes:get-modes)  $\rightarrow$  (listof drracket:modes:mode?)

Returns all of the modes currently added to DrRacket.

See also drracket:modes:add-mode.

```
(drracket:modes:mode-name mode) \rightarrow string?mode : drracket:modes:mode?
```
Extracts the name of the mode.

See also drracket:modes:add-mode.

```
(drracket:modes:mode-surrogate mode)
\rightarrow (or/c false/c (is-a?/c mode:surrogate-text<%>))
mode : drracket:modes:mode?
```
Extracts the surrogate of the mode.

See also drracket:modes:add-mode.

```
\blacksquare (drracket:modes:mode-repl-submit mode) \rightarrow any
   mode : drracket:modes:mode?
```
Extracts the repl submission predicate of the mode.

See also drracket:modes:add-mode.

```
(drracket:modes:mode-matches-language mode)
\rightarrow ((or/c false/c (listof string?)) . -> . boolean?)
mode : drracket:modes:mode?
```
Extracts the language matching predicate of the mode.

See also drracket:modes:add-mode.

### 20 drracket:module-language-tools

If the result of read-language for a language is a function, DrRacket will query it to determine if there are any new toolbar buttons to be used when editing files in this language (when DrRacket's language is set to the Module language).

Specifically, DrRacket will pass 'drracket:toolbar-buttons to the function and expect back a value matching this contract:

```
(or/c (listof (list/c string?
                      (is-a?/c bitmap%)
                      (-) (is-a?/c drracket:unit:frame<%>) any)
                      (or/c real? #f)))
     #f)
```
which is then used to create new toolbar buttons, one for each list in the first. The string is the label on the button; the bitmap is the icon (it should be  $16x16$ ); the function is called when the button is clicked; and the number is passed as the #:number argument to registertoolbar-button.

If the result is #f, then no toolbar buttons are created.

To implement functionality similar to the Run button, call the execute-callback method. You may also want to use the drracket: rep: after-expression parameter.

If 'drracket:toolbar-buttons is not recognized, DrRacket will also pass 'drscheme:toolbar-buttons; this is for backwards compatibility and new code should not use it. Similarly, if the fourth element from the list (the argument to #:number) is not present, then it is treated as  $#f$ .

```
(drracket:module-language-tools:add-opt-out-toolbar-button
 make-button
 id
[#:number number])
\rightarrow void?
 make-button :
(is-a?/c area-container<%>)
               (\rightarrow (is-a?/c top-level-window<)\(is-a?/c switchable-button%))
id : symbol?
number : (or/c real? #f) = #f
```
Call this function to add another button to DrRacket's toolbar. When buttons are added this way, DrRacket monitors the #lang line at the top of the file; when it changes DrRacket queries the language to see if this button should be included. These buttons are "opt out", meaning that if the language doesn't explicitly ask to not have this button (or all such buttons), the button will appear.

The number argument is the same as the number argument to register-toolbarbutton.

See read-language for more details on how a language can opt out. DrRacket will invoke the get-info proc from read-language with 'drracket:opt-out-toolbar-buttons (and 'drscheme:opt-out-toolbar-buttons for backwards compatibility). If the result is a list of symbols, the listed symbols are opted out. If the result is  $\#f$ , all buttons are opted out. The default is the empty list, meaning that all opt-out buttons appear.

```
(drracket:module-language-tools:add-online-expansion-handler
mod-path
id
local-handler)
\rightarrow void?
mod-path : path-string?
id : symbol?
 local-handler :
any/c
                 (-) (is-a?/c drracket:unit:definitions-text<%>)
                     any)
```
Registers a pair of procedures with DrRacket's online expansion machinery.

The first two arguments name a procedure in a module that is loaded by dynamic-require is a separate place. When DrRacket detects that the editor has been modified, it sends the contents of the editor over to that separate place, expands the program there, and then supplies the fully expanded object to that first procedure. (The procedure is called in the same context as the expansion process.)

The contract for that procedure is

```
(-> syntax? path? any/c custodian?
    any)
```
There are three other arguments.

- The path? argument is the path that was the current-directory when the code was expanded. This directory should be used as the current-directory when resolving module paths obtained from the syntax object.
- The third argument is the source object used in the syntax objects that come from the definitions window in DrRacket. It may be a path (if the file was saved), but it also

might not be. Use equal? to compare it with the syntax-source field of syntax objects to determine if they come from the definitions window.

- Note that the thread that calls this procedure may be killed at any time: DrRacket may kill it when the user types in the buffer (in order to start a new expansion), but bizarro code may also create a separate thread during expansion that lurks around and then mutates arbitrary things.
	- Some code, however, should be longer running, surviving such custodian shutdowns. To support this, the procedure called in the separate place is supplied with a more powerful custodian that is not shut down.

The result of the procedure is expected to be something that can be sent across a placechannel, which is then sent back to the original place where DrRacket itself is running and passed to the local-handler argument. At this point, the only code running is trusted code (DrRacket itself and other tools), but any long running computations may freeze DrRacket's GUI, since this procedure is invoked on DrRacket's eventspace's handler thread.
# <span id="page-108-0"></span>21 drracket:module-language

drracket:language:module-language<%> : interface?

The only language that implements this interface is DrRacket's "Use the language declared in the source" language.

```
(send a-drracket:language:module-language get-users-language-
name)
\rightarrow string
```
Returns the name of the language that is declared in the source, as a string.

```
\Box (drracket:module-language:add-module-language) \rightarrow any
```
Adds the module language to DrRacket. This is called during DrRacket's startup.

```
(drracket:module-language:module-language-put-file-mixin super%)
\rightarrow (implementation?/c text:basic<%>)
  super% : (implementation?/c text:basic<%>)
```
Extends super% by overriding the put-file method to use a default name from the buffer, if the buffer contains something like (module name ...).

## <span id="page-109-1"></span>22 Documentation Utilities

This section describes a bunch of utilities designed for use by DrRacket and its tools to connect to the scribble documentation. See also scribble/xref.

#### <span id="page-109-2"></span>22.1 Searching in the Docs

```
(require help/search)
(send-main-page [#:sub sub]
                 #:notify notify
                [#:fragment fragment
                #:query query]) \longrightarrow any
 sub : path-string? = "index.html"
 notify : (-> path? void)
 fragment : (or/c #f ??) = #f
  query : (or/c #f ??) = #f
```
Visits the documentation file sub in your browser.

This function builds a url that points into the main collection documentation or into the user-specific documentation, depending on the sub argument. Once it finds the path, sendmain-path passes the path to notify. The fragment and query arguments are passed to send-url/file, along with the url.

```
(perform-search str [context]) \rightarrow void?
 str : string?
  context :
string?
     (or/c #f
                 (list/c string? string))
                                          = #f
```
Searches for str in the documentation. The context argument supplies a context for the search or, if it is two strings, a context for the search and a label for that context.

### <span id="page-109-0"></span>22.2 Bug Reporting

```
(require help/bug-report)
(help-desk:report-bug [this-bug-id
                       #:frame-mixin frame-mixin]) \rightarrow void?
  this-bug-id : #f = (or/c #f exact-positive-integer?)
  frame-mixin: (make-mixin-contract frame%) = values
```
Opens a bug report window to edit the but report identified by this-bug-id. If this-bugid is #f, then creates a new bug id and uses that one.

The frame-mixin argument is passed the frame class before creating the window.

```
\vert (saved-bug-report-titles/ids) \rightarrow (listof brinfo?)
```
Returns a list of the saved bug reports.

```
\vert (discard-all-saved-bug-reports) \rightarrow void?
```
Deletes all of the saved bug reports, except those currently open in frames.

```
(struct brinfo (title id)
      #:extra-constructor-name make-brinfo
      #:transparent)
 title : label-string?
 id : number?
```
A record representing a saved bug report. The id field is suitable for use with helpdesk:report-bug and the label field is suitable for use in a GUI control.

# <span id="page-111-0"></span>23 Backwards compatibility

This section lists the bindings that begin with drscheme: provided by the tools library; they are here for backwards compatibility and to provide links to the drracket: versions of the names.

drscheme:debug:profile-definitions-text-mixin : any/c

This is provided for backwards compatibility; new code should use drracket:debug:profile-definitions-text-mixin instead.

drscheme:debug:profile-tab-mixin : any/c

This is provided for backwards compatibility; new code should use drracket:debug:profile-tab-mixin instead.

```
drscheme:debug:profile-unit-frame-mixin : any/c
```
This is provided for backwards compatibility; new code should use drracket:debug:profile-unit-frame-mixin instead.

drscheme:debug:test-coverage-interactions-text-mixin : any/c

This is provided for backwards compatibility; new code should use drracket:debug:test-coverage-interactions-text-mixin instead.

drscheme:debug:test-coverage-definitions-text-mixin : any/c

This is provided for backwards compatibility; new code should use drracket:debug:test-coverage-definitions-text-mixin instead.

drscheme:debug:test-coverage-tab-mixin : any/c

This is provided for backwards compatibility; new code should use drracket:debug:test-coverage-tab-mixin instead.

drscheme:unit:tab% : any/c

This is provided for backwards compatibility; new code should use drracket:unit:tab% instead.

```
drscheme:unit:frame% : any/c
```
This is provided for backwards compatibility; new code should use drracket:unit:frame% instead.

drscheme:unit:definitions-canvas% : any/c

This is provided for backwards compatibility; new code should use drracket:unit:definitions-canvas% instead.

drscheme:unit:get-definitions-text% : any/c

This is provided for backwards compatibility; new code should use drracket:unit:getdefinitions-text% instead.

```
drscheme:unit:interactions-canvas% : any/c
```
This is provided for backwards compatibility; new code should use drracket:unit:interactions-canvas% instead.

```
drscheme:rep:drs-bindings-keymap-mixin : any/c
```
This is provided for backwards compatibility; new code should use drracket:rep:drsbindings-keymap-mixin instead.

```
drscheme:rep:text% : any/c
```
This is provided for backwards compatibility; new code should use drracket:rep:text% instead.

```
drscheme: rep: text<%>: any/c
```
This is provided for backwards compatibility; new code should use drracket:rep:text<%> instead.

#### drscheme:frame:mixin : any/c

This is provided for backwards compatibility; new code should use drracket:frame:mixin instead.

drscheme:frame:basics-mixin : any/c

This is provided for backwards compatibility; new code should use drracket:frame:basics-mixin instead.

drscheme:language:language<%> : any/c

This is provided for backwards compatibility; new code should use drracket:language:language<%> instead.

drscheme:language:module-based-language<%> : any/c

This is provided for backwards compatibility; new code should use drracket:language:module-based-language<%> instead.

drscheme:language:simple-module-based-language<%> : any/c

This is provided for backwards compatibility; new code should use drracket:language:simple-module-based-language<%> instead.

drscheme:language:simple-module-based-language% : any/c

This is provided for backwards compatibility; new code should use drracket:language:simple-module-based-language% instead.

drscheme:language:simple-module-based-language->module-basedlanguage-mixin : any/c

This is provided for backwards compatibility; new code should use drracket:language:simple-module-based-language->module-basedlanguage-mixin instead.

drscheme:language:module-based-language->language-mixin : any/c

This is provided for backwards compatibility; new code should use drracket:language:module-based-language->language-mixin instead.

drscheme: tracing: tab-mixin : any/c

This is provided for backwards compatibility; new code should use drracket:tracing:tab-mixin instead.

drscheme: tracing: frame-mixin : any/c

This is provided for backwards compatibility; new code should use drracket:tracing:frame-mixin instead.

drscheme:module-language:module-language<%> : any/c

This is provided for backwards compatibility; new code should use drracket:modulelanguage:module-language<%> instead.

drscheme:module-language-tools:frame-mixin : any/c

This is provided for backwards compatibility; new code should use drracket:modulelanguage-tools:frame-mixin instead.

drscheme:module-language-tools:tab-mixin : any/c

This is provided for backwards compatibility; new code should use drracket:modulelanguage-tools:tab-mixin instead.

drscheme:module-language-tools:definitions-text-mixin : any/c

This is provided for backwards compatibility; new code should use drracket:modulelanguage-tools:definitions-text-mixin instead.

drscheme:frame:basics<%>: any/c

This is provided for backwards compatibility; new code should use drracket:frame:basics<%> instead.

```
drscheme:frame: <%>: any/c
```
This is provided for backwards compatibility; new code should use  $\text{drracket}:$  frame:  $\langle\!\langle\rangle\rangle$ instead.

```
drscheme:unit:frame<%>: any/c
```
This is provided for backwards compatibility; new code should use drracket:unit:frame<%> instead.

```
drscheme:unit:definitions-text<%>: any/c
```
This is provided for backwards compatibility; new code should use drracket:unit:definitions-text<%> instead.

```
drscheme:unit:tab<%>: any/c
```
This is provided for backwards compatibility; new code should use drracket:unit:tab<%>instead.

```
drscheme: rep: context<%>: any/c
```
This is provided for backwards compatibility; new code should use drracket:rep:context<%> instead.

```
drscheme:module-language-tools:definitions-text<%> : any/c
```
This is provided for backwards compatibility; new code should use drracket:modulelanguage-tools:definitions-text<%> instead.

```
drscheme: module-language-tools: tab<%> : any/c
```
This is provided for backwards compatibility; new code should use drracket:modulelanguage-tools:tab<%> instead.

#### drscheme:module-language-tools:frame<%>: any/c

This is provided for backwards compatibility; new code should use drracket:modulelanguage-tools:frame<%> instead.

```
drscheme:debug:error-display-handler/stacktrace :
                                                  (->* (string? any/c)
                                                       ((or/c false/c (listof srcloc?))
                                                        #:definitions-text (or/c #f (is-a?/c
                                                        #:interactions-text (or/c #f (is-a?/c
                                                       any/c)
```
#<undefined>This is provided for backwards compatibility; new code should use drracket:debug:error-display-handler/stacktrace instead.

```
drscheme:debug:make-debug-error-display-handler : (-> (-> string? (or/c any/c exn?) any)
                                                      (-> string? (or/c any/c exn?) any))
```
#<undefined>This is provided for backwards compatibility; new code should use drracket:debug:make-debug-error-display-handler instead.

```
drscheme:debug:hide-backtrace-window : (-> void?)
```
#<undefined>This is provided for backwards compatibility; new code should use drracket:debug:hide-backtrace-window instead.

drscheme:debug:add-prefs-panel : (-> void?)

#<undefined>This is provided for backwards compatibility; new code should use drracket:debug:add-prefs-panel instead.

```
drscheme:debug:open-and-highlight-in-file :
                                               (->* ((or/c srcloc? (listof srcloc?)))
                                                    ((or/c #f (cons/c (\lambda (x) (and (weak-box? x)
                                                                                    (let (V \times V)(or (not v)
                                                                                           (is-a?/c)number?)))
                                                    void?)
```
#<undefined>This is provided for backwards compatibility; new code should use drracket:debug:open-and-highlight-in-file instead.

```
drscheme:debug:show-backtrace-window/edition-pairs :
                                                       (-> string?
                                                            (listof srcloc?)
                                                            (listof
                                                             (or/c
                                                              #f
                                                              (cons/c (\lambda(x))(and (weak-box? x)
                                                                              (let ([v (weak-box-
                                                                                (or (not v)
                                                                                    (is-a?/c v ed)number?)))
                                                            (or/c #f (is-a?/c drracket:unit:defi
                                                            (or/c #f (is-a]/c drracket:rep:text<
                                                           void?)
```
#<undefined>This is provided for backwards compatibility; new code should use drracket:debug:show-backtrace-window/edition-pairs instead.

```
drscheme:debug:show-backtrace-window/edition-pairs/two :
                                                            (-> string?
                                                                 (listof srcloc?)
                                                                 (listof
                                                                  (or/c
                                                                  #f
                                                                   (cons/c (\lambda(x))(and (weak-box? x)
                                                                                   (let [V \text{ (weak-}(or (not v)
                                                                                         (is-a?/c)number?)))
                                                                 (listof srcloc?)
                                                                 (listof
                                                                  (or/c
                                                                   #f
                                                                   (cons/c (\lambda(x))(and (weak-box? x)
                                                                                   (let ([v (weak-(or (not v)
                                                                                         (is-a?/c)number?)))
                                                                 (or/c #f (is-a?/c drracket:unit:
                                                                 (or/c #f (is-a]/c drracket:rep:t
                                                                 void?)
```
#<undefined>This is provided for backwards compatibility; new code should use drracket:debug:show-backtrace-window/edition-pairs/two instead.

```
drscheme:debug:show-backtrace-window :
                                        (\rightarrow \ast (string?)
                                             (or/c exn?
                                                    (listof srcloc?)
                                                    (non-empty-list of (cons/c string? (list of((or/c \#f (is-a)/c \ drracket)(or/c #f (is-a?/c drracket:unit:definitions-text
                                             void?)
```
#<undefined>This is provided for backwards compatibility; new code should use drracket:debug:show-backtrace-window instead.

```
drscheme:debug:srcloc->edition/pair :
                                       (->* (srcloc?
                                             (or/c #f (is-a?/c drracket:rep:text<%)(or/c #f (is-a?/c drracket:unit:definitions-text<
                                            ((or/c #f (and/c hash? hash-equal?)))
                                            (or/c #f (cons/c (let ([weak-box-containing-an-edi
                                                                     (\lambda)(x) (and (weak-box? x)
                                                                                  (let [V \text{ (weak}](or (not v)
                                                                                        (is-a?weak-box-containing-an-editor?)
                                                              number?)))
```
#<undefined>This is provided for backwards compatibility; new code should use drracket:debug:srcloc->edition/pair instead.

```
drscheme:eval:set-basic-parameters :
                                    (->* ((listof (is-a?/c snip-class%)))
                                        (#:gui-modules? boolean?)
                                         void?)
```
#<undefined>This is provided for backwards compatibility; new code should use drracket:eval:set-basic-parameters instead.

```
drscheme:eval:get-snip-classes : (-> (listof (is-a?/c snip-class%)))
```
#<undefined>This is provided for backwards compatibility; new code should use drracket:eval:get-snip-classes instead.

```
drscheme:eval:expand-program :
                                  (->* ((or/c port? drracket:language:text/pos?)
                                         drracket:language-configuration:language-settings?
                                         boolean?
                                         (-> void?)
                                         (\rightarrow \text{void?})(-> (or/c eof-object? syntax? (cons/c string? any/c))
                                             (-\rangle any)
                                             any))
                                        (#:gui-modules? boolean?)
                                       void?)
```
#<undefined>This is provided for backwards compatibility; new code should use drracket:eval:expand-program instead.

```
drscheme:eval:traverse-program/multiple :
                                              (->* (drracket:language-configuration:language-sett
                                                    ( > void?)
                                                    (-> void?))
                                                   (#:gui-modules? boolean?)
                                                   (-> (or/c port? drracket:language:text/pos?)
                                                        (\rightarrow (or/c eof-object? syntax? (cons/c stri
                                                            (\rightarrow any)
                                                            any)
                                                       boolean?
                                                       void?))
```
#<undefined>This is provided for backwards compatibility; new code should use drracket:eval:traverse-program/multiple instead.

```
drscheme:eval:expand-program/multiple :
                                           (->* (drracket:language-configuration:language-settings?
                                                boolean?
                                                 ( -> void?)
                                                 (-> void?))
                                                (#:gui-modules? boolean?)
                                                (-> (or/c port? drracket:language:text/pos?)
                                                    (-> (or/c eof-object? syntax? (cons/c string
                                                         (\rightarrow any)
                                                         any)
                                                    boolean?
                                                    void?))
```
#<undefined>This is provided for backwards compatibility; new code should use drracket:eval:expand-program/multiple instead.

```
drscheme:eval:build-user-eventspace/custodian :
                                                     (->* (drracket:language-configuration:languag
                                                            (\rightarrow \text{void?})(-> void?))
                                                           (#:gui-modules? boolean?)
                                                           (values eventspace? custodian?))
```
#<undefined>This is provided for backwards compatibility; new code should use drracket:eval:build-user-eventspace/custodian instead.

```
drscheme:get/extend:extend-tab :
((make-mixin-contract drracket:unit:tab<%>) . -> . void?)
                                (case->
                                 ((make-mixin-contract drracket:unit:tab<%) boolean? . -> .
```
#<undefined>This is provided for backwards compatibility; new code should use drracket:get/extend:extend-tab instead.

```
drscheme:get/extend:extend-interactions-text : ((make-mixin-contract drracket:rep:text<%>) .
                                           (case->
                                            ((make-mixin-contract drracket:rep:text\{%}) )
```
#<undefined>This is provided for backwards compatibility; new code should use drracket:get/extend:extend-interactions-text instead.

drscheme:get/extend:get-interactions-text : (-> (implementation?/c drracket:rep:text<%>))

#<undefined>This is provided for backwards compatibility; new code should use drracket:get/extend:get-interactions-text instead.

drscheme:get/extend:extend-definitions-text : ((make-mixin-contract drracket:unit:definition (case->  $((make-mixin-contract\ drracket. unit: definition$ 

#<undefined>This is provided for backwards compatibility; new code should use drracket:get/extend:extend-definitions-text instead.

```
drscheme:get/extend:get-definitions-text : (-> (implementation?/c drracket:unit:definitions-
\text{text}(\text{?})
```
#<undefined>This is provided for backwards compatibility; new code should use drracket:get/extend:get-definitions-text instead.

```
drscheme:get/extend:extend-interactions-canvas : ((make-mixin-contract drracket:unit:interac
                                         (case->
                                         ((make-mixin-contract\ drracket:unit:interac
```
#<undefined>This is provided for backwards compatibility; new code should use drracket:get/extend:extend-interactions-canvas instead.

drscheme:get/extend:get-interactions-canvas : (-> (subclass?/c drracket:unit:interactionscanvas%))

#<undefined>This is provided for backwards compatibility; new code should use drracket:get/extend:get-interactions-canvas instead.

```
drscheme:get/extend:extend-definitions-canvas : ((make-mixin-contract drracket:unit:definiti
                                        (case->
                                         ((make-mixin-contract drracket:unit:definiti)
```
#<undefined>This is provided for backwards compatibility; new code should use drracket:get/extend:extend-definitions-canvas instead.

drscheme:get/extend:get-definitions-canvas : (-> (subclass?/c drracket:unit:definitionscanvas%))

#<undefined>This is provided for backwards compatibility; new code should use drracket:get/extend:get-definitions-canvas instead.

```
drscheme:get/extend:extend-unit-frame : ((make-mixin-contract drracket:unit:frame%) . -> . v
                                      (case->
                                       ((make-mixin-contract drracket:unit:frame)) boolean?
```
#<undefined>This is provided for backwards compatibility; new code should use drracket:get/extend:extend-unit-frame instead.

```
drscheme:get/extend:get-unit-frame : (-> (subclass?/c drracket:unit:frame%))
```
#<undefined>This is provided for backwards compatibility; new code should use drracket:get/extend:get-unit-frame instead.

```
drscheme:help-desk:help-desk :
                                  (\rightarrow * \ \)((or/c #f string?)
                                        (or/c #f string? (list/c string? string?)))
                                        any)
```
#<undefined>This is provided for backwards compatibility; new code should use drracket:help-desk:help-desk instead.

```
drscheme:language-configuration:get-languages : (-> (listof (is-
a?/c drracket:language:language<%>)))
```
#<undefined>This is provided for backwards compatibility; new code should use drracket:language-configuration:get-languages instead.

drscheme:language-configuration:add-language : ((and/c (is-a?/c drracket:language:language<%> .  $\rightarrow$  . void?)

#<undefined>This is provided for backwards compatibility; new code should use drracket:language-configuration:add-language instead.

```
drscheme:language-configuration:get-settings-preferences-
symbol : (-> symbol?)
```
#<undefined>This is provided for backwards compatibility; new code should use drracket:language-configuration:get-settings-preferences-symbol instead.

```
drscheme:language-configuration:language-settings :
                                                       ((or/c (is-a)/c drracket:language:language])any/c
                                                        . -\ge .drracket: language-configuration: language
```
#<undefined>This is provided for backwards compatibility; new code should use drracket:language-configuration:language-settings instead.

```
drscheme:language-configuration:language-settings-settings : (-> drracket:language-configurat
                                                      any/c)
```
#<undefined>This is provided for backwards compatibility; new code should use drracket:language-configuration:language-settings-settings instead.

```
drscheme:language-configuration:language-settings-language :
                                                              (drracket:language-configuration
                                                              \cdot .
                                                               (or/c (is-a?/c drracket:languag
```
#<undefined>This is provided for backwards compatibility; new code should use drracket:language-configuration:language-settings-language instead.

```
drscheme:language-configuration:language-settings? : (any/c . ->
. boolean?)
```
#<undefined>This is provided for backwards compatibility; new code should use drracket:language-configuration:language-settings? instead.

```
drscheme:language-configuration:language-dialog :
                                                    (->* (boolean? drracket:language-configurat
                                                         ((or/c \ false/c \ (is-a)/c \ top-level-wind(or/c false/c drracket:language-config
```
#<undefined>This is provided for backwards compatibility; new code should use drracket:language-configuration:language-dialog instead.

```
drscheme:language-configuration:fill-language-dialog : ((or/c false/c (is-a?/c top-level-win
                                                        ( - > | )((is-a?/c vertical-panel%)
                                                          (is-a?/c area-container<%>)
                                                          drracket: language-configuration: lang
                                                          (-> symbol? void?))
                                                         (values ( -> (is-a?/c drracket:language
                                                                  (-\frac{\pi}{3})(-) any/c (is-a]/c mouse-even
```
#<undefined>This is provided for backwards compatibility; new code should use drracket:language-configuration:fill-language-dialog instead.

```
drscheme:language:register-capability :
                                            (-\geq i ([s symbol?]
                                                  [the-contract contract?]
                                                  [default (the-contract) the-contract])
                                                 \left()
                                                 [res void?])
```
#<undefined>This is provided for backwards compatibility; new code should use drracket:language:register-capability instead.

drscheme:language:capability-registered? : (-> symbol? boolean?)

#<undefined>This is provided for backwards compatibility; new code should use drracket:language:capability-registered? instead.

```
drscheme:language:get-capability-default :
                                              (->i ([s (and/c symbol? drracket:language:capabili
                                                 \bigcirc[res (s) (drracket:language:get-capability-contract s)
```
#<undefined>This is provided for backwards compatibility; new code should use drracket:language:get-capability-default instead.

```
drscheme:language:get-capability-contract : (-> (and/c symbol? drracket:language:capability-r
                                           contract?)
```
#<undefined>This is provided for backwards compatibility; new code should use drracket:language:get-capability-contract instead.

```
drscheme:language:add-snip-value :
                                                 (\rightarrow * ((\rightarrow any/c boolean?)
                                                       (\rightarrow any/c (is-a?/c snip'_{\bullet})))((\rightarrow any/c))
                                                        void?)
```
#<undefined>This is provided for backwards compatibility; new code should use drracket:language:add-snip-value instead.

```
drscheme:language:extend-language-interface :
                                            (-> interface?
                                               (make-mixin-contract drracket: language: lang
                                                 void?)
```
#<undefined>This is provided for backwards compatibility; new code should use drracket:language:extend-language-interface instead.

```
drscheme:language:get-default-mixin : (-> (make-mixin-
contract drracket:language:language<%>))
```
#<undefined>This is provided for backwards compatibility; new code should use drracket:language:get-default-mixin instead.

drscheme:language:get-language-extensions : (-> (listof interface?))

#<undefined>This is provided for backwards compatibility; new code should use drracket:language:get-language-extensions instead.

```
drscheme:language:put-executable :
                                   ((is-a?/c top-level-window<%>)
                                    path?
                                    (or/c boolean? (symbols 'launcher 'standalone 'distributi
                                    boolean?
                                    string?
                                    . -> . (or/c false/c path?))
```
#<undefined>This is provided for backwards compatibility; new code should use drracket:language:put-executable instead.

```
drscheme:language:create-executable-gui :
. -> .
                                          ((or/c false/c (is-a)/c top-level-window<%)(or/c false/c string?)
                                           (or/c (\lambda (x) (eq? x #t)) (symbols 'launcher 'stand
                                           (or/c (λ (x) (eq? x #t)) (symbols 'mzscheme 'mred))
                                           (or/c false/c
                                                  (list/c (symbols 'no-show 'launcher 'stand-a
                                                          (symbols 'no-show 'mred 'mzscheme)
                                                          string?)))
```
#<undefined>This is provided for backwards compatibility; new code should use drracket:language:create-executable-gui instead.

```
drscheme:language:create-module-based-stand-alone-executable :
                                                                  ((or/c path? string?)
                                                                   (or/c path? string?) any/c an
                                                                   . -\geq .void?)
```
#<undefined>This is provided for backwards compatibility; new code should use drracket:language:create-module-based-stand-alone-executable instead.

```
drscheme:language:create-module-based-distribution :
                                                       ((or/c path? string?)
                                                        (or/c path? string?) any/c any/c any/c
                                                        . -\ge .
                                                        void?)
```
#<undefined>This is provided for backwards compatibility; new code should use drracket:language:create-module-based-distribution instead.

```
drscheme:language:create-distribution-for-executable :
(-> path? void?)
                                                         ((or/c path? string?)
                                                         boolean?
                                                          . -\geq .void?)
```
#<undefined>This is provided for backwards compatibility; new code should use drracket:language:create-distribution-for-executable instead.

```
drscheme:language:create-module-based-launcher :
                                                            ((or/c path? string?) (or/c path? string?) a
                                                                                       \lambda. \rightarrow \lambda.
                                                                                       void?)
```
#<undefined>This is provided for backwards compatibility; new code should use drracket:language:create-module-based-launcher instead.

```
drscheme:language:simple-module-based-language-convert-
value : (-> any/c drracket:language:simple-settings? any)
```
#<undefined>This is provided for backwards compatibility; new code should use drracket:language:simple-module-based-language-convert-value instead.

```
drscheme:language:setup-printing-parameters : (-> (-> any) drracket:language:simple-
settings? (or/c number? 'infinity) any)
```
#<undefined>This is provided for backwards compatibility; new code should use drracket:language:setup-printing-parameters instead.

```
drscheme:language:make-setup-printing-parameters : (-> (-> (-> any) drracket:language:simple-
settings? (or/c number? 'infinity) any))
```
#<undefined>This is provided for backwards compatibility; new code should use drracket:language:make-setup-printing-parameters instead.

```
drscheme:language:text/pos-text : (drracket:language:text/pos? . ->
\int. (is-a?/c text%))
```
#<undefined>This is provided for backwards compatibility; new code should use drracket:language:text/pos-text instead.

```
drscheme:language:text/pos-start : (drracket:language:text/pos? . ->
. number?)
```
#<undefined>This is provided for backwards compatibility; new code should use drracket:language:text/pos-start instead.

```
drscheme:language:text/pos-end : (drracket:language:text/pos? . ->
. number?)
```
#<undefined>This is provided for backwards compatibility; new code should use drracket:language:text/pos-end instead.

drscheme:language:text/pos? : (any/c . -> . boolean?)

#<undefined>This is provided for backwards compatibility; new code should use drracket:language:text/pos? instead.

```
drscheme:language:text/pos :
                             ((is-a?/c text%) number? number?
                                                \cdot . \cdot \rightarrow \cdotdrracket:language:text/pos?)
```
#<undefined>This is provided for backwards compatibility; new code should use drracket:language:text/pos instead.

```
drscheme:language:make-text/pos :
                                      ((is-a?/c text)) number? number?
                                                         \therefore \Rightarrow \thereforedrracket:language:text/pos?)
```
#<undefined>This is provided for backwards compatibility; new code should use drracket:language:make-text/pos instead.

```
drscheme:language:simple-settings-case-sensitive : (drracket:language:simple-
settings? . -> . boolean?)
```
#<undefined>This is provided for backwards compatibility; new code should use drracket:language:simple-settings-case-sensitive instead.

```
drscheme:language:simple-settings-printing-style :
. -> .
                                                   (drracket:language:simple-settings?
                                                    (symbols 'constructor 'quasiquote 'write
```
#<undefined>This is provided for backwards compatibility; new code should use drracket:language:simple-settings-printing-style instead.

```
drscheme:language:simple-settings-fraction-style :
                                                         (drracket:language:simple-settings?
                                                         \cdot \rightarrow \cdot(symbols 'mixed-fraction
                                                                   'mixed-fraction-e
                                                                   'repeating-decimal
                                                                   'repeating-decimal-e))
```
#<undefined>This is provided for backwards compatibility; new code should use drracket:language:simple-settings-fraction-style instead.

```
drscheme:language:simple-settings-show-sharing :
. -> .
                                                 (drracket:language:simple-settings?
                                                  boolean?)
```
#<undefined>This is provided for backwards compatibility; new code should use drracket:language:simple-settings-show-sharing instead.

```
drscheme:language:simple-settings-insert-newlines :
. -> .
                                                    (drracket:language:simple-settings?
                                                    boolean?)
```
#<undefined>This is provided for backwards compatibility; new code should use drracket:language:simple-settings-insert-newlines instead.

```
drscheme:language:simple-settings-annotations :
. -> .
                                               (drracket:language:simple-settings?
                                                (symbols 'none 'debug 'debug/profile 'test-c
```
#<undefined>This is provided for backwards compatibility; new code should use drracket:language:simple-settings-annotations instead.

drscheme:language:simple-settings? : (any/c . -> . boolean?)

#<undefined>This is provided for backwards compatibility; new code should use drracket:language:simple-settings? instead.

```
drscheme:language:simple-settings :
                                    (-> boolean?
                                        (symbols 'constructor 'quasiquote 'write 'trad-write
                                        (symbols 'mixed-fraction 'mixed-fraction-e 'repeating
                                        boolean?
                                        boolean?
                                        (symbols 'none 'debug 'debug/profile 'test-coverage)
                                        drracket:language:simple-settings?)
```
#<undefined>This is provided for backwards compatibility; new code should use drracket:language:simple-settings instead.

```
drscheme:language:make-simple-settings :
                                         (-> boolean?
                                             (symbols 'constructor 'quasiquote 'write 'trad-w
                                             (symbols 'mixed-fraction 'mixed-fraction-e 'repe
                                             boolean?
                                             boolean?
                                             (symbols 'none 'debug 'debug/profile 'test-cover
                                             drracket:language:simple-settings?)
```
#<undefined>This is provided for backwards compatibility; new code should use drracket:language:make-simple-settings instead.

drscheme:language:simple-settings->vector : (drracket:language:simplesettings? . > . vector?)

#<undefined>This is provided for backwards compatibility; new code should use drracket:language:simple-settings->vector instead.

```
drscheme:modes:add-mode :
                            (string?
                             (or/c false/c (is-a?/c mode:surrogate-text<%>))
                             ((is-a?/c drracket:rep:text%) number? . -> . boolean?)
                             ((or/c false/c (listof string?)) . -> . boolean?)
                             \lambda \rightarrow \lambdadrracket:modes:mode?)
```
#<undefined>This is provided for backwards compatibility; new code should use drracket:modes:add-mode instead.

drscheme:modes:mode? : (any/c . -> . boolean?)

#<undefined>This is provided for backwards compatibility; new code should use drracket:modes:mode? instead.

```
drscheme:modes:get-modes : (-> (listof drracket:modes:mode?))
```
#<undefined>This is provided for backwards compatibility; new code should use drracket:modes:get-modes instead.

```
drscheme:modes:mode-name : (drracket:modes:mode? . -> . string?)
```
#<undefined>This is provided for backwards compatibility; new code should use drracket:modes:mode-name instead.

```
drscheme:modes:mode-surrogate : (drracket:modes:mode? . ->
. (or/c false/c (is-a?/c mode:surrogate-text<\langle \rangle)))
```
#<undefined>This is provided for backwards compatibility; new code should use drracket:modes:mode-surrogate instead.

```
drscheme:modes:mode-repl-submit : (drracket:modes:mode? . -> . any)
```
#<undefined>This is provided for backwards compatibility; new code should use drracket:modes:mode-repl-submit instead.

```
drscheme:modes:mode-matches-language : (drracket:modes:mode? . ->
. ((or/c false/c (listof string?)) . -> . boolean?))
```
#<undefined>This is provided for backwards compatibility; new code should use drracket:modes:mode-matches-language instead.

```
drscheme:module-language-tools:add-opt-out-toolbar-button :
                                                               (-)* ((-> (is-a? / c top-level-wind(is-a?/c area-control(is-a?/c switchable-butsymbol?)
                                                                    (\text{\#:number (or/c real? #f)})void?)
```
#<undefined>This is provided for backwards compatibility; new code should use drracket:module-language-tools:add-opt-out-toolbar-button instead.

```
drscheme:module-language-tools:add-online-expansion-handler :
                                                                 (-) path-string? symbol? (-) (i
                                                                                               anany)
                                                                     void?)
```
#<undefined>This is provided for backwards compatibility; new code should use drracket:module-language-tools:add-online-expansion-handler instead.

drscheme:module-language:add-module-language : (-> any)

#<undefined>This is provided for backwards compatibility; new code should use drracket:module-language:add-module-language instead.

drscheme:module-language:module-language-put-filemixin : (-> (implementation?/c text:basic<%>) (implementation?/c text:basic<%>))

#<undefined>This is provided for backwards compatibility; new code should use drracket:module-language:module-language-put-file-mixin instead.

```
drscheme:rep:get-welcome-delta : (-> (is-a?/c style-delta%))
```
#<undefined>This is provided for backwards compatibility; new code should use drracket:rep:get-welcome-delta instead.

drscheme:rep:get-dark-green-delta : (-> (is-a?/c style-delta%))

#<undefined>This is provided for backwards compatibility; new code should use drracket:rep:get-dark-green-delta instead.

drscheme:rep:get-drs-bindings-keymap : (-> (is-a?/c keymap%))

#<undefined>This is provided for backwards compatibility; new code should use drracket:rep:get-drs-bindings-keymap instead.

```
drscheme:rep:current-rep : (-> (or/c false/c (is-
a?/c drracket:rep:text%)))
```
#<undefined>This is provided for backwards compatibility; new code should use drracket:rep:current-rep instead.

drscheme:rep:current-value-port : (-> (or/c false/c port?))

#<undefined>This is provided for backwards compatibility; new code should use drracket:rep:current-value-port instead.

(parameter/c

#<undefined>This is provided for backwards compatibility; new code should use drracket:rep:after-expression instead.

```
drscheme:unit:get-program-editor-mixin : (-> ((subclass?/c text%) . ->
. (subclass? / c text%)
```
#<undefined>This is provided for backwards compatibility; new code should use drracket:unit:get-program-editor-mixin instead.

```
drscheme:unit:add-to-program-editor-mixin : (((subclass?/c text%) . ->
. (subclass?/c text%)) . \rightarrow . void?)
```
#<undefined>This is provided for backwards compatibility; new code should use drracket:unit:add-to-program-editor-mixin instead.

```
drscheme:unit:open-drscheme-window :
(-> (is-a?/c drracket:unit:frame%))
                                      (case->
                                       ((or/c \ string? false/c). -> . (is-a?/c \ drracket: unit:fi)
```
#<undefined>This is provided for backwards compatibility; new code should use drracket:unit:open-drscheme-window instead.

```
drscheme:unit:add-search-help-desk-menu-item : (-)* ((is-
a?/c text%) (is-a?/c menu-item-container<%>) exact-nonnegative-
integer?) ((-> any)) void?)
```
#<undefined>This is provided for backwards compatibility; new code should use drracket:unit:add-search-help-desk-menu-item instead.

## Index

#lang-based Languages in DrRacket, [10](#page-9-0) Accessing Check Syntax Programmatically, [19](#page-18-0) add-bkg-running-color, [34](#page-31-0) add-show-menu-items, [35](#page-31-0) add-show-menu-items, [96](#page-92-0) Adding Arbitrary Languages to DrRacket, [12](#page-11-0) Adding Languages to DrRacket, [10](#page-9-1) adding languages to DrRacket, [10](#page-9-1) Adding Module-based Languages to Dr-Racket, [11](#page-10-0) after-delete, [85](#page-84-0) after-delete, [35](#page-31-0) after-insert, [35](#page-31-0) after-insert, [85](#page-84-0) after-many-evals, [86](#page-84-0) after-set-next-settings, [44](#page-31-0) annotations-mixin, [23](#page-18-0) Backwards compatibility, [112](#page-111-0) begin-metadata-changes, [44](#page-31-0) break button, [16](#page-15-0) break-callback, [36](#page-31-0) break-callback, [32](#page-31-0) breaking, [16](#page-15-0) brinfo, [111](#page-109-0) brinfo-id, [111](#page-109-0) brinfo-title, [111](#page-109-0) brinfo?, [111](#page-109-0) Bug Reporting, [110](#page-109-0) can-close?, [32](#page-31-0) capability-value, [57](#page-46-0) change-to-file, [36](#page-31-0) Check Syntax, [19](#page-18-1) Check Syntax Button, [26](#page-25-0) clear-annotations, [90](#page-84-0) clear-annotations, [34](#page-31-0) close-current-tab, [41](#page-31-0) 'comment, [10](#page-9-0) config-panel, [50](#page-46-0) config-panel, [57](#page-46-0)

config-panel, [53](#page-46-0) 'constant, [10](#page-9-0) create-executable, [57](#page-46-0) create-new-tab, [41](#page-31-0) Creating New Kinds of DrRacket Frames, [14](#page-13-0) current-annotations, [19](#page-18-0) Customizing DrRacket's behavior, [18](#page-17-0) Customizing DrRacket's GUI, [18](#page-17-1) default-settings, [53](#page-46-0) default-settings, [57](#page-46-0) default-settings, [50](#page-46-0) default-settings?, [57](#page-46-0) default-settings?, [53](#page-46-0) default-settings?, [50](#page-46-0) disable-evaluation, [90](#page-84-0) disable-evaluation, [32](#page-31-0) Disappeared uses and bindings, [26](#page-25-1) disappeared-use, disappeared-binding, [26](#page-25-1) discard-all-saved-bug-reports, [111](#page-109-0) display-results, [85](#page-84-0) Documentation Utilities, [110](#page-109-1) DrRacket Plugins, [1](#page-0-0) drracket-tool-icons, [5](#page-4-0) drracket-tool-names, [5](#page-4-0) drracket-tool-urls, [5](#page-4-0) drracket-tools, [5](#page-4-0) drracket/check-syntax, [19](#page-18-0) drracket/syncheck-drracket-button, [26](#page-25-0) drracket/tool-lib, [1](#page-0-0) drracket:debug, [80](#page-79-0) drracket:debug:add-prefs-panel, [81](#page-79-0) drracket:debug:error-displayhandler/stacktrace, [80](#page-79-0) drracket:debug:hide-backtracewindow, [81](#page-79-0) drracket:debug:make-debug-errordisplay-handler, [81](#page-79-0) drracket:debug:open-andhighlight-in-file, [81](#page-79-0) drracket:debug:profiledefinitions-text-mixin, [80](#page-79-0) drracket:debug:profile-

interactions-text-mixin, [80](#page-79-0) drracket:debug:profile-unitframe-mixin, [80](#page-79-0) drracket:debug:show-backtracewindow, [83](#page-79-0) drracket:debug:show-backtracewindow/edition-pairs, [82](#page-79-0) drracket:debug:show-backtracewindow/edition-pairs/two, [82](#page-79-0) drracket:debug:srcloc- >edition/pair, [84](#page-79-0) drracket:eval, [99](#page-98-0) drracket:eval:build-usereventspace/custodian, [102](#page-98-0) drracket:eval:expand-program, [100](#page-98-0) drracket:eval:expandprogram/multiple, [101](#page-98-0) drracket:eval:get-snip-classes, [99](#page-98-0) drracket:eval:set-basicparameters, [99](#page-98-0) drracket:eval:traverseprogram/multiple, [101](#page-98-0) drracket:frame, [93](#page-92-0) drracket:frame: $\langle\frac{9}{2}\rangle$ , [96](#page-92-0) drracket:frame:basics-mixin, [93](#page-92-0) drracket:frame:basics<%>>, [96](#page-92-0) drracket:frame:mixin, [93](#page-92-0) make-object, [93](#page-92-0) drracket:frame:name-message%, [93](#page-92-0) drracket:get/extend, [29](#page-28-0) drracket:get/extend:extenddefinitions-canvas, [30](#page-28-0) drracket:get/extend:extenddefinitions-text, [29](#page-28-0) drracket:get/extend:extendinteractions-canvas, [30](#page-28-0) drracket:get/extend:extendinteractions-text, [29](#page-28-0) drracket:get/extend:extend-tab, [29](#page-28-0) drracket:get/extend:extend-unitframe, [31](#page-28-0) drracket:get/extend:getdefinitions-canvas, [30](#page-28-0)

drracket:get/extend:getdefinitions-text, [30](#page-28-0) drracket:get/extend:getinteractions-canvas, [30](#page-28-0) drracket:get/extend:getinteractions-text, [29](#page-28-0) drracket:get/extend:get-unitframe, [31](#page-28-0) drracket:help-desk, [98](#page-97-0) drracket:help-desk:help-desk, [98](#page-97-0) drracket:language, [47](#page-46-0) drracket:language-configuration, [77](#page-76-0) drracket:languageconfiguration:add-language, [77](#page-76-0) drracket:languageconfiguration:fill-languagedialog, [79](#page-76-0) drracket:languageconfiguration:get-languages, [77](#page-76-0) drracket:languageconfiguration:get-settingspreferences-symbol, [77](#page-76-0) drracket:languageconfiguration:language-dialog, [78](#page-76-0) drracket:languageconfiguration:language-settings, [77](#page-76-0) drracket:languageconfiguration:language-settingslanguage, [78](#page-76-0) drracket:languageconfiguration:language-settingssettings, [77](#page-76-0) drracket:languageconfiguration:languagesettings?, [78](#page-76-0) drracket:language:add-snip-value, [68](#page-46-0) drracket:language:capabilityregistered?, [67](#page-46-0) drracket:language:createdistribution-for-executable,

#### [71](#page-46-0)

drracket:language:createexecutable-gui, [69](#page-46-0) drracket:language:create-modulebased-distribution, [71](#page-46-0) drracket:language:create-modulebased-launcher, [72](#page-46-0) drracket:language:create-modulebased-stand-alone-executable, [70](#page-46-0) drracket:language:extendlanguage-interface, [68](#page-46-0) drracket:language:get-capabilitycontract, [67](#page-46-0) drracket:language:get-capabilitydefault, [67](#page-46-0) drracket:language:get-defaultmixin, [68](#page-46-0) drracket:language:get-languageextensions, [68](#page-46-0) drracket:language:language<%>, [56](#page-46-0) drracket:language:make-setupprinting-parameters, [73](#page-46-0) drracket:language:make-simplesettings, [75](#page-46-0) drracket:language:make-text/pos, [74](#page-46-0) drracket:language:module-basedlanguage->language-mixin, [56](#page-46-0) drracket:language:module-basedlanguage<%>, [52](#page-46-0) drracket:language:modulelanguage<%>, [109](#page-108-0) drracket:language:object/c, [64](#page-46-0) drracket:language:put-executable, [69](#page-46-0) drracket:language:registercapability, [66](#page-46-0) drracket:language:setup-printingparameters, [72](#page-46-0) make-object, [48](#page-46-0) drracket:language:simple-modulebased-language%, [48](#page-46-0) drracket:language:simple-modulebased-language->module-based-

language-mixin, [49](#page-46-0) drracket:language:simple-modulebased-language-convert-value, [72](#page-46-0) drracket:language:simple-modulebased-language<%>, [47](#page-46-0) drracket:language:simple-settings, [75](#page-46-0) drracket:language:simple-settings, [49](#page-46-0) drracket:language:simplesettings->vector, [76](#page-46-0) drracket:language:simplesettings-annotations, [75](#page-46-0) drracket:language:simplesettings-case-sensitive, [74](#page-46-0) drracket:language:simplesettings-fraction-style, [74](#page-46-0) drracket:language:simplesettings-insert-newlines, [75](#page-46-0) drracket:language:simplesettings-printing-style, [74](#page-46-0) drracket:language:simplesettings-show-sharing, [74](#page-46-0) drracket:language:simplesettings?, [75](#page-46-0) drracket:language:text/pos, [73](#page-46-0) drracket:language:text/pos-end, [73](#page-46-0) drracket:language:text/pos-start, [73](#page-46-0) drracket:language:text/pos-text, [73](#page-46-0) drracket:language:text/pos?, [73](#page-46-0) drracket:modes, [104](#page-103-0) drracket:modes:add-mode, [104](#page-103-0) drracket:modes:get-modes, [104](#page-103-0) drracket:modes:mode-matcheslanguage, [105](#page-103-0) drracket:modes:mode-name, [105](#page-103-0) drracket:modes:mode-repl-submit, [105](#page-103-0) drracket:modes:mode-surrogate, [105](#page-103-0) drracket:modes:mode?, [104](#page-103-0) drracket:module-language, [109](#page-108-0) drracket:module-language-tools, [106](#page-105-0)

drracket:module-languagetools:add-online-expansionhandler, [107](#page-105-0) drracket:module-languagetools:add-opt-out-toolbarbutton, [106](#page-105-0) drracket:module-language:addmodule-language, [109](#page-108-0) drracket:module-language:modulelanguage-put-file-mixin, [109](#page-108-0) drracket:rep, [85](#page-84-0) drracket:rep:after-expression, [92](#page-84-0) drracket: rep: context<%>, [89](#page-84-0) drracket:rep:current-rep, [92](#page-84-0) drracket:rep:current-value-port, [92](#page-84-0) drracket:rep:drs-bindings-keymapmixin, [89](#page-84-0) drracket:rep:get-dark-green-delta, [91](#page-84-0) drracket:rep:get-drs-bindingskeymap, [91](#page-84-0) drracket:rep:get-welcome-delta, [91](#page-84-0) make-object, [85](#page-84-0) drracket:rep:text%, [85](#page-84-0) drracket: rep: text<%>, [85](#page-84-0) drracket: tool-exports<sup>o</sup>, [6](#page-4-0) drracket:tool<sup>o</sup>, [5](#page-4-0) 'drracket:toolbar-buttons, [106](#page-105-0) drracket:unit, [32](#page-31-0) drracket:unit:add-search-helpdesk-menu-item, [46](#page-31-0) drracket:unit:add-to-programeditor-mixin, [46](#page-31-0) drracket:unit:definitions-canvas%, [45](#page-31-0) new, [44](#page-31-0) drracket:unit:definitions-text%, [43](#page-31-0) drracket:unit:definitions-text<%>, [44](#page-31-0) new, [35](#page-31-0) drracket:unit:frame%, [35](#page-31-0) drracket: unit: frame<%>>>>>, [40](#page-31-0) drracket:unit:get-program-editor-

mixin, [46](#page-31-0) new, [35](#page-31-0) drracket:unit:interactionscanvas%, [35](#page-31-0) drracket:unit:open-drschemewindow, [46](#page-31-0) drracket:unit:program-editormixin, [34](#page-31-0) make-object, [34](#page-31-0) drracket:unit:tab%, [34](#page-31-0) drracket:unit:tab<%>>, [32](#page-31-0) drscheme-language-modules, [11](#page-10-0) drscheme-language-numbers, [11](#page-10-0) drscheme-language-one-linesummaries, [11](#page-10-0) drscheme-language-positions, [11](#page-10-0) drscheme-language-readers, [11](#page-10-0) drscheme-language-urls, [11](#page-10-0) drscheme/tool-lib, [1](#page-0-0) drscheme:debug:add-prefs-panel, [117](#page-111-0) drscheme:debug:error-displayhandler/stacktrace, [117](#page-111-0) drscheme:debug:hide-backtracewindow, [117](#page-111-0) drscheme:debug:make-debug-errordisplay-handler, [117](#page-111-0) drscheme:debug:open-andhighlight-in-file, [117](#page-111-0) drscheme:debug:profiledefinitions-text-mixin, [112](#page-111-0) drscheme:debug:profile-tab-mixin, [112](#page-111-0) drscheme:debug:profile-unitframe-mixin, [112](#page-111-0) drscheme:debug:show-backtracewindow, [119](#page-111-0) drscheme:debug:show-backtracewindow/edition-pairs, [118](#page-111-0) drscheme:debug:show-backtracewindow/edition-pairs/two, [118](#page-111-0) drscheme:debug:srcloc- >edition/pair, [119](#page-111-0) drscheme:debug:test-coverage-

definitions-text-mixin, [112](#page-111-0) drscheme:debug:test-coverageinteractions-text-mixin, [112](#page-111-0) drscheme:debug:test-coverage-tabmixin, [112](#page-111-0) drscheme:eval:build-usereventspace/custodian, [121](#page-111-0) drscheme:eval:expand-program, [120](#page-111-0) drscheme:eval:expandprogram/multiple, [120](#page-111-0) drscheme:eval:get-snip-classes, [119](#page-111-0) drscheme:eval:set-basicparameters, [119](#page-111-0) drscheme:eval:traverseprogram/multiple, [120](#page-111-0) drscheme:frame: $\langle\% \rangle$ , [116](#page-111-0) drscheme:frame:basics-mixin, [114](#page-111-0) drscheme:frame:basics<%>,115 drscheme:frame:mixin, [114](#page-111-0) drscheme:get/extend:extenddefinitions-canvas, [122](#page-111-0) drscheme:get/extend:extenddefinitions-text, [121](#page-111-0) drscheme:get/extend:extendinteractions-canvas, [122](#page-111-0) drscheme:get/extend:extendinteractions-text, [121](#page-111-0) drscheme:get/extend:extend-tab, [121](#page-111-0) drscheme:get/extend:extend-unitframe, [122](#page-111-0) drscheme:get/extend:getdefinitions-canvas, [122](#page-111-0) drscheme:get/extend:getdefinitions-text, [121](#page-111-0) drscheme:get/extend:getinteractions-canvas, [122](#page-111-0) drscheme:get/extend:getinteractions-text, [121](#page-111-0) drscheme:get/extend:get-unitframe, [122](#page-111-0) drscheme:help-desk:help-desk, [123](#page-111-0) drscheme:languageconfiguration:add-language, [123](#page-111-0)

drscheme:languageconfiguration:fill-languagedialog, [124](#page-111-0) drscheme:languageconfiguration:get-languages, [123](#page-111-0) drscheme:languageconfiguration:get-settingspreferences-symbol, [123](#page-111-0) drscheme:languageconfiguration:language-dialog, [124](#page-111-0) drscheme:languageconfiguration:language-settings, [123](#page-111-0) drscheme:languageconfiguration:language-settingslanguage, [124](#page-111-0) drscheme:languageconfiguration:language-settingssettings, [123](#page-111-0) drscheme:languageconfiguration:languagesettings?, [124](#page-111-0) drscheme:language:add-snip-value, [125](#page-111-0) drscheme:language:capabilityregistered?, [125](#page-111-0) drscheme:language:createdistribution-for-executable, [127](#page-111-0) drscheme:language:createexecutable-gui, [126](#page-111-0) drscheme:language:create-modulebased-distribution, [126](#page-111-0) drscheme:language:create-modulebased-launcher, [127](#page-111-0) drscheme:language:create-modulebased-stand-alone-executable, [126](#page-111-0) drscheme:language:extendlanguage-interface, [125](#page-111-0) drscheme:language:get-capabilitycontract, [125](#page-111-0)

drscheme:language:get-capabilitydefault, [125](#page-111-0) drscheme:language:get-defaultmixin, [125](#page-111-0) drscheme:language:get-languageextensions, [126](#page-111-0) drscheme:language:language<%>, [114](#page-111-0) drscheme:language:make-setupprinting-parameters, [127](#page-111-0) drscheme:language:make-simplesettings, [130](#page-111-0) drscheme:language:make-text/pos, [128](#page-111-0) drscheme:language:module-basedlanguage->language-mixin, [115](#page-111-0) drscheme:language:module-basedlanguage<%>, [114](#page-111-0) drscheme:language:put-executable, [126](#page-111-0) drscheme:language:registercapability, [124](#page-111-0) drscheme:language:setup-printingparameters, [127](#page-111-0) drscheme:language:simple-modulebased-language%, [114](#page-111-0) drscheme:language:simple-modulebased-language->module-basedlanguage-mixin, [114](#page-111-0) drscheme:language:simple-modulebased-language-convert-value, [127](#page-111-0) drscheme:language:simple-modulebased-language<%>, [114](#page-111-0) drscheme:language:simple-settings, [130](#page-111-0) drscheme:language:simplesettings->vector, [130](#page-111-0) drscheme:language:simplesettings-annotations, [129](#page-111-0) drscheme:language:simplesettings-case-sensitive, [128](#page-111-0) drscheme:language:simplesettings-fraction-style, [129](#page-111-0) drscheme:language:simple-

settings-insert-newlines, [129](#page-111-0) drscheme:language:simplesettings-printing-style, [129](#page-111-0) drscheme:language:simplesettings-show-sharing, [129](#page-111-0) drscheme:language:simplesettings?, [129](#page-111-0) drscheme:language:text/pos, [128](#page-111-0) drscheme:language:text/pos-end, [128](#page-111-0) drscheme:language:text/pos-start, [128](#page-111-0) drscheme:language:text/pos-text, [127](#page-111-0) drscheme:language:text/pos?, [128](#page-111-0) drscheme:modes:add-mode, [130](#page-111-0) drscheme:modes:get-modes, [131](#page-111-0) drscheme:modes:mode-matcheslanguage, [131](#page-111-0) drscheme:modes:mode-name, [131](#page-111-0) drscheme:modes:mode-repl-submit, [131](#page-111-0) drscheme:modes:mode-surrogate, [131](#page-111-0) drscheme:modes:mode?, [130](#page-111-0) drscheme:module-languagetools:add-online-expansionhandler, [132](#page-111-0) drscheme:module-languagetools:add-opt-out-toolbarbutton, [131](#page-111-0) drscheme:module-languagetools:definitions-text-mixin, [115](#page-111-0) drscheme:module-languagetools:definitions-text<%>, [116](#page-111-0) drscheme:module-languagetools:frame-mixin, [115](#page-111-0) drscheme:module-languagetools:frame<%>, [117](#page-111-0) drscheme:module-languagetools:tab-mixin, [115](#page-111-0) drscheme:module-language $tools:tab<\rangle\$ drscheme:module-language:addmodule-language, [132](#page-111-0)

drscheme:module-language:modulelanguage-put-file-mixin, [132](#page-111-0) drscheme:module-language:modulelanguage $\langle\!\langle \rangle\!\rangle$ , [115](#page-111-0) 'drscheme:opt-out-toolbar-buttons, [107](#page-105-0) drscheme:rep:after-expression, [134](#page-111-0) drscheme:rep:context<%>, [116](#page-111-0) drscheme:rep:current-rep, [132](#page-111-0) drscheme:rep:current-value-port, [133](#page-111-0) drscheme:rep:drs-bindings-keymapmixin, [113](#page-111-0) drscheme:rep:get-dark-green-delta, [132](#page-111-0) drscheme:rep:get-drs-bindingskeymap, [132](#page-111-0) drscheme:rep:get-welcome-delta, [132](#page-111-0) drscheme:rep:text%, [113](#page-111-0) drscheme: rep: text<%>, [113](#page-111-0) 'drscheme:toolbar-buttons, [106](#page-105-0) drscheme:tracing:frame-mixin, [115](#page-111-0) drscheme: tracing: tab-mixin, [115](#page-111-0) drscheme:unit:add-search-helpdesk-menu-item, [135](#page-111-0) drscheme:unit:add-to-programeditor-mixin, [135](#page-111-0) drscheme:unit:definitions-canvas%, [113](#page-111-0) drscheme:unit:definitions-text<%>, [116](#page-111-0) drscheme:unit:frame%, [113](#page-111-0) drscheme:unit:frame<%>, [116](#page-111-0) drscheme:unit:get-definitionstext%, [113](#page-111-0) drscheme:unit:get-program-editormixin, [135](#page-111-0) drscheme:unit:interactionscanvas%, [113](#page-111-0) drscheme:unit:open-drschemewindow, [135](#page-111-0) drscheme:unit:tab%, [112](#page-111-0) drscheme:unit:tab<%>, [116](#page-111-0)

edit-menu:between-find-andpreferences, [93](#page-92-0) edit-menu:between-select-all-andfind, [36](#page-31-0) Editor Modes, [17](#page-16-0) enable-evaluation, [32](#page-31-0) enable-evaluation, [90](#page-84-0) end-metadata-changes, [44](#page-31-0) ensure-defs-shown, [40](#page-31-0) ensure-rep-hidden, [40](#page-31-0) ensure-rep-shown, [90](#page-84-0) ensure-rep-shown, [40](#page-31-0) 'error, [10](#page-9-0) evaluate-from-port, [85](#page-84-0) execute-callback, [36](#page-31-0) Expanding the User's Program Text and Breaking, [16](#page-15-0) expanding user programs, [16](#page-15-0) Extending the Existing DrRacket Classes, [15](#page-14-0) extra-repl-information, [62](#page-46-0) file-menu:between-open-and-revert, [94](#page-92-0) file-menu:between-open-and-revert, [36](#page-31-0) file-menu:between-print-and-close, [36](#page-31-0) file-menu:between-print-and-close, [94](#page-92-0) file-menu:between-save-as-andprint, [37](#page-31-0) file-menu:new-callback, [94](#page-92-0) file-menu:new-string, [94](#page-92-0) file-menu:open-callback, [94](#page-92-0) file-menu:open-string, [95](#page-92-0) file-menu:print-string, [37](#page-31-0) file-menu:save-as-string, [37](#page-31-0) file-menu:save-string, [37](#page-31-0) first-opened, [58](#page-46-0) front-end/complete-program, [56](#page-46-0) front-end/complete-program, [58](#page-46-0) front-end/finished-completeprogram, [59](#page-46-0) front-end/interaction, [56](#page-46-0)

```
front-end/interaction, 59
get-additional-important-urls, 95
get-break-button, 37
get-breakables, 32
get-breakables, 90
get-button-panel, 37
get-canvas, 38
get-canvas%, 38
get-comment-character, 59
get-current-tab, 40
get-definitions-canvas, 41
get-definitions-text, 41
get-definitions/interactions-
 panel-parent, 38
get-defs, 32
get-directory, 90
get-directory, 33
get-editor, 38
get-editor%, 38
get-enabled, 33
get-error-range, 86
get-execute-button, 38
get-frame, 33
get-init-code, 50
get-init-code, 53
get-insert-menu, 41
get-interactions-canvas, 41
get-interactions-text, 42
get-ints, 33
get-keymaps, 89
get-language-menu, 40
get-language-name, 59
get-language-name, 56
get-language-numbers, 48
get-language-numbers, 47
get-language-numbers, 60
get-language-numbers, 53
get-language-position, 47
get-language-position, 53
get-language-position, 60
get-language-position, 48
get-language-url, 60
```

```
get-metadata, 60
get-metadata-lines, 61
get-module, 53
get-module, 49
get-module, 47
get-next-settings, 45
get-one-line-summary, 49
get-one-line-summary, 61
get-one-line-summary, 47
get-one-line-summary, 54
get-reader, 49
get-reader, 47
get-reader, 54
get-reader-module, 61
get-show-menu, 97
get-style-delta, 61
get-tab, 45
get-tab-count, 40
get-tab-filename, 40
get-tabs, 42
get-text-to-search, 38
get-transformer-module, 51
get-transformer-module, 54
get-user-custodian, 86
get-user-eventspace, 87
get-user-language-settings, 87
get-user-namespace, 87
get-user-thread, 87
get-users-language-name, 109
help-desk:report-bug, 110
help-menu:about-callback, 95
help-menu:about-string, 95
help-menu:before-about, 95
help-menu:create-about?, 95
help/bug-report, 110
help/search, 110
highlight-errors, 87
highlight-errors/exn, 87
htdp-file-prefix?, 28
htdp-save-file-prefix, 28
Implementing DrRacket Plugins, 5
initialize-console, 88
```
insert-prompt, [88](#page-84-0) is-current-tab?, [33](#page-31-0) is-running?, [33](#page-31-0) 'keyword, [10](#page-9-0) kill-evaluation, [88](#page-84-0) lang/htdp-langs-save-file-prefix, [28](#page-27-0) Language Extensions, [13](#page-12-0) Language-specific capabilities, [18](#page-17-2) make-brinfo, [111](#page-109-0) make-searchable, [39](#page-31-0) make-traversal, [19](#page-18-0) marshall-settings, [62](#page-46-0) marshall-settings, [54](#page-46-0) marshall-settings, [51](#page-46-0) metadata->settings, [62](#page-46-0) modes, [17](#page-16-0) needs-execution, [91](#page-84-0) next-tab, [41](#page-31-0) on-close, [88](#page-84-0) on-close, [39](#page-31-0) on-close, [33](#page-31-0) on-execute, [51](#page-46-0) on-execute, [86](#page-84-0) on-execute, [54](#page-46-0) on-execute, [56](#page-46-0) on-execute, [62](#page-46-0) on-size, [39](#page-31-0) on-tab-change, [42](#page-31-0) open-in-new-tab, [40](#page-31-0) order-manuals, [64](#page-46-0) 'other, [10](#page-9-0) 'parenthesis, [10](#page-9-0) perform-search, [110](#page-109-2) phase1, [5](#page-4-0) phase2, [5](#page-4-0) prev-tab, [41](#page-31-0) queue-output, [88](#page-84-0) racket mode, [17](#page-16-0) register-capability-menu-item, [42](#page-31-0) register-toolbar-button, [42](#page-31-0) register-toolbar-buttons, [43](#page-31-0)

remove-bkg-running-color, [34](#page-31-0) render-value, [64](#page-46-0) render-value, [51](#page-46-0) render-value, [55](#page-46-0) render-value/format, [55](#page-46-0) render-value/format, [52](#page-46-0) render-value/format, [64](#page-46-0) reset-console, [88](#page-84-0) reset-highlighting, [88](#page-84-0) reset-offer-kill, [33](#page-31-0) reset-offer-kill, [91](#page-84-0) run-in-evaluation-thread, [89](#page-84-0) saved-bug-report-titles/ids, [111](#page-109-0) scheme mode, [17](#page-16-0) Searching in the Docs, [110](#page-109-2) send-main-page, [110](#page-109-2) set-breakables, [91](#page-84-0) set-breakables, [34](#page-31-0) set-filename, [44](#page-31-0) set-message, [93](#page-92-0) set-modified, [44](#page-31-0) set-needs-execution-message, [45](#page-31-0) set-next-settings, [45](#page-31-0) set-show-menu-sort-key, [96](#page-92-0) shutdown, [89](#page-84-0) sort-toolbar-buttons-panel, [43](#page-31-0) still-untouched?, [39](#page-31-0) 'string, [10](#page-9-0) struct:brinfo, [111](#page-109-0) 'symbol, [10](#page-9-0) syncheck-annotations<%>>, [19](#page-18-0) syncheck-bitmap, [26](#page-25-0) syncheck-drracket-button, [26](#page-25-0) syncheck:add-arrow, [25](#page-18-0) syncheck:add-arrow, [21](#page-18-0) syncheck:add-background-color, [20](#page-18-0) syncheck:add-background-color, [25](#page-18-0) syncheck:add-docs-menu, [25](#page-18-0) syncheck:add-docs-menu, [21](#page-18-0) syncheck:add-jump-to-definition, [26](#page-18-0) syncheck:add-jump-to-definition, [23](#page-18-0) syncheck:add-mouse-over-status, [22](#page-18-0)
```
syncheck:add-mouse-over-status, 25
syncheck:add-rename-menu, 21
syncheck:add-rename-menu, 25
syncheck:add-require-open-menu, 20
syncheck:add-require-open-menu, 25
syncheck:add-tail-arrow, 22
syncheck:add-tail-arrow, 25
syncheck:button-callback, 26
syncheck:color-range, 26
syncheck:color-range, 23
syncheck:find-source-object, 20
syncheck:find-source-object, 25
Teaching Languages, 28
unmarshall-settings, 55
unmarshall-settings, 52
unmarshall-settings, 64
unregister-toolbar-button, 43
update-running, 91
update-save-button, 39
update-save-message, 39
update-shown, 39
update-shown, 97
use-mred-launcher, 55
use-mred-launcher, 52
use-namespace-require/copy?, 55
View menu, 97
wait-for-io-to-complete, 89
wait-for-io-to-complete/user, 89
```